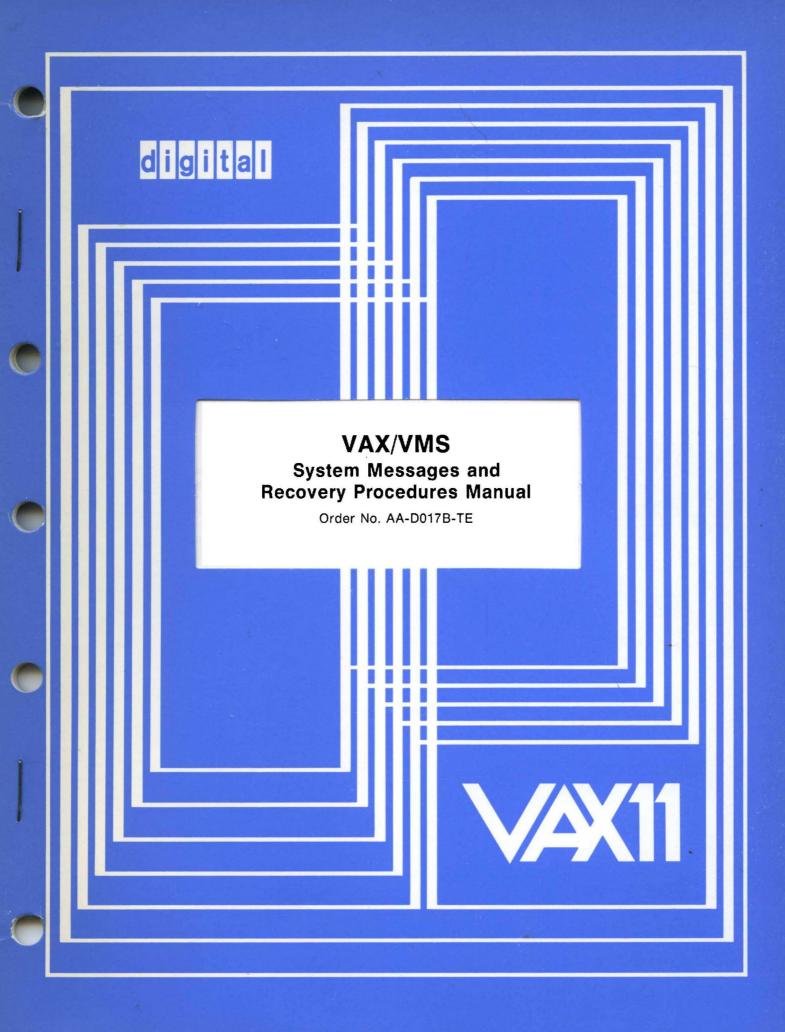

## March 1980

This document contains a list of system messages. In most cases, an explanation of the message is provided along with suggested recovery procedures.

# VAX/VMS System Messages and Recovery Procedures Manual

Order No. AA-D017B-TE

SUPERSESSION/UPDATE INFORMATION: This revised document supersedes

the VAX/VMS System Messages and Recovery Procedures Manual

(Order No. AA-D017A-TE).

OPERATING SYSTEM AND VERSION: \

VAX/VMS V02

**SOFTWARE VERSION:** 

VAX/VMS V02

To order additional copies of this document, contact the Software Distribution Center, Digital Equipment Corporation, Maynard, Massachusetts 01754

First Printing, August 1978 Revised, March 1980

The information in this document is subject to change without notice and should not be construed as a commitment by Digital Equipment Corporation. Digital Equipment Corporation assumes no responsibility for any errors that may appear in this document.

The software described in this document is furnished under a license and may only be used or copied in accordance with the terms of such license.

No responsibility is assumed for the use or reliability of software on equipment that is not supplied by DIGITAL or its affiliated companies.

Copyright (C) 1978, 1980 by Digital Equipment Corporation

The postage prepaid READER'S COMMENTS form on the last page of this document requests the user's critical evaluation to assist us in preparing future documentation.

The following are trademarks of Digital Equipment Corporation:

DIGITAL DECsystem-10 MASSBUS DEC DECtape OMNIBUS PDP DIBOL 0S/8 **DECUS** EDUSYSTEM PHA UNIBUS FLIP CHIP RSTS COMPUTER LABS FOCAL RSX COMTEX INDAC TYPESET-8 DDT LAB-8 TYPESET-11 DECCOMM DECSYSTEM-20 TMS-11 ASSIST-11 RTS-8 ITPS-10 VAX VMS SBT DECnet IAS PDT DATATRIEVE TRAX

# CONTENTS

|          |       |                                                                                                    | Page                                          |
|----------|-------|----------------------------------------------------------------------------------------------------|-----------------------------------------------|
| PREFACE  |       |                                                                                                    | v                                             |
| CHAPTER  | 1     | INTRODUCTION                                                                                                    | 1-1                                           |
|          | 1.1.1 | Linked Messages Exception Conditions FORMAT OF SYSTEM MESSAGES Severity Levels RECOVERY PROCEDURES Recovering from Command Entry Errors Unavailable Resources Recovering from Programming Errors | 1-1<br>1-2<br>1-2<br>1-3<br>1-3<br>1-4<br>1-4 |
| CHAPTER  | 2     | MESSAGES                                                                                                    | 2-1                                           |
| APPENDIX | A     | ERROR CODES                                                                                                    | A-1                                           |
|          |       | TABLES                                                                                                    |                                               |
| TABLE    |       | RSX-11 File Control Services Error Codes<br>Directive Error Codes (Standard System Codes)                                                                                                    | A-1<br>A-2                                    |

|  | v |  |  |
|--|---|--|--|

#### PREFACE

#### MANUAL OBJECTIVES

This manual lists the messages produced by the VAX/VMS operating system. The messages are accompanied by explanations and suggested actions to recover from errors.

## INTENDED AUDIENCE

The manual is intended for all users of the VAX/VMS operating system, including applications programmers, system programmers, operators, and system managers.

#### STRUCTURE OF THIS DOCUMENT

This manual has two chapters:

- Chapter 1 describes the format of the messages and explains how to locate a message in this manual.
- Chapter 2 lists the messages alphabetically by message code. Each message is accompanied by explanatory text and, where applicable, a suggested recovery action.
- Appendix A lists the RSX-11 File Control Services and System Directive error codes.

Unlike messages issued by VAX/VMS utilities, messages issued by RSX-11M utility programs invoked by DCL commands do not have message codes. Messages from RSX-11M utilities are listed together, with the utility name alphabetized within the VAX/VMS message codes.

## ASSOCIATED DOCUMENTS

The manuals listed below provide information on messages issued by the facilities indicated. Messages for these facilities are not included in this manual.

| Facility | Manual                                    |  |  |  |  |
|----------|-------------------------------------------|--|--|--|--|
| DEBUG    | VAX-11 Symbolic Debugger Reference Manual |  |  |  |  |
| DSC      | VAX-11 Utilities Reference Manual         |  |  |  |  |
| LINK     | VAX-11 Linker Reference Manual            |  |  |  |  |

MAIL

MAIL

VAX-11 Utilities Reference Manual

MAR

VAX-11 MACRO User's Guide

MESSAGE

VAX-11 Utilities Reference Manual

SRT

PDP-11 SORT Reference Manual

UETP VAX/VMS UETP User's Guide

VFY VAX-11 Utilities Reference Manual

## CONVENTIONS USED IN THIS DOCUMENT

System messages are displayed or printed in lowercase letters (when the output device is capable of displaying or printing lowercase letters). In this document, no attempt is made to distinguish between the fixed and variable portions of the text of a message; the distinction is obvious when a message is actually output.

The following conventions are used to indicate certain types of variable data:

'location' indicates a virtual address in hexadecimal format

xxxxxxxx indicates data displayed in hexadecimal format

nnn indicates data displayed in decimal format

#### CHAPTER 1

#### INTRODUCTION

## 1.1 MESSAGE DISPLAY

VAX/VMS provides a centralized error message facility.

When you type a command at the terminal or execute an image, and an error results, the system locates the message associated with the error and displays it.

Messages are displayed on the current device identified by the logical name SYS\$OUTPUT. For an interactive user, this device is a terminal; for batch job users, it is the batch job log file. If the logical device SYS\$ERROR is different from SYS\$OUTPUT, the system also writes informational, warning, error, and fatal error messages to that device as well.

For example, if you execute a command procedure interactively and specify the /OUTPUT qualifier, the system defines the file you specify as SYS\$OUTPUT for the procedure. SYS\$ERROR remains assigned to your current error device. Then, if any errors occur during the command procedure's execution, the error messages are displayed on your terminal, as well as entered in the specified file.

The error message associated with any error code can be retrieved by issuing the \$EXIT command in an indirect file. Create the file ERROR.COM by typing:

\$EXIT %X'Pl

Then, to display the message, type:

@ERROR number

By issuing the command WRITE SYS\$OUTPUT "F\$MESSAGE(%Xcode)" messages can be linked, as described in the following section.

The last error code is always in DCL symbol \$STATUS. You can show this by typing SHOW SYMBOL \$STATUS.

## 1.1.1 Linked Messages

Frequently, a system message appears with one, and sometimes more, additional messages. For example, the TYPE command calls VAX-11 Record Management Services (VAX-11 RMS) to locate and open a file. If the file does not exist, the TYPE command displays a message indicating that it cannot open the file; a VAX-11 RMS message follows indicating the reason. Linked messages usually display the return status of the different facilities called and provide a detailed explanation of the error.

When more than one message is issued, messages after the first are prefixed with a hyphen (-) rather than a percent sign (%). A series of messages, then, can help you determine where an error occurred.

## 1.1.2 Exception Conditions

During the execution of an image, the image can incur a fatal error known as an exception condition. When an exception condition occurs, the system takes special action.

If the image has not declared a condition handler, the system forces the image to exit and displays a message indicating the reason for the exception. The message includes the program counter (PC) and processor status longword (PSL) at the time of the exception. This message is followed by a traceback; the system displays the status of the call frames on the stack so that you can locate the procedure where the condition occurred.

## 1.2 FORMAT OF SYSTEM MESSAGES

The general format of messages displayed by the VAX/VMS operating system is:

%FACILITY-L-IDENT, TEXT
[-FACILITY-L-IDENT, TEXT]

#### FACILITY

A VAX/VMS facility, or component, name. A percent sign (%) prefixes the first message issued, and a hyphen (-) prefixes each subsequent message.

L

A severity level indicator. It has one of the following values:

| Code M | eaning                |
|--------|-----------------------|
| S S    | uccess                |
| I I    | nformation            |
| W W    | arning                |
| E É    | rror                  |
| F F    | atal, or severe error |

Severity levels are described in more detail in Section 1.2.1.

#### IDENT

An abbreviation of the message text; the message descriptions in Chapter 2 are alphabetized by this abbreviation.

## TEXT

The explanation of the message.

## [-FACILITY-L-IDENT, TEXT]

The next message.

## 1.2.1 Severity Levels

The severity level of a message is included in the status message from the component. Success and information messages are just that; the system is informing you that it has performed your request. In some cases, the command processing continues after issuing a success message. In other cases, the message indicates that the command is complete.

Warning messages indicate that the command may have performed some, but not all, of your request, and that you may need to verify command or program output.

Error messages indicate that the output or program result is incorrect, but the system may attempt to continue execution.

Fatal messages indicate that the system cannot continue execution of the request.

#### 1.3 RECOVERY PROCEDURES

Error messages generally occur for the following reasons:

- An error in entering a command occurs: a spelling or syntax error in the command, or incorrect file specifications.
- A required resource is currently unavailable.
- Programming errors are detected during the execution of an image.
- System software or hardware errors occur.

# 1.3.1 Recovering from Command Entry Errors

When an error occurs following interactive command entry, you must generally reenter the command. Messages from the command interpreter are generally followed by a display of the portion of the command line that was rejected. Correct this portion of the line before you reenter the command.

Errors that occur while a command is executing may indicate that you entered an invalid value for a parameter or qualifier. In these cases, you can use the HELP command or consult the <a href="VAX/VMS">VAX/VMS</a> Command Language User's Guide to determine the legal values before you try to reenter the command.

Errors in file specifications or device names can occur for the following reasons:

 For a command that has a default file type, you entered only the file name, but the file name is currently defined as a logical name. The system translated the logical name and the resulting file specification is not valid within the context of the command.

• The syntax of the file specification is invalid. A device name was not terminated with a colon; a directory name was not enclosed in brackets; a file name has more than nine characters, a file type has more than three characters; an alphabetic version number was specified; or nodename was included and had characters other than numerics or uppercase alphabetics, or the connection to the target node could not be made.

#### 1.3.2 Unavailable Resources

If the Set Resource Wait Mode (\$SETRWM) system service is enabled (default mode) and a required resource, such as dynamic memory, is unavailable, the process is normally placed in a wait state until the resource becomes available. However, under certain program conditions the programmer can choose to disable resource wait mode, so that when such a condition occurs, control returns immediately to the calling program with an error status.

How a program responds to the unavailability of a resource depends primarily on the application and the particular service called. In some instances, the program may be able to continue execution and retry the service later. Or, it may be necessary only to note that the program is required to wait.

#### 1.3.3 Recovering from Programming Errors

If a program image terminates abnormally, you can get some information about the error from the message. When a program image exits, the command interpreter uses the current value of general register 0 to get information about the exit status. If it is an abnormal (or error) exit, the system message associated with the register 0 value is displayed.

Programming errors are caused by:

- Incorrect coding of arguments for called procedures (for example, system services)
- Logic errors in programming
- Failure to establish the correct execution environment before executing the image (for example, failure to make logical name assignments for input or output files or devices)

The VAX-ll Symbolic Debugger can help you discover and correct programming errors. For details on how to use the debugger, see the VAX-ll Symbolic Debugger Reference Manual.

## 1.3.4 Reporting System Software or Hardware Errors

When a message notifies you that a system software or hardware error has occurred, action is required by the system operator or system manager.

The VAX/VMS System Manager's Guide provides information on how to submit a Software Performance Report (SPR).

The <u>VAX/VMS Operator's Guide</u> contains information on how to run utilities that can verify the status of a mass storage volume or verify that a hardware device is operational. If the hardware device is not operational, inform the system manager.

## CHAPTER 2

#### MESSAGES

ABEND, 'string' aborted

Facility: Shared by several facilities

Explanation: A program phase has been prematurely terminated.

User Action: None.

ABENDD, 'string' aborted at 'system date and time'

Facility: Shared by several facilities

Explanation: A program phase has been prematurely terminated.

User Action: None.

ABENDT, 'string' aborted at 'system time'

Facility: Shared by several facilities

Explanation: A program phase has been prematurely terminated.

User Action: None.

ABFNAM, ambiguous function name

Facility: VAX/VMS Command Language Interpreter

**Explanation:** A lexical function name was truncated to too few characters to make the function name unique.

**User Action:** Reenter the command; specify at least four characters of the function name.

ABKEYW, ambiguous keyword

Facility: VAX/VMS Command Language Interpreter

**Explanation:** A keyword or qualifier name was truncated to too few characters to make the keyword or qualifier name unique.

**User Action:** The rejected portion of the command is displayed between backslashes. Reenter the command; specify at least four characters of the keyword or qualifier name.

## ABORT, abort

Facility: VAX/VMS System Services

Explanation: An attempted operation was aborted:

- The system returns this status for an I/O request that was canceled before it was completed.
- Following a network request, this status indicates that a logical link was disconnected.

**User Action:** The operating system does not normally display this message; user programs should be coded to detect and respond to the status return.

ABSYMD, ambiguous symbol definition

Facility: VAX/VMS Command Language Interpreter

**Explanation:** A new abbreviated symbol is ambiguous with an existing symbol. The new symbol is not entered.

**User Action:** Display the current symbols and adjust the abbreviation of the ambiguous symbols.

ABVERB, ambiguous verb

Facility: VAX/VMS Command Language Interpreter

**Explanation:** A command name was truncated to too few characters to make the command name unique.

**User Action:** Reenter the command; specify at least four characters of the command name.

ACC, ACP file access failed

Facility: VAX-11 RMS

**Explanation:** This message is associated with a status code returned from a file system ACP QIO request made by VAX-11 RMS. An error occurred during an attempt to open a file.

**User Action:** The status value (STV) field of the FAB contains a code that provides more information about the condition. Take corrective action based on this status code.

ACCERR, non-blank accessibility field in volume labels on device-name

Facility: MOUNT

**Explanation:** The accessibility field on the tape mounted on the device indicated has a nonblank accessibility field. This field denies access to the tape.

**User Action:** Mount the tape with the /OVERRIDE=ACCESSIBILITY qualifier (you must be the owner of the volume or have volume protection privilege).

ACCONFLICT, file access conflict

Facility: VAX/VMS System Services

**Explanation:** This message is associated with a status code returned by I/O functions. An attempt to access a file failed because the type of access conflicts with the current file access.

**User Action:** Check for a programming error. Begin debugging procedures to verify the nature of the problem and to correct it.

ACCQUOTA, ACCOUNT had inadequate quota at remote node

Facility: VAX/VMS System Services

**Explanation:** This severe error message is associated with a status code returned from a system service request. An attempt was made to initiate a DECnet logical link connection. The target object is already using its quota of logical links or some other resource.

**User Action:** This condition is not usually permanent. Try to initiate the connection later. Consult the <u>DECnet-VAX User's</u> Guide for additional information.

ACCVIO, access violation, reason mask=xx, virtual address=location, PC=location, PSL=xxxxxxxx

Facility: VAX/VMS System Services

**Explanation:** An image attempted to read from or write to a memory location that is protected against the current mode. This message indicates an exception condition and is followed by a register and stack dump to help you to locate the error.

**User Action:** Examine the PC and virtual address displayed in the message and check the program listing to verify that instruction operands or procedure call arguments are correct.

ACCVIO, compatibility mode access violation

Facility: RSX

**Explanation:** An RSX-11M image attempted to access an area of memory outside its virtual address space. The PC contains the address of the instruction that caused the error.

In RSX-llM, the PC contains the address following the erroneous instruction. This message corresponds to the RSX-llM termination message MEMORY PROTECTION VIOLATION.

**User Action:** Determine the instruction or statement where the error occurred and correct the error.

ACMINVOP, invalid accounting manager request

Facility: Job controller

**Explanation:** An accounting manager request contained an invalid message code; or, the request itself was not valid. This message is associated with a status code returned by the system accounting routine. The operating system does not normally display this message.

**User Action:** Check for a programming error. See the VAX/VMS System Services Reference Manual for coding specifications.

ACNTOPN, error opening account file

Facility: Job controller

**Explanation:** The system accounting routine could not open the accounting file. This message is generally displayed on the operator's console.

**User Action:** Examine the accompanying messages to determine the reason the file could not be opened. Usually, these messages will indicate how to correct the condition.

ACNTWRT, error writing account file

Facility: Job controller

**Explanation:** The system accounting routine could not write records to the accounting file. This message is generally displayed on the operator's console.

User Action: None. When this condition occurs, the accounting routine closes the file and opens a new file.

ACPNAME, ACP file name is too long

Facility: MOUNT

Explanation: The file name specified for an ACP image has more than nine characters.

**User Action:** Reenter the command; specify the ACP file name correctly.

ACPTIME, ACP does not respond

Facility: MOUNT

Explanation: The ACP requested in a MOUNT command cannot be initialized. Either the specified image is not an ACP, or a system error has occurred.

**User Action:** Verify that the image is an ACP. If not, collect as much information as possible and submit an SPR.

ACPVAFUL, MTAACP's virtual address space is full

Facility: VAX/VMS System Services

**Explanation:** This message is associated with a status code returned from a file system ACP QIO request. No more volumes can be serviced by the ACP because it does not have enough memory to allocate control information for the new volume.

**User Action:** Start a different ACP using the /PROCESSOR qualifier in the MOUNT command.

ACS, error in access control string

Facility: VAX-11 RMS

**Explanation:** The access control string in the file specification was invalid. Too many characters or too many control or subfields were specified.

**User Action:** Correct the syntax of the access control string and retry the operation. Limit the number of characters to 42 (not including quotes) and the number of subfields to 3.

ACT, file activity precludes operation

Facility: VAX-11 RMS

**Explanation:** An I/O operation was attempted while other file I/O activity was in progress.

**User Action:** Note the condition. Modify the source program, if necessary, to detect and respond to the condition. Correct the program logic to avoid conflicting concurrent operations.

ADJARRDIM, adjustable array dimension error

Facility: FORTRAN (run-time)

**Explanation:** Upon entry to a subprogram, the evaluated dimensioning information detected an array where:

- An upper dimension bound was less than a lower dimension bound, or
- The dimensions implied an array that exceeded the addressable memory.

If execution continues, any attempt to access that array will likely result in an access violation.

**User Action:** Check the values of the expressions for the bounds of the array where it is dimensioned.

AID, invalid area ID in XAB at 'location'

Facility: VAX-11 RMS

**Explanation:** An allocation XAB for a \$CREATE, \$DISPLAY, \$EXTEND or \$OPEN operation contains an invalid area identification number field.

**User Action:** The status value (STV) field of the FAB provides the address of the XAB in error. Verify that the call to the VAX-11 RMS service was coded correctly.

ALIGNXCEED, alignment exceeds PSECT alignment

Facility: VAX-11 MACRO assembler

**Explanation:** The .ALIGN directive specified an alignment larger than the program section alignment. For example, the .PSECT directive specified byte alignment (the default) and the .ALIGN directive specified a longword alignment or a .PSECT directive specified an invalid alignment.

**User Action:** Correct conflicting alignments. The .PSECT directive should specify the largest alignment required in the program section.

ALLOCFAIL, index file allocation failure

Facility: INITIALIZE

**Explanation:** The INITIALIZE command failed to allocate space on the volume for the index file. This message usually indicates that too much space was requested for file headers.

**User Action:** Reenter the command; specify a smaller value for the /HEADERS qualifier.

ALN, alignment options error in XAB at 'location'

Facility: VAX-11 RMS

**Explanation:** The allocation XAB for a \$CREATE or \$EXTEND operation contains an invalid alignment boundary type (ALN field).

**User Action:** The status value (STV) field of the FAB provides the address of the XAB in error. Verify that the call to the VAX-11 RMS service was coded correctly.

ALQ, invalid allocation quantity (negative, or 0 on \$EXTEND)

Facility: VAX-11 RMS

Explanation: An invalid allocation quantity was specified in an allocation XAB or FAB for a \$CREATE or \$EXTEND operation.

User Action: Verify that the call to the VAX-11 RMS service was coded correctly. For file creation operations, the error indicates that the value specified is larger than the maximum allowable value. For file extension operations, the error indicates that the value specified was less than or equal to 0.

AMBIG, ambiguous parameter 'parameter'

Facility: NCP

Explanation: The command has a nonunique input.

User Action: Reenter the command with a unique parameter.

AMBIGKEYW, more characters needed to identify keyword

Facility: Back translator

**Explanation:** A command keyword was truncated to too few characters to make it unique; another keyword exists that begins with the same characters.

User Action: Reenter the command; type at least four characters of the keyword.

AMBKEY, 'keyword' is an ambiguous keyword

Facility: VAX-11 Run-Time Procedure Library

**Explanation:** The indicated keyword was truncated to too few characters to make it unique within its context. This message is associated with a status code returned from the VAX-ll Run-Time Procedure Library.

**User Action:** Correct the source program. Specify enough characters in the keyword to make it unique.

AMBQUAL, ambiguous qualifier or privilege name

Facility: INS

Explanation: The keyword was truncated to too few characters to make it unique.

**User Action:** Reenter the command line; expand the keyword to more characters.

ANI, not ANSI "D" format

Facility: VAX-11 RMS

**Explanation:** The records in a magnetic tape file do not conform to the ANS standard for magnetic tape (D format).

**User Action:** Modify the program that writes the tape file so that the file is in the correct format. Or, use an alternative method of reading the file (for example, use VAX-ll RMS block I/O).

AOP, allocation options error in XAB at 'location'

Facility: VAX-11 RMS

**Explanation:** An allocation XAB for a \$CREATE or \$EXTEND operation specifies an invalid allocation option (AOP field).

**User Action:** The status value (STV) field of the FAB provides the address of the XAB in error. Verify that the call to the VAX-11 RMS service was coded correctly.

APPENDED, input-file-spec appended to output-file-spec (nnn blocks) APPENDED, input-file-spec appended to output-file-spec (nnn records)

Facility: Shared by several facilities

Explanation: An input file is being appended to an output file. The message displays the number of blocks or the number of records appended, based on the size of the input file.

User Action: None. The message is informational.

AQBTIME, ACP queue is unstable

Facility: MOUNT

**Explanation:** The system cannot start the ACP specified in a MOUNT command request. This message indicates an operating system software error.

**User Action:** Collect as much information as possible and submit an SPR.

ARGDONMAT, Arguments don't match

Facility: BASIC (run-time)

**Explanation:** The arguments in a function call do not match the arguments defined for the function, either in number or in type. This is a fatal error.

**User Action:** Change the arguments in the function call to match those in the DEF, or change the arguments in the DEF.

ARGTOOLAR, Argument too large in EXP

Facility: BASIC (run-time)

**Explanation:** The program contains either an argument larger than 88 to the EXP function, or an exponentiation operation that results in a number greater than 1E38. This is a fatal error.

User Action: Change the EXP argument to one in the valid range, or reduce the size of the exponent.

ARGTOOLONG, argument too long

Facility: VAX-11 MACRO assembler

Explanation: An argument was more than 512 characters long.

User Action: Reduce the length of the argument.

ARRMUSSAM, Arrays must be same dimension

Facility: BASIC (run-time)

**Explanation:** The program attempted to perform matrix addition or subtraction on input arrays with different dimensions. This is a fatal error.

**User Action:** Redimension the arrays so that the input arrays have identical dimensions.

ARRMUSSQU, Arrays must be square

Facility: BASIC (run-time)

**Explanation:** The program attempted matrix inversion (MAT INV) on an array that is not square. This is a fatal error.

User Action: Redimension the array to be square before performing MAT INV.

ARTRES, reserved arithmetic trap at PC location, PSL=xxxxxxxx

Facility: VAX/VMS System Services

Explanation: An unknown arithmetic exception occurred.

**User Action:** This message should not occur. If it does occur, inform the system manager.

ASCTOOLONG, ASCII string too long

Facility: VAX-11 MACRO assembler

**Explanation:** The string in an .ASCIC directive was more than 255 characters or the string in an .ASCID directive was more than 65535 characters.

User Action: Reduce the length of the string.

ASGNMNTSYN, assignment syntax error

Facility: VAX-11 MACRO assembler

**Explanation:** A direct assignment statement contained a syntax error.

User Action: Correct the syntax.

ASTFLT, AST fault, SP=xxxxxxxx param=xxxxxxxx, PC=location, PSL=xxxxxxxx, target PC=location, PSL=xxxxxxxx

Facility: VAX/VMS System Services

**Explanation:** The system attempted to deliver an asynchronous system trap (AST) to an image, but the user stack pointer was invalid, or did not have sufficient space for the AST call frame. This message indicates an exception condition and is usually followed by a display of the condition arguments, registers, and stack at the time of the exception.

**User Action:** Examine the PC and virtual address displayed in the message to determine the instruction that caused the error. Locate the programming error that modified the stack.

ATPC, at PC=xxxxxxxx

Facility: Shared by several facilities

**Explanation:** This message generally accompanies a message indicating a software failure.

**User Action:** Take corrective action based on the accompanying message(s).

ATR, file attributes read error

Facility: VAX-11 RMS

Explanation: A read error occurred on a file header.

User Action: Depending on the operation, the status value (STV) field in the FAB or RAB contains a status code that provides additional information about the condition. Take corrective action based on this status code. Check the status of the device and repeat the request. The header block may be bad. If the error occurs on many files, the disk or drive may be bad. Notify the system manager.

ATTACCNON, attempt to access non-existent record

Facility: FORTRAN (run-time)

Explanation: One of the following conditions occurred:

- An attempt was made using direct access to READ, FIND or DELETE a nonexistent record from a relative organization file.
- An attempt was made to access beyond the end of the file with a direct-access READ, or FIND to a sequential organization file.
- An attempt was made with a keyed access READ statement to read a nonexistent record of an indexed organization file.

**User Action:** Correct the given record number. Or, correct the program to include an ERR= or IOSTAT= specification to detect and respond to a non-existent record condition.

ATTCONSTO, attempt to continue from stop

Facility: VAX-11 Run-Time Procedure Library

**Explanation:** A condition handling procedure attempted to continue from a call to LIB\$STOP; that is, the procedure attempted to continue from a noncontinuable error by returning a successful completion status.

User Action: Using the traceback information or PC displayed in the message, locate the condition handler that incorrectly tried to continue execution. Condition handlers can return success only for continuable errors and should return success only for errors that they have corrected. Otherwise, they should resignal the error.

ATW, file attributes write error

Facility: VAX-11 RMS

Explanation: A write error occurred during a VAX-11 RMS attempt to write a file header.

User Action: Depending on the operation, the status value (STV) field in the FAB or RAB contains a status code that provides additional information about the condition. Take corrective action based on this status code. Check the status of the device and repeat the request. The header block may be bad. If the error occurs on many files, the disk or drive may be bad. Notify the system manager.

BACERR, BACKSPACE error

Facility: FORTRAN (run-time)

Explanation: One of the following conditions occurred:

- The file was not a sequential organization file.
- The file was not opened for sequential access. (A unit opened for append access may not be backspaced until a REWIND statement is executed for that unit.)
- RMS detected an error condition during execution of a BACKSPACE statement.

User Action: If a VAX-11 RMS error message accompanies the message, use the VAX-11 RMS message to determine the cause of the error. Ensure that the BACKSPACE statement specifies a logical unit connected to a sequential organization file opened for sequential access.

BADACP, invalid syntax on /PROCESSOR qualifier

Facility: MOUNT

**Explanation:** The keyword or file specification value specified for the /PROCESSOR qualifier is not correctly specified.

**User Action:** Reenter the command; refer to the <u>VAX/VMS</u> <u>Command</u> Language User's Guide, if necessary, for the correct syntax.

BADACP, unable to start network acp

Facility: NCP

**Explanation:** NCP could not create a process or could not find CCP.EXE.

**User Action:** Ensure that enough processes can be created and that DECnet has been properly installed.

BADATTRIB, bad attribute control list

Facility: VAX/VMS System Services

**Explanation:** This message is associated with a status code returned by I/O functions. An invalid code or size was specified in the read or write attribute list for a file system ACP QIO function.

**User Action:** Check for a programming error. Begin debugging procedures to verify the source of the problem and to correct it.

BADBLK, END issued without corresponding BEGIN

Facility: VAX/VMS Command Language Interpreter

Explanation: A .END was encountered within a command file when no blocks were currently defined. This message is issued, instead of BLKUNDFLOW, when blocks have been defined in an outer level command file.

**User Action:** Examine the command file and correct the block structure.

BADBLOADR, bad block address

Facility: VAX-11 Run-Time Procedure Library

Explanation: The library procedure LIB\$FREE\_VM was called with
an invalid virtual storage address.

**User Action:** Begin debugging procedures to verify the problem and to correct it.

BADBLOCKS, invalid syntax in bad block list

Facility: INITIALIZE

**Explanation:** The command syntax for the /BAD\_BLOCKS qualifier is invalid.

User Action: Reenter the command; use the HELP command or refer to the VAX/VMS Command Language User's Guide, if necessary, for the correct syntax. If the list of blocks is long, place the command in a command procedure.

BADBLOSIZ, bad block size

Facility: VAX-11 Run-Time Procedure Library

**Explanation:** The library procedure LIB\$GET\_VM was called with a request for zero blocks or the block size specified was too large.

User Action: If the block size requested was zero, correct the source program. If the block size specified was too large, use the SET WORKING\_SET command to increase the current working set limit for your process and retry the program.

BADBUG, please report TRACE bug no. nnn

Facilty: Traceback

**Explanation:** This message indicates an internal programming error in the traceback facility.

**User Action:** Collect as much information as possible and submit an SPR. Include in the SPR the bug number (nnn) displayed in the message.

BADBYTE, invalid data (xx) at 'location'

Facility: Shared by several facilities

Explanation: The specified data is invalid at the given location.

User Action: None.

BADCACHE, invalid syntax on /CACHE qualifier

Facility: MOUNT

**Explanation:** The options given with the /CACHE qualifier have invalid syntax.

User Action: Verify the command and reenter the correct syntax.

BADCHKSUM, bad file header checksum

Facility: VAX/VMS System Services

**Explanation:** This message is associated with a status code returned by I/O functions. The checksum in the file header is invalid.

**User Action:** Check for a programming error. Begin debugging procedures to verify the problem and to correct it.

BADCON, cannot connect to file 'file-spec'

Facility: NCP

Explanation: Possible disk drive error.

User Action: Check the drive for proper functioning.

BADCOPIES, nnn is an invalid number of copies

Facility: Shared by several facilities

Explanation: The number of copies is not within a valid range.

User Action: Reenter the command; specify a different number of

copies.

BADDATCHK, invalid keyword on /DATACHECK qualifier

Facility: MOUNT and INITIALIZE

Explanation: The keyword specified for the /DATACHECK qualifier

was neither READ nor WRITE.

User Action: Reenter the command; specify either READ or WRITE.

BADDATDAT, data echoed invalid

Facility: DTSEND

Explanation: Test error.

User Action: Retry the test.

BADDATLEN, not enough data sent/received

Facility: DTSEND

Explanation: Test error.

User Action: Retry the test.

BADDELIM, invalid delimiter following 'command'

Facility: Shared by several facilities

**Explanation:** An invalid character occurred in a command. The message displays the rejected portion of the command.

**User Action:** Check the command for a spelling or syntax error. Reenter the command.

BADDENS, unknown value on /DENSITY qualifier

Facility: MOUNT and INITIALIZE

Explanation: The value specified for a tape density was neither 800 nor 1600.

**User Action:** Reenter the command; specify either 800 or 1600 for the density.

BADDIRDEV, Bad directory for device

Facility: BASIC (run-time)

Explanation: The device directory does not exist or is

unreadable. This is a fatal error.

User Action: Supply a valid directory.

BADDST, no symbols in image

Facility: Traceback

**Explanation:** The image header in an executable image file does not contain symbols required by the traceback facility. The message indicates an operating system problem.

**User Action:** Collect as much information as possible and submit an SPR.

BADDSTMAP, failure to map symbol table, CREMAPSEC status = xxxxxxxx

Facility: Traceback

**Explanation:** The system could not perform a symbolic traceback, because the system could not map the symbol table. The hexadecimal status code is the return status from an internal call to the Create and Map Section (\$CRMPSC) system service.

**User Action:** Determine the reason associated with the indicated status code. If the reason is anything other than a lack of virtual address space, assume that the problem is a system problem. Collect as much information as possible and submit an SPR.

BADDSTVBN, image symbol table VBN = nnn

Facility: Traceback

**Explanation:** The traceback facility cannot interpret the image header for an executable file. This message indicates an internal operating system error or an error in the linker.

**User Action:** Collect as much information as possible and submit an SPR. Include in the SPR the virtual block number (VBN) number (nnn) displayed in the message.

BADENTRY, bad format for .ENTRY statement

Facility: VAX-11 MACRO assembler

**Explanation:** The .ENTRY directives did not specify an entry point name and an entry mask.

User Action: Correct the .ENTRY directive syntax.

BADESCAPE, syntax error in escape sequence

Facility: VAX/VMS System Services

**Explanation:** A terminal escape sequence is invalid. This message is associated with a status code returned by I/O functions.

**User Action:** Check for a programming error. Check the required syntax for the escape sequence you are attempting to use.

BADEXE, failure to open image file 'file-name'

Facility: Traceback

**Explanation:** The format of the indicated executable image file is inconsistent with that expected by the operating system. The file cannot be opened. This message indicates an internal operating system error.

**User Action:** Collect as much information as possible and submit an SPR.

BADEXECLO, failure to close image file 'file-name'

Facility: Traceback

**Explanation:** The format of the indicated executable image file is inconsistent with that expected by the operating system. The file cannot be closed. This message indicates an internal operating system error.

**User Action:** Collect as much information as possible and submit an SPR.

BADEXERAB, failure to connect image file 'file-name'

Facility: Traceback

**Explanation:** The format of the indicated executed image file is inconsistent with that expected by the operating system. This message indicates an internal operating system error.

**User Action:** Collect as much information as possible and submit an SPR.

BADFIELD, 'name' field invalid at 'location'

Facility: Shared by several facilities

Explanation: The specified data is invalid at the given location.

User Action: None.

BADFIL, badly formatted file 'file-spec'

Facility: NCP

Explanation: The file was corrupted.

User Action: Recreate the file.

BADFILEHDR, bad file header

Facility: VAX/VMS System Services

**Explanation:** This message is associated with a status code returned from a file system ACP QIO request. The message indicates that the file header format is invalid; for example, the structure is not consistent or the storage map indicates free blocks.

**User Action:** Check for a programming error. Determine the instruction or statement at which the error occurred, using the debugger if necessary, and correct the error.

BADFILENAME, bad file name syntax

Facility: VAX/VMS System Services

**Explanation:** This message is associated with a status code returned from a file system ACP QIO request. The file name string for a file specification contains illegal characters or is longer than nine characters.

User Action: Check for a programming error. Verify that file name strings consist only of the characters A through Z and 0 through 9 and that they are no longer than nine characters.

BADFILEVER, bad file version number

Facility: VAX/VMS System Services

**Explanation:** This message is associated with a status code returned from a file system ACP QIO request. The message indicates that the file version number in a file specification is greater than 32727.

**User Action:** Check for a programming error. Verify that no version numbers are specified that are greater than 32727.

BADFORM, 'form-type' is an invalid form type

Facility: Shared by several facilities

**Explanation:** The form type specified with /FORMS is not one of the forms defined by SYS\$SYSDISK:[SYSMGR]:FORMSTYPE.DAT.

User Action: Respecify with a valid form name.

BADFUNC, invalid function type received

Facility: DTSEND

Explanation: DECnet test program protocol incompatibility.

**User Action:** Run against compatible version of DTRECV or equivalent.

BADHDR, no symbol table data in image header

Facility: Traceback

**Explanation:** The image header in the executable image file does not contain expected symbol table data. This message indicates an internal operating system error.

**User Action:** Collect as much information as possible and submit an SPR.

BADHOMBLK, bad home block encountered on volume

Facility: MOUNT

**Explanation:** An I/O error occurred while reading a home block during /BIND processing. A subsequent message explains the nature of the error. The first occurrence of this message is a warning; the second is fatal.

**User Action:** Repair or reinitialize the volume and retry the operation.

BADIMGHDR, bad image header

Facility: VAX/VMS System Services

**Explanation:** An image to be executed with the RUN command or within a process is not in the correct format and cannot be executed.

**User Action:** Verify that the specified file is an executable image. If necessary, recompile or reassemble and relink the program to ensure that the image file is in the proper format.

BADINDEX, invalid syntax on /INDEX qualifier

Facility: INITIALIZE

**Explanation:** The command syntax for the /INDEX qualifier is invalid.

User Action: Reenter the command; use the HELP command or refer to the VAX/VMS Command Language User's Guide, if necessary, for the correct syntax.

BADIRECTORY, bad directory file format

Facility: VAX/VMS System Services

**Explanation:** This message is associated with a status code returned from a file system ACP QIO request. The message indicates that the directory file specified is not valid. Either the file is not a directory or the directory file contains bad data.

**User Action:** Check for a programming error. Verify that the file specified is a directory. If so, use the DUMP command to determine whether the file is in a valid state.

BADISD, illegal image section descriptor

Facility: VAX/VMS System Services

**Explanation:** This severe error message is associated with a status code returned from a system service request. An illegal image section descriptor was encountered.

**User Action:** The file may be corrupted or not an executable image. There also may be a problem associated with the LINKER. If this is suspected, submit an SPR.

BADJOBID, 'name' is a bad job identifier

Facility: Shared by several facilities

Explanation: The job identifier specified by /ENTRY is missing or not valid.

User Action: Respecify a valid job identifier obtained through the DCL SHOW QUEUE command.

BADJOBNAME, 'name' is an invalid job name

Facility: Shared by several facilities

**Explanation:** The job name specified by /NAME is missing or not valid.

**User Action:** Respecify a valid job name obtained through the DCL SHOW QUEUE command.

BADKEY, illegal key

Facility: LIBRARY

**Explanation:** This severe error message is generated by the LIBRARY command. The specified module is illegal.

User Action: Reenter the command line specifying a legal module.

BADKEY, 'keyword' is an invalid keyword

Facility: Shared by several facilities

**Explanation:** The command did not recognize a word in a position where it expects only certain values. The message displays the rejected portion of the command.

User Action: Check the command for a spelling or syntax error. Use the HELP command or refer to the VAX/VMS Command Language User's Guide, if necessary, for the valid keywords and reenter the command.

BADLEXARG, illegal lexical function argument

Facility: VAX-11 MACRO assembler

Explanation: The argument to a MACRO string operator was invalid. String arguments can be MACRO arguments or strings delimited by angle brackets or the circumflex delimiters. Symbol arguments can be absolute symbols or decimal integers.

User Action: Correct the argument syntax.

BADLEXFORM, illegal format for lexical function

Facility: VAX-11 MACRO assembler

Explanation: The MACRO string operator contained a syntax error.

User Action: Correct the MACRO string operator syntax.

BADLIBREF, invalid library/common reference, 'library-name'

Facility: RSX

**Explanation:** An RSX-llM image referred to a library or common area that has been altered since the image was built and that is now inconsistent with the image.

**User Action:** Rebuild the image with the new library or common area.

BADLOGIC, internal logic error detected [at PC location]

Facility: Shared by several facilities

Explanation: An internal software error occurred.

User Action: Collect as much information as possible and submit
an SPR. (See BADLOGICPC message.)

BADLOGICPC, internal logic error detected at PC = location

Facility: Shared by several facilities

**Explanation:** There was an internal error in the VAX-ll MACRO assembler; location indicates the value of the PC at the time the error was detected. The assembler does not produce an object module or listing file.

**User Action:** Retry the assembly. If the error is reproducible, notify your system manager to submit an SPR. The address displayed with the error message and the source program should be included in the SPR.

BADLONG, invalid data (xxxxxxxx) at 'location'

Facility: Shared by several facilities

**Explanation:** The specified data is invalid at the given location.

User Action: None.

BADMAIL, unexpected mail received, type is 'mail-type'

Facility: DTSEND

Explanation: The logical link was broken.

User Action: Retry the operation.

BADOPEN, cannot open file 'file-spec'

Facility: NCP

Explanation: There is a problem in reading from disk.

**User Action:** Ensure that the disk drive is operational and that no hardware problems exist.

BADOVR, unknown keyword on /OVERRIDE qualifier

Facility: MOUNT and INITIALIZE

**Explanation:** The command syntax for the /OVERRIDE qualifier is invalid.

User Action: Use the HELP command or refer to the  $\frac{VAX/VMS}{Command}$  Language User's Guide, if necessary, for the legal keywords, and reenter the command.

BADPARAM, bad parameter value

Facility: VAX/VMS System Services

**Explanation:** A value specified for a system function is not valid. Several conditions can cause this error:

- If this message occurs as a result of a call to a file system ACP function, it indicates that parameter list options are not valid.
- If this message occurs as a result of a call to the Formatted ASCII Output (\$FAO) system service, it indicates that a control string contained an unknown directive.
- 3. If this message occurs as a result of a call to a network ACP control function, it indicates that one of the function parameters is out of range or has a bad format.
- 4. If this message is associated with a status code returned by a request to a DR32 interface, an attempt was made to set the data rate higher than the rate allowed by the SYSGEN parameter /XFMAXRATE.
- If this message is associated with a status code returned by a request to a DR11-W interface, an odd transfer count was specified.

**User Action:** Determine the system service call that returned the error, using the debugger if necessary. Verify that the call to the service was coded correctly. See the <u>VAX/VMS System Services</u> Reference Manual for coding specifications.

BADPARS, unrecognized parameter 'parameter'

Facility: NCP

Explanation: A syntax error was detected in the command input.

User Action: Reenter the command correctly.

BADPARVAL, invalid parameter value

Facility: NIC

Explanation: One of the downline load parameters stored in the RSX-11 file image of the system to be loaded was unacceptable.

User Action: Use VNP to modify the RSX-ll system image.

BADPAT, invalid data pattern received

Facility: DTSEND

Explanation: Test error.

User Action: Retry the test.

BADPRO, invalid syntax on /PROTECTION qualifier

Facility: MOUNT and INITIALIZE

**Explanation:** The command syntax for the /PROTECTION qualifier is incorrect.

User Action: Type HELP SPECIFY PROTECTION or refer to the VAX/VMS Command Language User's Guide, if necessary, for the correct syntax, and reenter the command.

BADPRTY, 'priority' is an invalid priority

Facility: Shared by several facilities

Explanation: Priority must be within the range 0 through 31.

User Action: Respecify with a valid priority.

BADQFILE, invalid disk quota file format

Facility: VAX/VMS System Services

**Explanation:** This message is associated with a status code returned from a file system ACP QIO request. The quota file has an invalid format.

User Action: Delete and recreate the quota file [0,0]QUOTA.SYS.

BADQNAME, 'queue-name' is an invalid queue name

Facility: Shared by several facilities

**Explanation:** The queue name is not an initialized device or batch queue.

**User Action:** Respecify with one of the queues listed in the SHOW OUEUE command.

BADQUEUEHDR, interlocked queue corrupted

Facility: VAX/VMS System Services

**Explanation:** This severe error message is associated with a status code returned from a system service request. An interlocked queue is corrupted.

**User Action:** Determine why the queue became corrupted and correcof the problem.

BADRANGE, bad block address not on volume

Facility: INITIALIZE

**Explanation:** A block number specified for the /BADBLOCKS qualifier is a nonexistent block.

**User Action:** Verify the command line with the current bad block data and reenter the command. If the error persists, run the BAD utility to obtain the correct data.

BADRECIDE, Bad record identifier

Facility: BASIC (run-time)

**Explanation:** The program attempted a record access that specified either a zero or negative record number on a RELATIVE file, or a null key value on an INDEXED file. This is a fatal error.

**User Action:** Change the record number or key specification to a valid value.

BADRECVAL, Bad RECORDSIZE value on OPEN

Facility: BASIC (run-time)

**Explanation:** The value in the RECORDSIZE clause in the OPEN statement is zero or greater than 16384. This is a fatal error.

User Action: Change the value in the RECORDSIZE clause.

BADRET, RETURN was issued without a subroutine

Facility: VAX/VMS Command Language Interpreter

**Explanation:** An MCR indirect command file attempted to execute a .RETURN directive that was not preceded with an associated .GOSUB directive; that is, the indirect command file attempted to return from a subroutine that it entered as a result of some directive other than .GOSUB.

User Action: Check the logic flow in the indirect command file. Correct the indirect command file and reexecute it.

BADRSP, received wrong size nice message

Facility: NCP

Explanation: NICE protocol incompatibility.

User Action: Run against compatible NICE object or equivalent.

BADSEQNUM, invalid data sequence received

Facility: DTSEND

Explanation: Test error.

User Action: Retry the test.

BADSTA, bad stack

Facility: VAX-11 Run-Time Procedure Library

Explanation: The user stack has an invalid format or cannot be accessed.

**User Action:** Recompile your program with the /CHECK=BOUNDS qualifier to determine whether an array reference is out-of-bounds. If this does not correct the problem, use the debugger to determine where your program modifies the stack.

BADSTACK, bad stack encountered during exception dispatch

Facility: VAX/VMS System Services

**Explanation:** An exception condition occurred during the execution of an image; the exception dispatcher noted an inconsistency in the call stack while searching for condition handlers.

**User Action:** Check for a programming error. Locate the error that caused the stack pointers to be overwritten or modified.

BADSTACK, invalid compatibility mode stack pointer

Facility: RSX

**Explanation:** An RSX-11M image's SP points to an area of memory outside the image's virtual address space. This message corresponds to the RSX-11M termination message BAD STACK.

**User Action:** Determine the instruction or statement at which the error occurred and correct the error.

BADSTACK, stack has been overwritten

Facility: Traceback

**Explanation:** The traceback facility cannot display the user stack because it has determined that the frame pointers are inconsistent.

**User Action:** Check for the programming error that caused the stack to be overwritten. Correct the source program.

BADSTRUCT, invalid value on /STRUCTURE qualifier

Facility: INITIALIZE

**Explanation:** The only legal values for the /STRUCTURE qualifier are 1 and 2.

User Action: Correct the program.

BADSUBFCN, invalid subfunction received

Facility: DTSEND

Explanation: DECnet test program protocol incompatibility.

 $\mbox{\bf User Action:}\ \mbox{\bf Run against a compatible version of DTRECV or equivalent.}$ 

BADTEXT, \ 'text' \'text'

Facility: VAX/VMS Command Language Interpreter

**Explanation:** An image request to a command language interpreter (CLI) resulted in an error. The text supplies additional information for tracing the problem.

**User Action:** Examine the requests your image makes to a CLI. In particular, check that qualifier lists include all qualifiers that the CLI will allow to be typed with a command.

BADTIME, 'time-spec' is an invalid time specification

Facility: Shared by several facilities

Explanation: An invalid time specification was entered.

**User Action:** Respecify the time specification using the rules listed in the <u>VAX/VMS Command Language User's Guide</u> under "Rules for Entering Dates and Times."

BADUIC, invalid UIC syntax

Facility: MOUNT and INITIALIZE

**Explanation:** The command contains an invalid UIC. The group and member portions of a UIC must both be specified and must be separated by a comma.

User Action: Reenter the command; use the HELP command or refer to the VAX/VMS Command Language User's Guide, if necessary, for the correct syntax.

BADUSRDAT, connect/disconnect userdata invalid

Facility: DTSEND

Explanation: Test error.

User Action: Retry the test.

BADUSRLEN, connect/disconnect userdata is wrong length

Facility: DTSEND

Explanation: Test error.

User Action: Retry the test.

BADVALUE, 'value' is an invalid keyword value

Facility: Shared by several facilities

**Explanation:** An invalid value was specified for the indicated command qualifier.

**User Action:** Check the command string for a spelling or syntax error. Verify the values or syntax and reenter the command.

BADVEC, invalid change mode or message vector

Facility: VAX/VMS System Services

**Explanation:** This severe error message is associated with a status code returned from a system service request. An invalid change mode or message vector was encountered.

**User Action:** Correct the change mode or message vector. Refer to the VAX/VMS Real-Time User's Guide.

BADVOL1, bad VOL1 ANS label

Facility: MOUNT and INITIALIZE

**Explanation:** The protection encoded on a tape volume label is invalid or the label itself is invalid; the magnetic tape ACP cannot process the tape. Either the tape is bad or is not an ANS-labeled tape, or the hardware device is not reading the tape properly.

User Action: Verify the tape volume. If necessary, mount the tape as a foreign volume and try to read it.

BADWORD, invalid data (xxxx) at 'location'

Facility: Shared by several facilities

Explanation: The specified data is invalid at the given location.

User Action: None.

BEGIN, 'string' beginning

Facility: Shared by several facilities

Explanation: Indicates a program phase is being started.

User Action: None.

BEGIND, 'string' beginning at 'system date and time'

Facility: Shared by several facilities

Explanation: Indicates a program phase is being started.

User Action None.

BEGINT, 'string' beginning at 'system time'

Facility: Shared by several facilities

Explanation: Indicates a program phase is being started.

User Action: None.

BEGOFFILE, beginning of file

Facility: VAX/VMS System Services

**Explanation:** This message is associated with a status code from the file system ACP. A backspace operation backed up to the beginning of the file.

**User Action:** If you are reading backwards or backspacing a tape, this message indicates that the end-of-the-data-area has been reached. Modify the program to recognize and correct this condition.

BES, bad escape sequence

Facility: VAX-11 RMS

Explanation: A terminal escape sequence is invalid.

**User Action:** The record is returned in the user record buffer. Modify the program to detect and recognize the condition, or reenter the input specifying a correct escape sequence.

BITMAPERR, I/O error on storage bitmap; volume locked

Facility: MOUNT

**Explanation:** An I/O error was encountered during a mount operation. Existing files on the volume can be accessed but other operations, for example, create and delete, are not possible.

User Action: If possible, remove the files and reinitialize them. Submit an SPR.

BITMAPINV, storage bitmap is invalid, volume locked

Facility: MOUNT

Explanation: The volume's storage bitmap contains invalid data.

**User Action:** Use the DISKQUOTA REBUILD command to repair the bitmap.

BKS, bucket size too large (FAB)

Facility: VAX-11 RMS

**Explanation:** The bucket size specified in the FAB was larger than 32. If the bucket size was specified as zero, the maximum record size is too large.

User Action: Verify that the call to the VAX-11 RMS service was coded correctly. See the formulas and rules for calculating bucket size in the  $\frac{VAX-11\ Record\ Management\ Services\ Reference\ Manual.}$ 

BKZ, bucket size too large in XAB at 'location'

Facility: VAX-11 RMS

Explanation: The bucket size field specified in an allocation XAB was larger than 32.

**User Action:** The status value (STV) field of the FAB provides the address of the XAB in error. Verify that the call to the VAX-11 RMS service was coded correctly. See the formulas and rules for calculating bucket size in the VAX-11 Record Management Services Reference Manual.

BLKDIRSYNX, block directive syntax error

Facility: VAX-11 MACRO assembler

**Explanation:** A conditional block or a repeat block directive contained a syntax error.

User Action: Correct the directive syntax.

BLKOVRFLOW, block overflow

Facility: VAX/VMS Command Language Interpreter

**Explanation:** An attempt was made to define more than 127 levels of blocks in an MCR indirect command file.

**User Action:** Reduce the number of block levels in the command file.

BLKUNDFLOW, block underflow

Facility: VAX/VMS Command Language Interpreter

Explanation: An attempt was made to end a block when no blocks have been defined; that is, a .END was encountered before a .BEGIN.

**User Action:** Examine the command file and correct the block structure.

BLKZERO, block zero is bad; volume not bootable

Facility: INITIALIZE

**Explanation:** This message is generated by INIT as a warning message. The volume cannot be booted on a PDP-11. The volume is usable on a VAX/VMS system disk.

**User Action:** The volume can still be mounted. If the volume must be booted on a PDP-11, use another disk. Otherwise, ignore this message.

BLN, invalid block length for control block (RAB/FAB)

Facility: VAX-11 RMS

Explanation: An invalid value was specified in a VAX-11 RMS FAB or RAB block length field.

**User Action:** Check for a programming error. Specifically, ensure that the control block was properly initialized and not modified after initialization.

BLOCKCNTERR, block count error

Facility: VAX/VMS System Services

**Explanation:** This message is associated with a status code returned from a file system ACP QIO request. The message indicates that the number of blocks read differs from the number of blocks recorded in the trailer labels when a file opened for a read operation was deaccessed.

User Action: This message indicates that either a noise record was read, or a valid record was not read. Either the tape is bad or a hardware problem exists. Mount the tape on another drive/controller and perform the same operation again. If the problem persists, the tape is probably bad.

BOF, beginning of file detected

Facility: VAX-11 RMS

**Explanation:** During a backspace operation, the file was positioned at the beginning of the file before the specified number of blocks were backspaced. The status value (STV) field in the FAB or RAB contains the number of blocks actually spaced.

**User Action:** Note the condition. Modify the source program, if necessary, to detect and respond to the condition.

BRDESTRANG, branch destination out of range

Facility: VAX-11 MACRO assembler

**Explanation:** The address specified in the branch instruction was too far from the current PC. Branch instructions with byte displacements have a range -128 bytes to +127 bytes from the current PC. Branch instruction with word displacements have a range -32768 bytes to +32767 bytes from the current PC.

**User Action:** Use a branch instruction with a word displacement instead of one with a byte displacement; use a jump (JMP) instruction instead of a branch instruction; or change the program logic so that the branch destination is closer to the branch instruction.

BREAK, breakpoint fault at PC location, PSL=xxxxxxxx

Facility: VAX/VMS System Services

**Explanation:** A breakpoint instruction was encountered. This message indicates an exception condition that was not handled by the condition handler and is usually followed by a display of the condition arguments, registers, and stack at the time of the exception.

**User Action:** Examine the PC and virtual address displayed in the message to correct the instruction that caused the error.

BREAK, compatibility mode breakpoint trap

Facility: RSX

**Explanation:** An RSX-11M image executed a BPT instruction. This message corresponds to the RSX-11M termination message BPT EXECUTION.

**User Action:** Determine the instruction or statement at which the error occurred and correct the error.

BUFBYTALI, device does not support byte-aligned transfers

Facility: VAX/VMS System Services

**Explanation:** This severe error message is associated with a status code returned from a system I/O request. Some devices do not support buffers that are not aligned on word boundaries or byte counts that are not an even number.

**User Action:** Recode the program using the .ALIGN macro directive or change the byte count to an even number.

BUFFEROVF, output buffer overflow

Facility: VAX/VMS System Services

**Explanation:** This message is associated with a status code returned from a system service request. An output string returned by a system service was larger than the user buffer provided to receive the string, and the string was truncated.

**User Action:** None; this is a success status code. The operating system does not normally display this message.

BUFNOTALIGN, buffer incorrectly aligned

Facility: VAX/VMS System Services

**Explanation:** This message is associated with a status code returned by I/O functions. A table, list, or buffer area is not correctly aligned.

**User Action:** Determine which data area is incorrectly aligned and align it on the appropriate boundary, that is, word, longword, etc.

BUFOVF, command buffer overflow

Facility: VAX/VMS Command Language Interpreter

**Explanation:** A command string, including continuation lines, is longer than the buffer used by the command interpreter to store a command.

**User Action:** Shorten the command and reenter it, possibly entering more than one command.

BUG, internal RMS error condition detected

Facility: VAX-11 RMS

Explanation: An internal software error occurred in VAX-11 RMS.

**User Action:** Collect as much information as possible and submit an SPR.

BUGCHECK, internal consistency failure

Facility: VAX/VMS System Services

**Explanation:** The operating system noted an internal software failure.

**User Action:** Collect as much information as possible and submit an SPR.

BUG DAP, internal network error condition detected; DAP code=xxxxxxxx

Facility: VAX-11 RMS

**Explanation:** A Data Access Protocol violation was detected by VAX-11 RMS while attempting to communicate with the Remote Access Listener.

User Action: Collect as much information as possible and submit an SPR. The status value (STV) field of the FAB or RAB contains the DAP status code. Consult the <a href="DECnet-VAX User's Guide">DECnet-VAX User's Guide</a> to interpret the status code. Note, however, that the explanation is intended for users who are familiar with DAP.

BUG DDI, invalid default directory

Facility: VAX-11 RMS

Explanation: An internal software error occurred in VAX-11 RMS.

User Action: Collect as much information as possible and submit an  $\ensuremath{\mathsf{SPR}}\xspace.$ 

CALFAI, CALL failed on routine

Facility: COBOL (run-time)

**Explanation:** Failure to CALL the specified routine. This may be due to one of the following conditions:

- The routine name is too long (greater than 31 characters).
- The routine name is too short, for example, all blanks.
- The routine name contains invalid characters.
- The named routine is not in the linked image.

**User Action:** The user should either code the routine name to conform to the syntax rules for proper routine name formation or relink the image to include the missing routine.

CANCEL, I/O operation canceled

Facility: VAX/VMS System Services

**Explanation:** This message is associated with a status code returned by I/O functions. An input or output operation was canceled before it completed. Usually, the request is canceled at the image's request.

**User Action:** None. The operating system does not normally display this message.

CANCHAARR, Cannot change array dimensions

Facility: BASIC (run-time)

**Explanation:** The program attempts to redimension a one-dimensional array to two dimensions or vice versa: This is a fatal error.

User Action: Change the array dimensions in the DIM statement.

CANFAIL, CANCEL failed on routine

Facility: COBOL (run-time)

**Explanation:** Failure to CANCEL the specified routine. This may be due to a number of problems including:

- The routine name is too long (greater than 31 characters).
- The routine name is too short, for example, all blanks.
- The routine name contains invalid characters.
- The named routine is not in the linked image.

**User Action:** The user either should code the routine name to conform to the syntax rules for proper routine name formation or relink the image to include the missing routine.

CANFINFIL, can't find file or account

Facility: BASIC (run-time)

**Explanation:** The specified file or directory is not on the device. This is a fatal error.

User Action: Supply a valid file specification.

CANINVMAT, can't invert matrix

Facility: BASIC (run-time)

**Explanation:** The program attempted to invert a singular matrix. This is a fatal error.

User Action: Supply a matrix of the proper form for inversion.

CANTLOCMAC, can't locate macro in macro libraries

Facility: VAX-11 MACRO assembler

Explanation: A macro name specified in a .MCALL directive was not defined in the macro libraries searched.

**User Action:** Specify, in the MACRO command, the macro library that defines the macro.

CBT, insufficient contiguous space, file copied non-contiguously

Facility: Shared by several facilities

**Explanation:** There was insufficient disk space to copy the file contiguously; the file has been copied but the output file may not be contiguous.

User Action: None.

CCF, cannot close file

Facility: VAX-11 RMS

**Explanation:** The system could not close an output file during a call for I/O run down.

User Action: The user-specified buffer contains the device ID, directory ID, and file ID of the file that could not be closed. Note the condition. Modify the source program, if necessary, to detect and respond to the condition.

CCR, cannot connect RAB

Facility: VAX-11 RMS

**Explanation:** VAX-11 RMS could not connect a RAB to the FAB specified. This error usually indicates that the program attempted to connect more than one record stream to a sequential file, to a nonsequential file on which block I/O is performed, or to a nonsequential file for which MSE was not set.

**User Action:** Check for an error. Note the condition. Modify the source program, if necessary, to detect and respond to the condition.

CDA, cannot deliver AST

Facility: VAX-11 RMS

**Explanation:** Not enough system dynamic memory is available for VAX-11 RMS to deliver an error or successful completion AST and the user program has disabled resource wait mode.

**User Action:** Depending on the operation, the status value (STV) field in the FAB or RAB contains a status code that provides additional information about the condition. Take corrective action based on this status code. Modify the source program, if necessary, to detect and respond to the condition.

CHG, invalid key change in \$UPDATE (CHG not set)

Facility: VAX-11 RMS

**Explanation:** A VAX-11 RMS \$UPDATE operation specified a record that contained one or more changed key values for keys that do not have the 'keys may change' attribute.

**User Action:** Reorganize the file and specify the 'keys may change' attribute, if necessary. Or, modify the source program, if necessary, to detect and respond to the condition.

CHK, bucket format check failed; VBN = nnn

Facility: VAX-11 RMS

**Explanation:** VAX-11 RMS detected a corrupted bucket in an indexed file. The bucket address check or bucket checksum was incorrect.

**User Action:** Reorganize the file, if possible; otherwise recreate the file. The status value (STV) field of the FAB or RAB contains the starting virtual block number of the bucket in error.

This error is caused by hardware errors, VAX-ll RMS or system software errors, or inadvertent modifications of files by non-RMS programs. Collect as much information as possible and submit an SPR.

CHN, assign channel system service request failed

Facility: VAX-11 RMS

**Explanation:** VAX-11 RMS failed to assign a channel to a device specified for an input or output operation. This message is usually accompanied by a system message indicating the reason for the failure.

**User Action:** Take corrective action based on the associated system status code contained in the status value (STV) field of the FAB.

If the error results from an OPEN command, or following an @ (execute procedure) command or RUN command, verify that the volume containing the specified file is online and mounted.

CINBAD, connect not accepted/rejected as expected

Facility: DTSEND

Explanation: Test error.

User Action: Ensure that the correct DTRECV or equivalent is available at target node.

CINREJ, connect aborted, nsp reason is 'number'

Facility: DTSEND

Explanation: Logical link to DTRECV could not be established.

User Action: Interpret NSP reason.

CINREJ, unable to complete network \$assign

Facility: NCP

Explanation: Logical link to NICE object failed.

**User Action:** Ensure that the configuration database is consistent with the User Authorization File and that .LOG files can be written to the default directory. Also, check that enough processes can be created.

CLIFRCEXT, CLI forced exit

Facility: VAX/VMS System Services

**Explanation:** The command interpreter forced an image to terminate abnormally. This message is displayed by the debugger when an image is interrupted by THLM and another command is entered. The debugger displays this message indicating the image is terminated.

User Action: None. The message is informational.

CLOERR, CLOSE error

Facility: FORTRAN (run-time)

**Explanation:** An error condition was detected by RMS during execution of a CLOSE statement.

**User Action:** Take corrective action based on the associated  $VAX-11\ RMS\ message$ .

CLOSEDEL, error deleting file-name

Facility: Shared by several facilities

**Explanation:** An error occurred while a file was being closed after a delete operation. This message is usually accompanied by a VAX-11 RMS message indicating the reason for the failure.

 $\mbox{\bf User Action:} \mbox{\bf Take corrective} \mbox{\bf action} \mbox{\bf based} \mbox{\bf on} \mbox{\bf the} \mbox{\bf associated} \mbox{\bf message.}$ 

CLOSEIN, error closing input file

Facility: Shared by several facilities

**Explanation:** This warning message is generated by the LIBRARY command. During a VAX-11 RMS operation, an error was encountered while closing an input file. This message is usually accompanied by a VAX-11 RMS message indicating the reason for the failure.

**User Action:** Reenter the command line after taking corrective action based on the accompanying message.

CLOSEOUT, error closing output file

Facility: Shared by several facilities

**Explanation:** This warning message is generated by the LIBRARY command. During a VAX-11 RMS operation, an error was encountered while closing an output file. This message is usually accompanied by a VAX-11 RMS message indicating the reason for the failure.

**User Action:** Reenter the command line after taking corrective action based on the accompanying message.

CLUSTER, unsuitable cluster factor

Facility: INITIALIZE

**Explanation:** The cluster size specified for an INITIALIZE command is either too small or too large for the volume. The maximum cluster size for any volume is 1/100 the size of the volume; the minimum size is calculated with the formula:

disk size

 $(255 \times 4096)$ 

**User Action:** Recalculate a cluster size for the volume that is within the valid range and reenter the command.

CMDTOOLNG, command line too long

Facility: INS

Explanation: The command line contains too many characters.

**User Action:** Shorten the command line, possibly with logical names, and reenter.

CMODSUPR, change mode to supervisor trap, code=nnn, PC=location, PSL=xxxxxxxx

Facility: VAX/VMS System Services

Explanation: An image attempted to execute a change mode to supervisor instruction and does not have a change mode handler declared. This message indicates an exception condition and is usually followed by a display of the condition arguments, registers, and stack at the time of the exception. The code displayed in the message is the change mode code specified in the instruction.

**User Action:** Examine the PC and virtual address displayed in the message to determine the instruction that caused the error.

CMODUSER, change mode to user trap, code=nnn, PC=location, PSL=xxxxxxx

Facility: VAX/VMS System Services

Explanation: An image attempted to execute a change mode to user instruction and does not have a change mode handler declared. This message indicates an exception condition and is usually followed by a display of the condition arguments, registers, and stack at the time of the exception.

**User Action:** Examine the PC and virtual address displayed in the message to determine the instruction that caused the error.

CNVRTING, 'library file-spec' is a copy of 'old library file-spec'

Facility: LIBRARY

**Explanation:** This message is generated by the LIBRARY command. The specified modification to a Version 1.0 library automatically converts it to the new library format.

User Action: None. This message is informational.

COD, invalid or unsupported type field in XAB at 'location'

Facility: VAX-11 RMS

Explanation: The XAB at the indicated address contains an invalid type code field, or the XAB is not a valid XAB.

**User Action:** The status value (STV) field of the FAB provides the address of the XAB in error. Verify that the call to the VAX-11 RMS service was coded correctly.

COMCOD, compilation 'error' in module 'module-name' file 'library file-spec'

Facility: LIBRARY

Explanation: This warning message is generated by the LIBRARY command. The object module you are inserting contains a compilation error, warning, or an illegal compilation code.

**User Action:** Recompile the module before reentering the command line.

COMPAT, compatibility mode fault (code nnn) at PC location, PSL=xxxxxxxx

Facility: VAX/VMS System Services

**Explanation:** An RSX-11M image attempted to execute an illegal instruction, indicated by one of the following codes:

| Code | Meaning                        |
|------|--------------------------------|
| 0    | Reserved instruction execution |
| 1    | BPT instruction executed       |
| 2    | IOT instruction executed       |
| 3    | EMT instruction executed       |
| 4    | TRAP instruction executed      |
| 5    | Illegal instruction executed   |
| 6    | Odd address fault              |
| 7    | TBIT trap                      |

**User Action:** Check for a programming error and make any necessary corrections.

COMPLX, expression too complex - simplify

Facility: VAX/VMS Command Language Interpreter

**Explanation:** The command interpreter cannot analyze an arithmetic expression in a command, because it contains too many operators and/or parentheses.

**User Action:** Shorten the expression and reenter the command. If necessary, execute more than one command.

CONDATBAS, configuration database error

Facility: NIC

**Explanation:** An error was detected during an attempt to access the configuration database files.

**User Action:** Determine that the configuration database files exist and that their protection allows access by the default privileged DECnet account.

CONFDEL, file-name, DELETE? (Y or N):

Facility: Shared by several facilities

Explanation: This message requests interactive confirmation before deleting the indicated file.

User Action: Respond Y if you want the file deleted, N if not.

CONFQUAL, conflicting qualifiers

Facility: CLI, INITIALIZE, and MOUNT

**Explanation:** Qualifiers with contradictory or incompatible meanings were entered.

User Action: Use the HELP command or refer to the <u>VAX/VMS</u> Command Language User's Guide, if necessary, to determine the qualifiers in conflict and reenter the command.

CONTROLC, terminal input aborted due to CTRL/C

Facility: VAX/VMS System Services

**Explanation:** This message is associated with a status code returned by I/O functions and from VAX-11 RMS operations. An I/O operation to the terminal did not complete because TRIC was pressed.

User Action: None. The message is informational.

CONTROLO, terminal output ignored due to CTRL/O

Facility: VAX/VMS System Services

**User Action:** None. The operating system does not normally display this message.

CONTROLY, terminal input aborted due to CTRL/Y

Facility: VAX/VMS System Services and VAX-11 RMS

**Explanation:** This message is associated with a status code returned by I/O functions and from VAX-11 RMS operations. An I/O operation to the terminal did not complete because  $\square$ RMS was pressed.

**User Action:** None. The operating system does not normally display this message.

COPIEDB, input-file-spec copied to output-file-spec (nnn blocks) COPIEDR, input-file-spec copied to output-file-spec (nnn records)

Facility: Shared by several facilities

**Explanation:** The message displays the number of blocks or the number of records copied, based on the size of the input file(s).

User Action: None. The message is informational.

CORFILSTR, corrupted file structure

Facility: BASIC (run-time)

Explanation: VAX-11 RMS has detected an invalid file structure on disk. This is a fatal error.

User Action: Notify your system manager.

CRC, network DAP level CRC check failed

Facility: VAX-11 RMS

**Explanation:** CRC checksums computed by VAX-11 RMS and the File Access Listener (FAL) program did not match when compared during an RMS close operation.

**User Action:** The file that was created or modified may be corrupted. Repeat the file access. If the CRC error on close persists, the communication hardware is malfunctioning.

CRE, ACP file create failed

Facility: VAX-11 RMS

**Explanation:** This message is associated with a status code returned from a file system ACP QIO request made by VAX-11 RMS. A file could not be created.

**User Action:** The status value (STV) field of the FAB contains a code that provides more information about the condition. Take corrective action based on this status code.

CREATED, file/section did not exist - was created

Facility: VAX/VMS System Services

Explanation: This message indicates that the file or section did not already exist and has just been created.

If global sections are specified, this status is returned to processes that actually create a section through use of the \$CRMPSC system service. (Omission of SEC\$M\_GBL results in the creation of local sections, rather than global sections, and the return of this status.)

User Action: None. This is a success message.

CREATED, file was created, not opened

Facility: Shared by several facilities

**Explanation:** A system service, VAX-11 RMS, or file system ACP request to create a file or directory (if it does not currently exist) completed successfully with a new file or directory.

**User Action:** None. The user program should detect and respond, if necessary, to this condition.

CREATED, output-file-spec created

Facility: Shared by several facilities

**Explanation:** This message is displayed when command activity results in a new file or directory.

User Action: None. The message is informational.

CREPRCFAL, \$CREPRC error creating symbiont

Facility: Job controller

**Explanation:** The job controller could not create the print symbiont because the \$CREPRC system service returned an error status.

**User Action:** Collect as much information as possible and submit an SPR.

CREQUEJOB, error creating job on queue 'queue-name'

Facility: VAX/VMS Command Language Interpreter

**Explanation:** A PRINT or SUBMIT command failed to enter a requested job in the indicated queue. The accompanying message indicates the reason for the failure. This message usually indicates that the queue specified has not been set up for users jobs.

User Action: Display the status of available queues by issuing the SHOW QUEUE/BATCH or SHOW QUEUE/DEVICES command. If the response indicates that the specified queue is active, reenter the command. If the error persists, notify the system operator.

CTRLERR, fatal controller error

Facility: VAX/VMS System Services

**Explanation:** This message is associated with a status code returned by I/O functions. The exact meaning depends on the device. This message may indicate a hardware error.

**User Action:** Action depends on the type of device to which the I/O request was directed. For a list of errors associated with individual device types, see the  $\frac{VAX}{VMS}$  I/O User's Guide. If the failure persists, notify the system manager.

CUR, no current record (operation not preceded by \$GET/\$FIND)

Facility: VAX-11 RMS

**Explanation:** A program attempted a VAX-11 RMS \$DELETE, \$TRUNCATE, or \$UPDATE operation without having performed a successful \$GET or \$FIND operation.

**User Action:** Check for a programming error. Modify the source program, if necessary, to detect and respond to the condition.

DAC, ACP file deaccess failed during \$CLOSE

Facility: VAX-11 RMS

**Explanation:** This message is associated with a status code returned from a file system ACP QIO request made by VAX-11 RMS. An error occurred closing a file. The file was deaccessed.

**User Action:** The status value (STV) field of the FAB contains a code that provides more information about the condition. Take corrective action based on this status code.

DAN, invalid data area number in XAB at 'location'

Facility: VAX-11 RMS

**Explanation:** The data area number specified in the key definition XAB at the specified address is not a defined area for the file.

**User Action:** The status value (STV) field of the FAB provides the address of the XAB in error. Verify that the call to the VAX-11 RMS service was coded correctly.

DATACHECK, write check error

Facility: VAX/VMS System Services

**Explanation:** This message is associated with a status code returned by I/O functions. The data in memory did not match the data on disk during a data check operation.

**User Action:** Note the condition. Modify the source program, if necessary, to detect and respond to the condition. This message may indicate a hardware error. If the error persists, notify the system manager.

DATALSTSYN, data list syntax error

Facility: VAX-11 MACRO assembler

**Explanation:** The data list in the directive contained a syntax error. For example, the directive LONG 3,,5 contains a data list syntax error because there is no data item between the two commas.

User Action: Correct the syntax of the data list.

DATAOVERUN, data overrun

Facility: VAX/VMS System Services

**Explanation:** This message is associated with a status code returned by I/O functions. It can indicate that:

- More data was read into the user buffer than the user buffer could hold.
- Card reader data was written into the controller data buffer before the driver was able to receive the previous data.

**User Action:** Specify a larger buffer if the data was too much for the existing buffer. If the problem occurred on a card reader operation, resubmit the card(s) to the card reader to be reread.

DATATRUNC, data truncation error

Facility: VAX-11 MACRO assembler

**Explanation:** The specified value did not fit in the given data type. The assembler truncated the value so that it fit.

**User Action:** Reduce the value or the number of characters in an ASCII string or change the data type.

DATFORERR, data format error

Facility: BASIC (run-time)

**Explanation:** The program specifies a data type in an INPUT or READ statement that does not agree with the value supplied. This is a warning message.

User Action: Change the INPUT or READ statement, or supply data of the correct type.

DATTYPERR, data type error

Facility: BASIC (run-time)

**Explanation:** The program contains a value of incorrect data type. This is a fatal error.

User Action: Change the value to the correct data type.

DEBUG, command interpreter debugger signal at PC location, PSL=xxxxxxxx

Facility: VAX/VMS System Services

**Explanation:** The DEBUG command was issued after interrupted an image that was not listed with the debugger.

**User Action:** Link the image with the /DEBUG qualifier to enable use of the symbolic debugger.

DECOVF, arithmetic trap, decimal overflow at PC=xxxxxxxx,PSL=xxxxxxxx

Facility: VAX/VMS System Services

**Explanation:** A decimal overflow caused an arithmetic overflow condition.

**User Action:** Examine the PC location displayed in the message and check the program listing to verify that operands or variables are specified correctly.

DEFOVF, too many symbols defined

Facility: VAX/VMS Command Language Interpreter

**Explanation:** A command procedure was invoked with more than eight parameters.

**User Action:** Reenter the command; do not specify more than eight parameters.

DEL, RFA-accessed record was deleted

Facility: VAX-11 RMS

Explanation: A record accessed by the record's file address (RFA) was previously deleted.

**User Action:** Note the condition. Modify the source program, if necessary, to detect and respond to the condition.

DELDATERR, error deleting data from 'library file-spec'

Facility: LIBRARY

**Explanation:** This error message is generated by the LIBRARY command. An error occurred during an attempt to delete the text; or a VAX-11 RMS error occurred; or there was not enough virtual memory available.

**User Action:** Compress the old library before deleting the specified text.

DELERR, DELETE error

Facility: FORTRAN (run-time)

Explanation: One of the following conditions occurred:

- On a direct access DELETE, the file was not relative organization.
- On a current record DELETE, the file was not relative or indexed organization, or the file was opened for direct access.
- $\bullet$  RMS detected an error condition during execution of a <code>DELETE</code> statement.

User Action: If a VAX-11 RMS message accompanies the message, use the VAX-11 RMS message to determine the cause of the error. Otherwise, verify that the file opened on the logical unit specified in the DELETE statement is relative or indexed and that it is not opened for direct access.

DELERR, error deleting file 'file-spec'

Facility: NCP

Explanation: PURGE KNOWN attempted to nonexistent database.

User Action: None.

DELETED, file-name deleted

Facility: Shared by several facilities

Explanation: The message displays the file specification of a

file that was successfully deleted.

User Action: None. The message is informational.

DELETED, module 'module name' deleted from 'library file-spec'

Facility: LIBRARY

Explanation: This success message is generated by the LIBRARY

command.

User Action: None. This message is informational.

DELINCOPE, DELETE on file incompatible with OPEN mode

Facility: COBOL (run-time)

Explanation: The DELETE operation is not compatible with the open mode of the file. The file status variable, if present, has been set to 94. No applicable USE procedure was found.

User Action: The user should examine the mode in which the file is opened (prior to the attempted DELETE operation) and make the open mode consistent with the DELETE operation.

DELINTERR, internal error in DELETE/PURGE utility

Facility: Shared by several facilities

Explanation: An unexpected error occurred during DELETE or PURGE

command processing.

User Action: Submit an SPR.

DELKEYERR, error deleting 'module-name' from 'library file-spec'

Facility: LIBRARY

**Explanation:** This error message is generated by the LIBRARY command. The module you want to delete does not appear in the MNT; a VAX-11 RMS error occurred; or there is not enough virtual memory available.

User Action: Correct the problem before reentering the command line.

DELNO R S, attempting DELETE on file without previous READ or START

Facility: COBOL (run-time)

**Explanation:** An attempt was made to perform a DELETE on this file without having previously performed a READ or START operation. The file status variable, if present, has been set to 93. No applicable USE procedure was found.

**User Action:** The user program must execute a READ or START operation (in sequential access mode) immediately before executing the DELETE operation. This must occur for each execution of the DELETE operation.

DELUNOFIL, attempting DELETE on unopened file

Facility: COBOL (run-time)

**Explanation:** An attempt was made to perform a DELETE before the file was opened. The file status variable, if present, has been set to 94. No applicable USE procedure was found.

**User Action:** The user program must execute an appropriate OPEN operation before attempting to perform a DELETE operation on the file.

DELVER, explicit version number or wild card required

Facility: Shared by several facilities

**Explanation:** The DELETE command requires a version number in each file specified.

**User Action:** Reenter the command. Specify either the explicit version number for the file you want to delete or use a wild card in the version field.

DEV, error in device name or inappropriate device type for operation

Facility: VAX-11 RMS

Explanation: A device name was not specified correctly; the device specified is not supported by this system, or the type of device specified cannot perform the requested operation (for example, an attempt was made to create a random access file on a sequential device).

User Action: If the error occurred while a command was being entered, verify the syntax and spelling of the device specification or the logical name, if a logical name was specified. If the error occurred while an image was being executed, check that the file specification was coded correctly and that the logical name, if any, was assigned before the image was executed.

If the device name is correctly specified, and the device is valid for the requested type of operation, verify that the device is available on your system.

DEVACTIVE, device is active

Facility: VAX/VMS System Services

**Explanation:** This message is associated with a status code returned by I/O functions. A set mode function is inconsistent with the active state of the device, or a mailbox is already associated with the device. The operating system does not normally display this message.

User Action: Note the condition. Modify the source program, if necessary, to detect and respond to the condition.

DEVALLOC, device already allocated to another user

Facility: VAX/VMS System Services

**Explanation:** An attempt to allocate a device failed because the device is allocated by another user or channels are assigned to it. Only one user can access an allocated device at a time.

**User Action:** Wait until the current owner has deallocated the device, or reenter the request specifying a different device of the same type, or specify a generic device name in the allocate request.

DEVALRALLOC, device already allocated to this job

Facility: VAX/VMS System Services

**Explanation:** This is a success status message from the Allocate Device System Service. The process has already allocated the device.

**User Action:** Depending on the program logic, this may not be an error; no action is necessary.

DEVALSPL, device already spooled

Facility: VAX/VMS Command Language Interpreter

**Explanation:** A request to set a device spooled was made for a device that was already set spooled.

User Action: None.

DEVASSIGN, device has channels assigned

Facility: VAX/VMS System Services

**Explanation:** A request to deallocate a device failed because the device has I/O channels assigned to it; that is, it is currently being read or written.

User Action: Verify the device name (or logical name, if a logical name was specified) and reenter the command with the correct device name. If any executing subprocesses are using the device, wait until they have terminated before attempting to deallocate the device.

DEVCMDERR, device command error

Facility: VAX/VMS System Services

**Explanation:** This message is associated with a status code returned by I/O functions. The exact meaning depends on the device.

User Action: Action depends on the type of device to which the I/O request was directed. For a list of errors associated with individual device types, see the VAX/VMS I/O User's Guide.

DEVCOUNT, number of devices must match number of volumes

Facility: MOUNT

**Explanation:** The number of devices specified in a MOUNT command to mount a disk volume set did not match the number of volume labels specified in the command.

**User Action:** Check the command line. Verify the names of the devices and volume labels for the command and then reissue the command with a matching number of devices and volume labels.

DEVFOREIGN, device is mounted foreign

Facility: VAX/VMS System Services

**Explanation:** A Files-11 operation was attempted on a device which is mounted foreign.

**User Action:** Remount the device as Files-ll. If the medium is DOS or RTll format, use FLX; otherwise, write a program.

DEVHUNWRI, device hung or write locked

Facility: BASIC (run-time)

**Explanation:** The program attempted an operation to a hardware device that is not functioning properly or is protected against writing. This is a fatal error.

**User Action:** Check the device on which the operation is performed.

DEVICEFULL, device full - allocation failure

Facility: VAX/VMS System Services

Explanation: This message is associated with a status code returned from a file system ACP QIO request. It indicates that space cannot be allocated for a file because the device is full; or a request for contiguous space cannot be satisfied because the specified number of contiguous blocks are not available.

User Action: Verify the status of the device. If it is a private device, purge unwanted files with the PURGE command. Otherwise, obtain another volume to catalog files. If the device is a system device, notify the system operator or manager that the volume is full.

DEVICES, only one device allowed

Facility: MOUNT

Explanation: More than one disk device was specified in a MOUNT command. Only one disk volume can be mounted at a time.

**User Action:** Reenter the MOUNT command specifying only one disk device.

DEVMOUNT, device is already mounted

Facility: VAX/VMS System Services

**Explanation:** The device specified has a volume mounted on it and cannot be allocated, or a volume is already mounted on a device for which a mount request was issued.

User Action: Verify the device name (or logical name, if a logical name was specified) and reenter the command with the correct device name. If the device name is correct, and the volume that is mounted can be dismounted, dismount the volume and reissue the request.

DEVNOTALLOC, device not allocated

Facility: VAX/VMS System Services

**Explanation:** A device specified in a deallocate request is not currently allocated.

**User Action:** Verify the device name (or logical name, if a logical name was specified) and reenter the command with the correct device name.

DEVNOTERM, illegal source operator device

Facility: OPCOM

**Explanation:** A REPLY command requested that a device that is not a terminal be enabled as an operator terminal; for example, the REPLY/ENABLE command was issued in a batch job.

User Action: Reenter the command from a terminal.

DEVNOTFOR, device not mounted foreign

Facility: VAX/VMS Command Language Interpreter

**Explanation:** An operation was requested for a device which must be mounted foreign to perform the operation.

User Action: If the device is not mounted then mount it foreign; if the device is mounted, dismount it and remount it foreign.

DEVNOTMBX, device is not a mailbox

Facility: VAX/VMS System Services

**Explanation:** This message is associated with a status code returned from a system service request. An I/O channel specified in a system service request is not currently assigned to a mailbox. The service requires that the device be a mailbox.

**User Action:** Check for a programming error. Verify that the channel number specified for the service is valid.

DEVNOTMOUNT, device is not mounted

Facility: VAX/VMS System Services

**Explanation:** This message is displayed if you issue a DISMOUNT command for a device that is not mounted.

User Action: Reenter the command with the correct device.

DEVNOTSPL, device not spooled

Facility: VAX/VMS Command Language Interpreter

**Explanation:** A request to set a device not spooled was made for a device that was already set not spooled.

User Action: None.

DEVOFFLINE, device is not in configuration

Facility: VAX/VMS System Services

**Explanation:** This severe error message is associated with a status code returned from a system I/O request. For some device-specific reason, the associated driver has marked the device unavailable.

**User Action:** Re-enable or repair the hardware device and retry the operation.

DEVOFFLINE, device is offline

Facility: OPCOM

**Explanation:** This message is displayed on the operator's console when a device in the VAX/VMS system configuration goes offline.

**User Action:** Take appropriate measures to bring the device online, if necessary.

DEVONLINE, device online

Facility: OPCOM

Explanation: This message is displayed on the operator's console when a device becomes online.

User Action: None. The message is informational.

DEVREQERR, device request error

Facility: VAX/VMS System Services

**Explanation:** This message is associated with a status code returned by I/O functions. The exact meaning depends on the device.

User Action: Action depends on the type of device to which the I/O request was directed. For a list of errors associated with individual device types, see the VAX/VMS I/O User's Guide.

DFL, data bucket fill size larger than bucket size in XAB at 'location'

Facility: VAX-11 RMS

**Explanation:** The data bucket fill size specified in the key definition XAB at the specified address exceeds the bucket size for the data area.

User Action: The status value (STV) field of the FAB provides the address of the XAB in error. Verify that the call to the VAX-11 RMS service was coded correctly.

DIAGPACK, disk is a diagnostic pack

Facility: INITIALIZE

**Explanation:** An INITIALIZE command was entered to initialize a volume that is identified as a diagnostic volume. The volume cannot be used.

**User Action:** Do not use the volume. If necessary, request another volume from the system operator or manager.

DIF -- ASTERISKS NOT ACCEPTABLE AS PART OF COMPARE FILE SPECIFICATION

Facility: DIFFERENCES

**Explanation:** A wild card (\*) appears in the compare file specification.

**User Action:** The file specification must be explicitly supplied or must use defaults. Reenter the command line.

DIF -- ASTERISKS NOT ACCEPTABLE AS PART OF INPUT FILE SPECIFICATION

Facility: DIFFERENCES

**Explanation:** A wild card (\*) appears in the input file specification.

**User Action:** The file specification must be explicitly supplied or must use defaults. Reenter the command line.

DIF -- ASTERISKS NOT ACCEPTABLE AS PART OF OUTPUT FILE SPECIFICATION

Facility: DIFFERENCES

**Explanation:** A wild card (\*) appears in the output file specification.

**User Action:** The file specification must be explicitly supplied or must use defaults. Reenter the command line.

DIF -- EOF ON FILE 'file-name'

Facility: DIFFERENCES

**Explanation:** An internal failure occurred during execution of the DIFFERENCES command.

User Action: Submit an SPR.

DIF -- ILLEGAL STATUS OF nn FOR CLOSE

Facility: DIFFERENCES

**Explanation:** The file system returned a File Control Services error code of nn when attempting to close the file.

**User Action:** No user action is required; however, to find the meaning of the error code, see Appendix A.

DIF -- I/O STATUS BLOCK ERROR CODE nn

Facility: DIFFERENCES

Explanation: A read or write operation incurred an error. The File Control Services status code of nn was placed in the I/O status block.

**User Action:** To determine the meaning of the I/O status code, see Appendix A.

DIF -- NO COMPARE FILENAME OR DEFAULT NAME SPECIFIED

Facility: DIFFERENCES

Explanation: The file specification for the compare file does not contain an explicit file name.

User Action: Reenter the command line specifying an explicit file name and file type, or omit the compare file specification and use, by default, the next lower version of the input file.

DIF -- NO COMPARE FILENAME OR DEFAULT NAME SPECIFIED ON OPNFIL CALL

Facility: DIFFERENCES

Explanation: An internal failure occurred in DIFFERENCES.

User Action: Submit an SPR.

DIF -- NO COMPARE FILE TYPE OR DEFAULT TYPE SPECIFIED

Facility: DIFFERENCES

**Explanation:** The compare file specification does not contain an explicit file type.

User Action: Reenter the command specifying an explicit file name and file type, or omit the compare file specification and use, by default, the next lower version of the input file.

DIF -- NO INPUT FILENAME OR DEFAULT NAME SPECIFIED

Facility: DIFFERENCES

**Explanation:** The input file specification does not contain an exp'licit file name.

**User Action:** Reenter the command specifying an explicit file name and file type.

DIF -- NO INPUT FILE NAME OR DEFAULT NAME SPECIFIED ON OPNFIL CALL

Facility: DIFFERENCES

**Explanation:** An internal failure occurred during execution of the DIFFERENCES command.

User Action: Collect as much information as possible and submit an SPR.

DIF -- NO INPUT FILE TYPE OR DEFAULT FILE TYPE

Facility: DIFFERENCES

Explanation: The input file specification does not contain an explicit file type.

**User Action:** Reenter the command specifying an explicit file type.

DIF -- NO OUTPUT FILENAME OR DEFAULT SPECIFIED

Facility: DIFFERENCES

 $\ensuremath{\textbf{Explanation:}}$  The output file specification does not contain an explicit file name.

User Action: Reenter the command using the /OUTPUT qualifier followed by a file specification with an explicit file name and type, or omit the /OUTPUT qualifier and, by default, write the output to a file with the same file name as the input file and a file type of DIF.

DIF -- NO OUTPUT FILENAME OR DEFAULT NAME SPECIFIED ON OPNFIL CALL

Facility: DIFFERENCES

**Explanation:** An internal failure occurred during execution of the DIFFERENCES command.

User Action: Submit an SPR.

DIF -- NO OUTPUT FILE TYPE OR DEFAULT TYPE SPECIFIED

Facility: DIFFERENCES

**Explanation:** The output file specification does not contain an explicit file type.

**User Action:** Reenter the command using the /OUTPUT qualifier followed by a file specification with an explicit file name and type, or omit the /OUTPUT qualifier and, by default, write the output to a file with the same file name as the input file and a file type of DIF.

DIF -- NO PREVIOUS VERSION OF FILE 'filename'

Facility: DIFFERENCES

**Explanation:** The command line does not contain an explicit compare file specification, and no previous version of the input file exists to use as the default compare file.

User Action: Reenter the command line.

DIF -- RECORD SIZE OF nn TOO LARGE FOR BUFFER

Facility: DIFFERENCES

Explanation: A record in either the input or compare file is too large for the DIFFERENCES command to handle. Usually, this message indicates that the file is corrupted or that an attempt was made to compare files on magnetic tape, which is not possible.

User Action: Determine whether the file is corrupted, and reenter the command.

DIF -- STANDARD SYSTEM OPEN ERROR CODE OF nn ON FILE 'filename'

Facility: DIFFERENCES

Explanation: During an attempt to open the designated file, an RSX-11M directive failure occurred. The value of nn indicates the cause of the error.

**User Action:** Determine whether the file exists. If it does exist, look up the error code in Appendix A.

DIF -- UNABLE TO CLOSE FILE filename

Facility: DIFFERENCES

**Explanation:** The file system is unable to close the designated file. Probably an open error occurred; the file could not be closed because it never was opened. The system will close the file when the DIFFERENCES command terminates.

User Action: None.

DIF -- UNABLE TO CLOSE AND DELETE FILE 'filename'

Facility: DIFFERENCES

**Explanation:** The file system is unable to close and delete the designated file. The system will close the file when the DIFFERENCES command terminates.

User Action: Change the protection on the file, if necessary, and use the DELETE command to delete the file.

DIF -- UNABLE TO CLOSE AND SAVE FILE 'filename'

Facility: DIFFERENCES

**Explanation:** The file system is unable to close and save the designated file. Probably an input file did not exist.

**User Action:** Reenter the command specifying correct input file specifications.

DIF -- UNABLE TO OPEN FILE 'filename'

Facility: DIFFERENCES

**Explanation:** The file system is unable to open the designated file. The file may not exist or may be locked.

User Action: Either enter the correct file specification or use the UNLOCK command to unlock the file.

DIF -- UNABLE TO READ FILE 'filename'

Facility: DIFFERENCES

**Explanation:** The file system cannot read the designated file. The file may be read protected or a read error may have occurred.

**User Action:** Change the protection on the file to allow read access, if necessary, and reenter the command.

DIF -- UNABLE TO RELEASE TERMINAL CHANNEL

Facility: DIFFERENCES

**Explanation:** The output file was assigned to a terminal. The file could not be closed. The system releases the channel and closes the file when the DIFFERENCES command terminates.

User Action: None.

DIF -- UNABLE TO WRITE FILE 'filename'

Facility: DIFFERENCES

Explanation: The file system is unable to write the output file. The device may be write-locked, the volume may be corrupted, the user may not have privileges to write to the output directory, or the disk may be full.

User Action: Either remove the write-lock; if the volume is corrupted, run VFY1 or VFY2 to determine the extent of the corruption, or change the output file specification to a directory to which you are privileged to write.

DIFTYP, expected 'library type' 'library spec.' to be 'library type'

Facility: LIBRARY

**Explanation:** This warning message is generated by the LIBRARY command. The referenced library is actually of a different type from that indicated in the command string. Processing continues based on the actual library type.

**User Action:** None. Processing continues based on the actual library type.

DIFUSELON, differing use of LONG/WORD qualifiers

Facility: BASIC (run-time)

**Explanation:** The main and subprograms were compiled with different LONG/WORD modes. This is a fatal error.

**User Action:** Recompile one of the programs with the same qualifier as the other.

DIR, error in directory name

Facility: VAX-11 RMS

**Explanation:** A directory name was specified incorrectly. For example, a directory or subdirectory name string contained more than 15 characters. Or, use of a logical name resulted in more than one directory name in the file specification.

**User Action:** Verify the syntax of either the directory name in the file specification or the logical name, if a logical name was specified.

DIRECT, invalid directory syntax

Facility: VAX/VMS Command Language Interpreter

Explanation: The directory name in a file specification entered for a DCL command contains an illegal character. Or, a command that expects a directory name string did not find square brackets ([ ]) or angle brackets (<>) in the specified parameter. Note that this error can occur if a physical device name is specified without a colon terminating it.

**User Action:** Verify the directory name (or logical name, if a logical name was specified) for a spelling error. Correct the directory syntax and reenter the command.

DIRERR, directive error

Facility: BASIC (run-time)

**Explanation:** A system service call resulted in an error. This is a fatal error.

User Action: See the VAX/VMS I/O User's Guide or the VAX-11 Record Management Services Reference Manual.

DIRFULL, directory is full

Facility: VAX/VMS System Services

**Explanation:** This message is associated with a status code returned from a file system ACP QIO request. The message indicates that an error occurred while a disk file was being created because the directory specified is full and cannot catalog any more entries. The maximum size of a directory file is 1024 blocks.

If associated with a DECnet operation, this message indicates that the directory of declared network names is full.

User Action: Delete or purge unwanted files from the directory and repeat the request; specify a different directory for the output file; or, organize the directory into subdirectory levels to obtain more cataloging space.

DIRSYNX, directive syntax error

Facility: VAX-11 MACRO assembler

Explanation: The directive contained a syntax error.

User Action: Correct the syntax of the directive.

DIRTOOBUS, directory is presently too active to be purged

Facility: Shared by several facilities

**Explanation:** A purge operation can only occur if the directory is not being extensively modified at the same time; for example, if an application program is transferring files in and out of memory at a fast rate.

**User Action:** Perform the purge operation when the directory is idle.

DISCONNECT, process is disconnected from requested interrupt vector

Facility: VAX/VMS System Services

Explanation: This severe error message is associated with a status code returned from a connect-to-interrupt QIO. A connection is already outstanding for the device or the driver cannot reallocate AST control blocks quickly enough. The latter condition can occur because not enough AST control blocks (P6 argument) were specified, not enough pool space is available for the requested AST control blocks, or the process ASTCNT quota is exhausted.

**User Action:** None. Refer to the <u>VAX/VMS Real-Time User's Guide</u> for information on connect-to-interrupt QIOs.

DIVBY ZER, division by 0

Facility: BASIC (run-time)

**Explanation:** The program attempted to divide a value by zero. This is a fatal error.

**User Action:** Check program logic to change the attempted division, or trap the error in an error handler.

DIVBY ZER, division by zero

Facility: STRING (run-time)

**Explanation:** Message. The string arithmetic routines attempted to take the reciprocal of a string whose numeric value was 0.

**User Action:** The user should insure that any string used as a divisor is not a null string or any other string whose numeric value is 0.

DIVBYZERO, division by zero error

Facility: VAX-11 MACRO assembler

Explanation: An expression contained a division by zero.

User Action: Change the values in the expression.

DME, dynamic memory exhausted

Facility: VAX-11 RMS

Explanation: Available memory was exhausted during a VAX-11 RMS operation. Either the related I/O segment in the control region is too full for direct access to a process permanent file; the program region cannot be used for I/O buffers; there are too many indirect command levels; or, the program has reached virtual memory limitations.

**User Action:** Check that the program has not grown excessively large as the result of a programming error. Relink the image to allow VAX-11 RMS buffers in the program region or a larger image I/O section. See the VAX-11 Linker Reference Manual.

DMP -- bad device name

Facility: File Dump Utility

**Explanation:** A file specification contained an invalid device name.

**User Action:** Check the device name (or logical name, if a logical name was specified), and reenter the command.

DMP -- cannot find input file

Facility: File Dump Utility

Explanation: The requested input file cannot be located in the specified directory.

User Action: Check the device and directory name (or logical name, if a logical name was specified), and reenter the command.

DMP -- failed to assign LUN

Facility: File Dump Utility

Explanation: An illegal device name was specified in a file specification. VAX/VMS could not assign a channel to the device.

**User Action:** Check the device name (or logical name, if a logical name was specified), and reenter the command.

DMP -- failed to read attributes

Facility: File Dump Utility

Explanation: The file's protection code does not allow you read access to the file.

**User Action:** If you are the owner of the file, use the SET PROTECTION command to change the protection code. Or, reguest the owner of the file to change the protection to allow you read access.

DMP -- I/O error on input file DMP -- I/O error on output file

Facility: File Dump Utility

**Explanation:** One of the following conditions prevented the input or the output file from being properly opened:

- The physical device is not ready or is malfunctioning.
- The file has been corrupted or its format is bad.
- The output volume is full.

**User Action:** Determine which condition caused the message and correct it. Reenter the command.

DMP -- n lists or wild cards allowed

Facility: File Dump Utility

Explanation: A file specification contained a wild card.

User Action: Enter the DUMP command once for each file you want to be dumped.

DMP -- open failure on input file DMP -- open failure on output file

Facility: File Dump Utility

**Explanation:** One of the following conditions prevented the file from being opened:

- The file is protected against access.
- The named file does not exist in the specified directory.
- The volume is not mounted.
- The specified directory does not exist.
- The physical device is not ready.

**User Action:** Determine which condition caused the message and correct it. Reenter the DUMP command.

DNA, invalid default file name string address

Facility: VAX-11 RMS

**Explanation:** The default file specification string address field in the FAB is not valid, or is in an area of memory that cannot be read by the caller.

**User Action:** Check for a programming error. Verify that the call to the VAX-11 RMS service was coded correctly.

DNF, directory not found

Facility: VAX-11 RMS

**Explanation:** The specified directory name does not exist on the specified device.

**User Action:** Verify that both the device and directory are specified correctly. Create a directory on the device, if necessary, or specify an existing directory.

DNR, device not ready or not mounted

Facility: VAX-11 RMS

**Explanation:** An input/output operation cannot be performed because the physical device is not yet ready or the required volume has not been mounted.

**User Action:** Make sure that the volume is physically loaded, the device is ready, and that the MOUNT command for the device completed successfully. Check that the correct controller is set on the drive. Retry the command or program.

DPE, device positioning error

Facility: VAX-11 RMS

**Explanation:** This message is associated with a status code returned from a file system ACP QIO request made by VAX-11 RMS. A magnetic tape file is not positioned properly.

User Action: Depending on the operation, the status value (STV) field in the FAB or RAB contains a status code that provides additional information about the condition. Take corrective action based on this status code. Retry the operation. If the error persists, it may indicate a system software or hardware failure. Notify your system operator or manager.

DRVERR, fatal drive error

Facility: VAX/VMS System Services

**Explanation:** This message is associated with a status code returned by I/O functions. An input or output operation failed because of an error in a disk or magnetic tape drive.

**User Action:** Check the status of the device and reenter the command. Verify that the drive is on and loaded or mounted correctly.

For a list of errors associated with this message, see the  $\underline{VAX/VMS}$  I/O User's Guide. If the failure persists, notify the system manager.

DTP, invalid key data type in XAB at 'location'

Facility: VAX-11 RMS

Explanation: The key data type specified in the key definition XAB at the specified address is not a valid data type code. The valid key data codes are: STG (default), BN2, BN4, IN2, IN4, and PAC.

**User Action:** The status value (STV) field of the FAB provides the address of the XAB in error. Verify that the call to the VAX-11 RMS service was coded correctly.

DUP, duplicate key detected (DUP not set)

Facility: VAX-11 RMS

**Explanation:** A VAX-11 RMS \$PUT or \$UPDATE operation specified a record that contained one or more key values that duplicated key values in other records and the key does not have the 'duplicate allowed' attribute.

**User Action:** Reorganize the file and specify that duplicate keys are allowed, if necessary. Or, modify the source program, if necessary, to detect and respond to the condition.

DUPDEVSPC, duplicate device specified

Facility: MOUNT

**Explanation:** The same tape device was specified more than once in a list of tape devices for the MOUNT command.

**User Action:** Reenter the MOUNT command specifying each device only once.

DUPDSKQUOTA, duplicate disk quota file entry

Facility: VAX/VMS System Services

**Explanation:** This message is associated with a status code returned from a file system ACP QIO request. Another quota entry for the specified UIC already exists.

**User Action:** Check the UIC given. Correct it or select another and reenter.

DUPFILENAME, duplicate file name

Facility: VAX/VMS System Services

Explanation: This message is associated with a status code returned from a file system ACP QIO request. The directory specified already contains an entry for the specified file name, file type, and version number.

**User Action:** Delete the existing file, or correct the command or program to change the file name, file type, or version number specified for the output file.

DUPFILSPE, duplicate file specifications

Facility: FORTRAN (run-time)

**Explanation:** Multiple attempts were made to specify file attributes without an intervening close operation by one of the following:

- A DEFINE FILE followed by DEFINE FILE.
- A DEFINE FILE followed by an OPEN statement.
- A CALL ASSIGN or CALL FDBSET followed by an OPEN statement.

User Action: Verify the logical unit numbers in the DEFINE FILE and/or OPEN statements. If the same file is required, either delete the statement in error or insert a CLOSE statement.

DUPGLOBAL, global symbol 'symbol name' from file 'library file-spec' already in library 'library file-spec'

Facility: LIBRARY

**Explanation:** This error message is generated by the LIBRARY command. An attempt was made to insert an object module containing a global symbol that was already in the GST.

**User Action:** Replace the module rather than insert it; or remove the global symbol from the library before inserting the module.

DUPKEY, duplicate key in index

Facility: Librarian

**Explanation:** This message is generated by the Librarian routines. On a call to LBR\$INSERT\_KEY, the specified key was found to already exist.

User Action: Call LBR\$REPLACE KEY to replace the existing key.

DUPKEYDET, duplicate key detected

Facility: BASIC (run-time)

 ${\bf Explanation:}$  In a PUT operation to an indexed file, a duplicate alternate key was specified, and DUPLICATES was not specified when the file was created. This is a fatal error.

**User Action:** Change the duplicate key, or re-create the file specifying DUPLICATES for that key.

DUPLNAM, duplicate process name

Facility: VAX/VMS System Services

**Explanation:** A process name specified in a request to create a process duplicates the name of an existing process executing with the same group number. Process names must be unique within a group.

**User Action:** Specify an alternative process name. Check whether the existing process with that name should be deleted and, if so, use the STOP command to delete it.

DUPMOD, module 'module name' from file 'library file-spec' already in 'library file-spec'

Facility: LIBRARY

**Explanation:** This error message is generated by the LIBRARY command. The module you are inserting into the library already exists in the MNT.

User Action: Change the name of the module, or replace the existing module with a new one.

DUPRVN, duplicate volume number already mounted

Facility: MOUNT

**Explanation:** A volume of the same relative volume number and the same volume set name is already mounted. This message indicates that you are trying to mount a volume that belongs to a volume set with the same name as a volume set that is already mounted.

User Action: Make sure that you have mounted the correct volume. Verify that you are defining the volume status (/SHARE, /NOSHARE, /GROUP, or /SYSTEM) consistently with volumes already mounted.

DUPVOLNAM, volume label already present in set

Facility: MOUNT

**Explanation:** During an attempt to add a volume to an existing volume set, the specified volume set was found to contain a volume with the label specified.

**User Action:** Verify the labels on the existing volumes in the set. Choose a new label for the volume you are adding to the set, reinitialize the volume, and reenter the MOUNT/BIND command.

DVI, invalid device ID value in NAM block

Facility: VAX-11 RMS

Explanation: The device identification field of the VAX-11 RMS NAM block is not valid.

User Action: Verify that the call to the VAX-11 RMS service was coded correctly.

EDOUTSEQ, edits out of sequence

Facility: Source merge utility

**Explanation:** The indicated edit command was not in ascending sequence within the update file. The editing operation has been performed correctly.

**User Action:** Edit the update file to place the edit in the correct position.

EMSKNOTABS, entry mask not absolute

Facility: VAX-11 MACRO assembler

**Explanation:** The entry mask expression was not absolute or contained undefined symbols.

User Action: Change the values in the expression.

ENDABORT, 'name' compilation aborted

Facility: Shared by several facilities

Explanation: Serious errors prevented the compilation of 'name' from being completed.

User Action: Correct the errors and recompile.

ENDDIAGS, 'name' completed with nnn diagnostic(s)

Facility: Shared by several facilities

**Explanation:** The compilation or assembly of 'name' was completed with diagnostics. Use of the object module produced may give invalid results.

**User Action:** Correct the conditions which resulted in the diagnostics and recompile or reassemble.

ENDDURREA, end-of-file during read

Facility: FORTRAN (run-time)

**Explanation:** One of the following conditions occurred:

- An RMS end-of-file condition was encountered during execution of a READ statement that did not contain an END, ERR or IOSTAT specification.
- An end-of-file record written by the ENDFILE statement was encountered during execution of a READ statement that did not contain an END, ERR, or IOSTAT specification.
- An attempt was made to read past the end of the internal file character string or array during execution of a READ statement that did not contain an END, ERR, or IOSTAT specification.

**User Action:** Correct the program to include an END=, ERR= or IOSTAT= specification to detect and respond to an end-of-file condition. Or, check the program that created the file to determine that all expected records were created.

ENDED, 'name' ended

Facility: Shared by several facilities

Explanation: A program phase has been ended.

User Action: None.

ENDEDD, 'name' ended at 'system date and time'

Facility: Shared by several facilities

Explanation: A program phase has been ended.

User Action: None.

ENDEDT, 'name' ended at 'system time'

Facility: Shared by several facilities

Explanation: A program phase has been ended.

User Action: None.

ENDFILDEV, end of file on device

Facility: BASIC (run-time)

**Explanation:** The program attempted to read data beyond the end of the file. This is a fatal error.

User Action: None. The program can trap this error in an error

handler.

ENDFILERR, ENDFILE error

Facility: FORTRAN (run-time)

Explanation: One of the following conditions occurred:

- The file was not a sequential organization file with variable length records.
- The file was not opened for sequential or append access.
- The unformatted file does not contain segmented records.
- RMS detected an error during execution of an ENDFILE statement.

**User Action:** Either delete the ENDFILE statement or correct the OPEN statement for the file in question so that the organization is sequential and that the records are either variable, formatted, or segmented.

ENDNOOBJ, 'name' completed with nnn diagnostic(s)-object deleted

Facility: Shared by several facilities

**Explanation:** The compilation or assembly of 'name' was completed with errors. No object file was produced.

**User Action:** Correct the source language errors and recompile or reassemble.

ENDOFFILE, end of file

Facility: VAX/VMS System Services

**Explanation:** This message is associated with a status code returned by I/O functions. It occurs under the following conditions:

- A tape mark indicating end-of-file was encountered during an attempt to read a tape.
- An end-of-file card was encountered during an attempt to read from the card reader.
- A mailbox is empty or had an end-of-file written to it.
- No data is available for transfer on the DMC-11.
- The file system ACP encountered the end of the allocated space for a virtual I/O operation.

**User Action:** Note the condition. Modify the source program, if necessary, to detect and respond to the condition.

ENDOFTAPE, end of tape

Facility: VAX/VMS System Services

**Explanation:** This message is associated with a status code returned by I/O functions. The end of tape marker, indicating the physical end of the tape, was encountered.

**User Action:** Note the condition. If the tape marker was encountered during an operation in the forward direction, it may be necessary to modify the source program to detect and respond to the condition.

ENDOFVOLUME, end of volume

Facility: VAX/VMS System Services

**Explanation:** This message is associated with a status code returned by I/O functions. Two consecutive tape marks were detected during a skip file operation to a tape mounted non-file structured. This return is also used as a logical end-of-tape indicator. The high word of the first longword in the I/O status block contains the number of tape marks passed.

**User Action:** Use a read function to read data located past the double tape mark. (The first read function returns end of file status; a second read function reads the data.)

Facility: LIBRARY

**Explanation:** This warning message is generated by the LIBRARY command. The macro name following the .ENDM statement does not match the name of the macro it should end.

User Action: Reformat the macro source file.

ENDWRNGMAC, statement ends wrong MACRO

Facility: VAX-11 MACRO assembler

**Explanation:** The .ENDM directive specified a different name than its corresponding .MACRO directive.

User Action: Correct the name in the .ENDM directive to ensure that the .ENDM directive and .MACRO directive correspond as required.

ENT, ACP enter function failed

Facility: VAX-11 RMS

**Explanation:** This message is associated with a status code returned from a file system ACP QIO request made by VAX-11 RMS. An attempt to enter a file specification in a directory failed.

**User Action:** The status value (STV) field of the FAB contains a code that provides more information about the condition. Take corrective action based on this status code.

ENTQUE, error entering job in queue 'queue-name'

Facility: Job Controller

**Explanation:** The input card reader symbiont could not enter a batch job in the indicated queue.

**User Action:** Accompanying messages indicate the reason for failure.

ENV, RMS support for organization or feature not included

Facility: VAX-11 RMS

Explanation: An image attempted a VAX-11 RMS function that was not included in the current system.

**User Action:** Consult the system manager to find out which functions are supported.

EOF, end of file detected

Facility: VAX-11 RMS

**Explanation:** An end-of-file condition occurred on a VAX-11 RMS service.

User Action: Note the condition. Modify the source program, if necessary, to detect and respond to the condition.

EOFON ACC, end-of-file detected on ACCEPT from file

Facility: COBOL (run-time)

**Explanation:** An end-of-file condition was detected in executing an ACCEPT statement.

**User Action:** The user typed a CNTRL/Z which causes an end-of-file condition for an ACCEPT statement. If the user wishes to use CNTRL/Z as an end-of-file indicator, input operations should be coded using COBOL READ statements.

ERRDURACC, error during ACCEPT from file

Facility: COBOL (run-time)

**Explanation:** An error condition was detected by RMS in executing the ACCEPT operation. The subsequent error message is the RMS error code associated with this error.

User Action: The user typed an illegal character, for example, the BREAK key. If the user wishes to trap such illegal input characters, the input operation should be coded using a COBOL READ statement and an appropriate USE procedure declared to handle the error.

ERRDURDIS, error during DISPLAY on file

Facility: COBOL (run-time)

**Explanation:** An error condition was detected by RMS in executing the DISPLAY operation. The subsequent error message contains the RMS error code associated with this error.

**User Action:** The user should examine the logical name assignment and/or the type of device to which the DISPLAY statement is attempting to write output information.

ERRDURREA, error during read

Facility: FORTRAN (run-time)

**Explanation:** RMS detected an error condition during execution of a READ statement.

**User Action:** Take corrective action based on the accompanying VAX-11 RMS error message.

ERRDURSOR, error during SORT or MERGE

Facility: COBOL (run-time)

**Explanation:** An error occurred during a SORT or MERGE operation. A subsequent error message contains the associated SORT or MERGE error code.

User Action: The user should examine the logic of the program to determine why an error occurs during a SORT or MERGE. In particular, if the program contains input procedures for the SORT or MERGE operation, the user should ensure that at least one RELEASE operation is executed in the input procedure. Failure to do so can cause this error condition.

ERRDURWRI, error during write

Facility: FORTRAN (run-time)

**Explanation:** RMS detected an error condition during execution of WRITE statement.

**User Action:** Take corrective action based on the accompanying VAX-11 RMS error message.

ERRON FIL, error on file

Facility: COBOL (run-time)

Explanation: An error status returned by RMS is not recognized by the VAX-11 COBOL I/O error handler. A subsequent error message contains the associated RMS error code. The file status variable, if present, has been set to 30 (except for a CLOSE operation where file status is set to 98). No applicable USE procedure has been found.

User Action: The user should examine the subsequent error message issued by RMS and respond accordingly, or code an applicable USE procedure to handle the I/O error.

ERRTRANEE, ERROR trap needs RESUME

Facility: BASIC (run-time)

**Explanation:** An error handler attempted to execute an END, SUBEND, FUNCTIONEND or FNEND statement without first executing a RESUME statement. This is a fatal error.

**User Action:** Change the program logic so that the error handler executes a RESUME statement before executing an END, SUBEND, FUNCTIONEND or FNEND statement.

ESA, invalid expanded string address

Facility: VAX-11 RMS

**Explanation:** The expanded string area address in the VAX-11 RMS NAM block is invalid; the address is in an area of memory that cannot be read or written by the caller, as required; or the address contains an invalid file specification.

**User Action:** Verify that the call to the VAX-11 RMS service was coded correctly. Check logical name translation.

ESL, invalid expanded string length

Facility: VAX-11 RMS

**Explanation:** The expanded string length field in the VAX-11 RMS NAM block contains a value of zero; the operation attempted requires the expanded string.

User Action: Verify that the call to the VAX-11 RMS service was coded correctly.

ESS, expanded string area too small

Facility: VAX-11 RMS

Explanation: The user buffer provided to receive an expanded file specification string is too short; the string does not fit.

**User Action:** Verify that the call to the VAX-11 RMS service was coded correctly.

EXCPUTIM, CPU time limit expired

Facility: VAX/VMS System Services

Explanation: The user's CPU time limit has expired.

**User Action:** Request the system manager assign a larger CPU time quota and retry the operation.

EXDISKQUOTA, disk quota exceeded

Facility: VAX/VMS System Services

**Explanation:** This error message is associated with a status code returned from a system service request. The disk quota has been exceeded.

**User Action:** Reduce disk usage by deleting files or have the system manager increase the quota.

EXIST, name already in use

Facility: INS

Explanation: A file was previously installed with this file specification.

**User Action:** Either remove the installed file or rename the file you are attempting to install to a different file-name or directory.

EXISTS, file-spec already exists

Facility: Shared by several facilities

**Explanation:** The directory specified in a CREATE/DIR command was found to already exist.

User Action: None. This message is informational.

EXITSTATUS, RSX-11M exit with status

Facility: RSX

Explanation: An RSX-11M image terminated by issuing an EXIT WITH STATUS directive specifying an exit status of normal, warning, error, or severe error termination. The symbols \$STATUS and \$SEVERITY contain the termination status and severity code, respectively.

**User Action:** This message does not necessarily indicate an abnormal termination of the image. You can display the status with the DCL command SHOW SYMBOL/GLOBAL, or you can test \$STATUS or \$SEVERITY with the DCL command IF or the MCR directive .IF.

EXP, file expiration date not yet reached

Facility: VAX-11 RMS

**Explanation:** A call to a VAX-11 RMS service attempted to overwrite a magnetic tape file that has not expired.

**User Action:** If the file can be overwritten, remount the volume with the /OVERRIDE=EXPIRATION qualifier (you must be the owner of the volume or have the VOLPRO privilege to override the expiration date). Otherwise, use another volume.

EXPORTQUOTA, port's quota exceeded

Facility: VAX/VMS System Services

**Explanation:** This severe error message is associated with a status code returned from a system service request. The quota permitted by processes on this port of a multiport (shared) memory has been exceeded.

**User Action:** Wait until other processes release the required resource, or reboot VAX/VMS and reconnect shared memory specifying a larger quota. See the <u>VAX/VMS System Managers</u> Guide.

EXPOVR32, expression overflowed 32 bits

Facility: VAX-11 MACRO assembler

**Explanation:** The value of the expression could not be stored in a longword (32 bits). The assembler truncated the value to 32 bits.

User Action: Change the values in the expression.

EXPREGFAIL, expand program region failure

Facility: CREF

 ${\bf Explanation:}\ \mbox{ Virtual address space is full. The cross reference being created is too large.}$ 

User Action: Break up the cross reference into smaller parts.

EXPSYN, invalid expression syntax

Facility: VAX/VMS Command Language Interpreter

**Explanation:** An arithmetic expression in a DCL command is not syntactically correct; the command interpreter cannot analyze the expression. An invalid expression can occur as a result of:

- Missing operators between values or symbol names
- Unmatched parentheses
- Undefined symbol names that are being interpreted as character string data

**User Action:** Examine the expression for any of the errors listed above. Correct the expression and reenter the command.

EXQUOTA, exceeded quota

Facility: VAX/VMS System Services

**Explanation:** An image could not continue executing or a command could not execute because the process exceeded one of its resource quotas or limits.

This message can indicate the failure to create a subprocess because deductible quotas, when subtracted from the current quotas of the creator, would not leave the minimum required quotas for the creator.

User Action: Use the DCL command SHOW PROCESS/QUOTAS to determine the current quotas and to determine which quota was exceeded. Determine whether any subprocesses are hibernating and no longer performing useful functions; delete any such subprocesses.

If a program fails consistently because of insufficient quotas, contact your system manager and request that your quotas be increased.

EXT, ACP file extend failed

Facility: VAX-11 RMS

**Explanation:** This message is associated with a status code returned from a file system ACP QIO request made by VAX-11 RMS. The requested extension of a file cannot be performed.

**User Action:** The status value (STV) field of the FAB contains a code that provides more information about the condition. Take corrective action based on this status code.

EXTERNABRT, external abort

Facility: RSX

**Explanation:** An RSX-11M image was aborted by another process issuing either a Force Exit (\$FORCEX) system service, an ABORT directive, or a STOP command from either DCL or MCR.

User Action: None. The message is informational.

EXTRACTED, module 'module name' extracted from 'library file-spec'

Facility: LIBRARY

Explanation: This success message is generated by the LIBRARY

command.

User Action: None. This message is informational.

EXTRAENDM, extraneous .ENDM in 'library file-spec'

Facility: LIBRARY

**Explanation:** This warning message is generated by the LIBRARY command. The specified library contains a .ENDM line that does not terminate any macro.

User Action: Reformat the macro source file.

FAB, invalid FAB or FAB not accessible

Facility: VAX-11 RMS

**Explanation:** The specified VAX-11 RMS block identifier field does not indicate that the field is a FAB, or the FAB is not in memory that can be written by the caller.

**User Action:** Verify that the call to the VAX-11 RMS service was coded correctly. An attempt may have been made to perform file operations to a RAB. Verify that the FAB was properly initialized and that the block identifier field was not overwritten during the execution of the program image.

FAC, record operation not permitted by specified file access (FAC)

Facility: VAX-11 RMS

Explanation: A record operation was attempted that was not indicated in the file access field of the FAB for the file. For example, to delete a record, the DEL option must have been specified when the file was opened or created.

If the error results from the DCL commands READ or WRITE, this message indicates that a WRITE was issued for a file opened for reading, or that a READ command was issued for a file opened for writing.

**User Action:** If the error occurred during execution of an image, verify that the FAC parameter in the FAB indicates the requested type of access.

If the error occurred during the use of the DCL commands, verify that the correct qualifier was specified when the OPEN command was issued to open the file.

FACTBAD, cannot read factory bad block data

Facility: INITIALIZE

Explanation: The INITIALIZE command cannot initialize the disk volume because the bad block data encoded at the factory is bad.

**User Action:** It is not generally possible to recover from this error. Notify the system manager. If the volume is under warranty, it should be returned to the factory.

FAIGET EF, failure to get event flag

Facility: COBOL (run-time)

**Explanation:** An internal operation associated with the execution of a CANCEL operation requires an event flag number. The attempt to allocate the event flag number has failed.

**User Action:** The process associated with the user's COBOL program has allocated a number of event flags. The execution of the CANCEL operation has requested one more event flag than is available to the process. The user should deallocate an event flag before executing the COBOL program containing the CANCEL operation.

FAIGET VM, failure to get virtual memory

Facility: COBOL (run-time)

**Explanation:** An internal operation associated with the execution of an ACCEPT or DISPLAY statement requires the allocation of dynamic virtual memory. The attempt to allocate this space has failed.

User Action: The executable image containing the COBOL ACCEPT or DISPLAY operation is using a large quantity of virtual memory. The execution of the ACCEPT or DISPLAY statement has requested more dynamic memory than is available to the executable image. The user program must use less virtual memory if the COBOL ACCEPT or DISPLAY operation is to work successfully.

FAOFAIL, fao failure

Facility: CREF

Explanation: An error was returned by the \$FAO system service.

**User Action** Ensure that field descriptor FAO control strings are correct.

FAOFAIL, FAO system service failure

Facility: LIBRARY

**Explanation:** This error message is generated by the LIBRARY command. An unexpected internal consistency check occurred.

User Action: Submit an SPR. Notify your system manager.

FATERRLIB, fatal error in library

Facility: LIBRARY

**Explanation:** An internal consistency check has failed in the VAX-11 Common Run-Time Procedure Library. This usually indicates a programming error in the VAX-11 Common Run-Time Procedure Library.

**User Action:** Collect as much information as possible and submit an SPR.

FATINTERR, fatal internal error in Run-Time Library

Facility: OTS, COBOL (run-time), and STRING (run-time)

**Explanation:** An explicit or implicit call to the VAX-11 Common Run-Time Library resulted in the failure of an internal consistency check.

**User Action:** Rerun your program. Collect as much information as possible, including the system traceback listing, and submit an SPR.

FATSYSIO , fatal system I/O failure

Facility: BASIC (run-time)

**Explanation:** An I/O error has occurred in either the system or VAX-11 RMS. The last operation will not be completed. This is a fatal error. This message is usually accompanied by a VAX-11 RMS message.

**User Action:** Refer to the associated VAX-11 RMS message. Retry the operation.

FCPREADERR, file processor read error

Facility: VAX/VMS System Services

Explanation: This message is associated with a status code returned from a file control primitive (FCP) request. An I/O error occurred when file structure data, for example, a directory, was read.

**User Action:** The operating system does not normally display this message; the user program should be able to detect and respond to this condition.

FCPREPSTN, file processor reposition error

Facility VAX/VMS System Services

**Explanation:** This message is associated with a status code returned from a file control primitive (FCP) request. An I/O error occurred during an attempt to reposition a tape volume after it has gone offline.

**User Action:** The operating system does not normally display this message; the user program should be able to detect and respond to this condition.

FCPREWNDERR, file processor rewind error

Facility: VAX/VMS System Services

**Explanation:** This message is associated with a status code returned from a file control primitive (FCP) request. An I/O error occurred when a volume was being rewound.

**User Action:** The operating system does not normally display this message. If the message was issued by a user program, note the condition and modify the source program, if necessary, to detect and respond to the condition.

FCPSPACERR, file processor space error

Facility: VAX/VMS System Services

**Explanation:** This message is associated with a status code returned from a file control primitive (FCP) request. An I/O error occurred while spaces were being skipped within a file or files. The operating system does not normally display this message.

User Action: Note the condition. Modify the source program, if necessary, to detect and respond to the condition.

FCPWRITERR, file processor write error

Facility: VAX/VMS System Services

**Explanation:** This message is associated with a status code returned from a file control primitive (FCP) request. An I/O error occurred while file structure data, for example, a directory was being written.

**User Action:** The operating system does not normally display this message. Note the condition. Modify the source program, if necessary, to detect and respond to the condition.

FEX, file already exists, not superseded

Facility: VAX-11 RMS

**Explanation:** An attempt was made to create or rename a file with the same file specification as an existing file in the volume set.

User Action: Choose a different file specification; delete the existing file (if a new one is to be created); or use the SUP option in the FOP parameter in the FAB to request that an existing file be superseded.

FIEOVEBUF, FIELD overflows buffer

Facility: BASIC (run-time)

**Explanation:** A FIELD statement attempted to access more data than exists in the specified buffer. This is a fatal error.

**User Action:** Change the FIELD statement to match the buffer's size, or increase the buffer's size.

FILACCERR, magnetic tape file access is nonblank

Facility: VAX/VMS System Services

**Explanation:** This message is associated with a status code returned from the magnetic tape ACP. The accessibility characteristic in the HDR/ label is not blank and the file cannot be accessed without overriding the field.

User Action: Mount the tape with the /OVERRIDE=ACCESSIBILITY qualifier (the VOLPRO privilege is required or you must be the owner of the tape). Otherwise, use another volume.

FILACPFAI, FILE ACP failure

Facility: BASIC (run-time)

**Explanation:** The operating system's file handler reported an error to VAX-11 RMS. This is a fatal error. A VAX-11 RMS message usually accompanies this message.

User Action: Refer to the associated message from VAX-11 RMS.

FILALRACC, file already accessed on channel

Facility: VAX/VMS System Services

Explanation: This message is associated with a DECnet operation. A logical link already exists or is pending.

User Action: Check for a programming error.

FILALRCLO, file already closed

Facility: COBOL (run-time)

**Explanation:** An attempt was made to CLOSE a file that is already closed. The file status variable, if present, has been set to 94. No applicable USE procedure has been found.

**User Action:** The user should examine the logic of the program and eliminate the redundant CLOSE operation. Alternatively, an OPEN operation may not have been performed on this file.

FILALRLOC, file is already locked

Facility: COBOL (run-time)

**Explanation:** In the file sharing environment at attempt was made to OPEN a file to which another process has exclusive access. The file status variable, if present, has been set to 91. No applicable USE procedure has been found.

**User Action:** The user should declare an applicable USE procedure for this file to handle the I/O condition.

FILALROPE, file is already open

Facility: COBOL (run-time)

**Explanation:** An attempt was made to OPEN a file that is already open. The file status variable, if present, has been set to 94. No applicable USE procedure has been found.

**User Action:** The user should examine the logic of the program and eliminate the redundant OPEN operation. Alternatively, the user may declare an applicable USE procedure to handle this error.

FILATTNOT, file attributes not matched

Facility: BASIC (run-time)

**Explanation:** The following attributes in the OPEN statement do not match the corresponding attributes of the target file:

ORGANIZATION

BUCKETSIZE

BLOCKSIZE

RECORDSIZE

Key number, size, position or attributes (CHANGES, DUPLICATES)

Record format

This is a fatal error.

**User Action:** Change the OPEN statement attributes to match those of the file or remove the clause.

FILCLOLOC, file is closed with LOCK

Facility: COBOL (run-time)

**Explanation:** An attempt was made to open a file that was already CLOSEd with LOCK. The file status variable, if present, has been set to 94. No applicable USE procedure has been found.

**User Action:** The user should examine the logic of the program and eliminate the attempted OPEN operation on the file. Alternatively, the user may declare an applicable USE procedure to handle the error.

FILELOCKED, file is deaccess locked

Facility: VAX/VMS System Services

**Explanation:** This message is associated with a status code returned from a file system ACP QIO request. The program attempted to access a locked file.

User Action: The operating system does not normally display this message. Note the condition. Modify the source program, if necessary, to detect and respond to the condition.

FILENUMCHK, file identification number check

Facility: VAX/VMS System Services

**Explanation:** This message is associated with a status code returned from a file system ACP QIO request. The volume index file contains bad data.

The file number in the file header that was read is not what it should be. The disk's file structure is damaged.

User Action: The file is beyond repair. Submit an SPR.

FILEPURGED, oldest file version purged

Facility: VAX/VMS System Services

**Explanation:** This message is associated with a success status returned from a system service request. Creating a new version of a file has exceeded the maximum number of versions of that file; the oldest file version has been deleted.

User Action: None. This message is informational.

FILESEQCHK, file identification sequence number check

Facility: VAX/VMS System Services

**Explanation:** This message is associated with a status code returned from a file system ACP QIO request. The file sequence number in the file header is not the one expected. A directory entry points to a file that is obsolete and has been deleted.

**User Action:** Remove the directory entry with the following command line;

\$MCR PIP filespec/RM

FILESTRUCT, unsupported file structure level

Facility: VAX/VMS System Services

**Explanation:** This message is associated with a status code returned from a file control primitive (FCP) request. The file structure on the accessed volume is not compatible with the ACP. The operating system does not normally display this message.

**User Action:** Verify that the correct physical volume is mounted. If the volume is new and does not contain data, use the INITIALIZE command to initialize it in the correct format.

FILEXPDAT, file expiration date not yet reached

Facility: BASIC (run-time)

**Explanation:** The program attempted to delete a file before the file's expiration date was reached. This is a fatal error.

User Action: Change the file's expiration date.

FILIS LOC, file is locked

Facility: BASIC (run-time)

**Explanation:** Although the program does not allow shared access, it attempted to access a file that has been locked by another user, or by the system. This is a fatal error.

**User Action:** Change the OPEN statement to allow shared access or wait until the file is released by other user(s).

FILNAMSPE, file name specification error

Facility: FORTRAN (run-time)

Explanation: A file name specification given to OPEN, INQUIRE, or CALL ASSIGN was not acceptable to RMS.

**User Action:** Check the file name string displayed in the message for illegal characters and correct the source program. If the file name string was referred to by a variable name, check that the variable was correctly initialized. If the file name string is a logial name, verify that the logical name translates to a valid file specification.

FILNOTACC, file not accessed on channel

Facility: VAX/VMS System Services

**Explanation:** The process is trying to read or write to a channel that does not have a file accessed on it.

User Action: Modify the source program to correct the problem.

FILNOTCNTG, file is not contiguous as required

Facility: VAX/VMS System Services

Explanation: This message is associated with a status code returned from a system service request. A system file that must be in contiguous disk format is not contiguous.

**User Action:** Use the COPY/CONTIGUOUS command to make a new contiguous version of the file.

FILNOTDEL, error deleting file-spec

Facility: Shared by several facilities

**Explanation:** A file could not be deleted. This message is usually accompanied by a VAX-11 RMS message indicating the reason for the failure.

**User Action:** Take appropriate action based on the associated VAX-11 RMS message.

FILNOTEXP, file is not expired [on volume on device name] FILNOTEXP, file is not expired

Facility: MOUNT and VAX/VMS System Services

Explanation: A file cannot be written or deleted because it has not reached its expiration date.

**User Action:** To overwrite or delete the file, mount the volume with the /OVERRIDE=EXPIRATION qualifier. You must be the owner of the volume or have volume protection privilege.

FILNOTFOU, file not found

Facility: FORTRAN (run-time)

Explanation: A file with the specified name could not be found during an open operation.

**User Action:** Use the full file specification displayed in the message to determine whether the resulting specification is as you intended it. Verify your current default disk and directory, the disk and directory containing the required file and current logical name assignments.

FILNOTFOU, file not found on OPEN

Facility: COBOL (run-time)

**Explanation:** The named file was not found during the execution of the OPEN statement. The file status variable, if present, has been set to 97. No applicable USE procedure has been found.

A mistake in spelling the file specification for the file can also cause this error.

**User Action:** The user should examine the referenced directory to check for the existence of the named file. Check the spelling of the file specification.

FILNOTPUR, error deleting 'file-spec'

Facility: Shared by several facilities

**Explanation:** An error was detected during an attempt to delete the specified file. A subsequent message explains the reason for the error.

User Action: None.

FILOPN, file is already open

Facility: VAX/VMS Command Language Interpreter

**Explanation:** An MCR indirect command file contains an .OPEN directive for a file that is already open.

User Action: Correct the command file.

FILPURGED, file-spec deleted

Facility: Shared by several facilities

**Explanation:** The PURGE command displays the file specification of a file it is deleting.

User Action: None. This message is informational.

FINERR, FIND error

Facility: FORTRAN (run-time)

**Explanation:** RMS detected an error condition during execution of a FIND statement.

**User Action:** Take corrective action based on the accompanying VAX-11 RMS error message.

FLG, invalid key definition flags in XAB at 'location'

Facility: VAX-11 RMS

**Explanation:** Either XAB\$M\_CHG or XAB\$M\_NUL was incorrectly specified for the primary key definition XAB at the specified address.

**User Action:** The status value (STV) field of the FAB provides the address of the XAB in error. Verify that the call to the VAX-11 RMS service was coded correctly.

FLK, file currently locked by another user

Facility: VAX-11 RMS

**Explanation:** An attempt was made to open or create a file that has been locked as the result of another user's access, and the file was not opened for sharing.

User Action: Wait until the other user has unlocked the file. If the file is to be shared, verify that the SHR option is selected in the FAB. If the file cannot be shared, modify the program to detect and respond to the condition by waiting.

FLOOVEMAT, floating overflow in math library user PC location

Facility: Math Library

**Explanation:** An overflow condition occurred during execution of a mathematics library procedure. This message results from an incorrect call to the mathematics library, and usually indicates that an argument is too small or too large.

**User Action:** Use the traceback information and PC displayed in the message to locate where your program called the mathematics library.

FLOPOIERR, floating point error

Facility: BASIC (run-time)

**Explanation:** A program operation resulted in a floating-point number with absolute value outside the range 10E-38 to 10E38. This is a fatal error.

User Action: Trap the error in an error handler. If this error is trapped, the number returned is zero.

FLOUNDMAT, floating underflow in math library user PC location

Facility: Math Library

Explanation: An underflow condition occurred during the execution of a mathematics library procedure and the caller was enabled for floating underflow traps. This message results from an incorrect call to the mathematics library. See the discussion of the LIB\$FLT\_UNDER procedure in the VAX-11 Run-Time Library Reference Manual.

**User Action:** Locate the statement in your program where you called the mathematics library and the underflow condition occurred.

FLTDIV, arithmetic trap, floating/decimal divide by zero at PC=xxxxxxxx,PSL=xxxxxxxx

Facility: VAX/VMS System Services

**Explanation:** An arithmetic exception condition occurred as a result of an attempt to divide a floating point/decimal number by zero.

**User Action:** Examine the PC location displayed in the message and check the program listing to verify that operands or variables are specified correctly.

FLTDIV F, arithmetic fault, floating divide by zero at  $P\overline{C}=xxxxxxxx$ , PSL=xxxxxxx

Facility: VAX/VMS System Services

Explanation: During a floating point operation, an attempt was made to divide by zero.

**User Action:** Examine the PC location displayed in the message and check the program listing to verify that operands or variables are specified correctly.

FLTOVF, arithmetic trap, floating overflow at PC=xxxxxxxx, PSL=xxxxxxxx

Facility: VAX/VMS System Services

**Explanation:** An arithmetic exception condition occurred as a result of a floating point overflow.

**User Action:** Examine the PC location displayed in the message and check the program listing to verify that operands or variables are specified correctly.

FLTOVF F, arithmetic fault, floating overflow at  $P\overline{C} = xxxxxxxxPSL = xxxxxxxx$ 

Facility: VAX/VMS System Services

**Explanation:** During an arithmetic operation a floating point value exceeded the largest representable value for that data type.

**User Action:** Examine the PC location displayed in the message and check the program listing to verify that operands or variables are specified correctly.

FLTPNTSYNX, floating point syntax error

Facility: VAX-11 MACRO assembler

Explanation: A floating-point constant contained a syntax error.

User Action: Correct the syntax of the constant.

FLTUND, arithmetic trap, floating underflow at PC=xxxxxxxx, PSL=xxxxxxxx

Facility: VAX/VMS System Services

**Explanation:** An arithmetic exception condition occurred as a result of floating point underflow.

**User Action:** Examine the PC location displayed in the message and check the program listing to verify that operands or variables are specified correctly.

FLTUND F, arithmetic fault, floating underflow at  $P\overline{C} = xxxxxxxx$ , PSL = xxxxxxxx

Facility: VAX/VMS System Services

**Explanation:** During an arithmetic operation, a floating point value became less than the smallest representable value for that data type.

**User Action:** Examine the PC location displayed in the message and check the program listing to verify that operands or variables are specified correctly.

FNA, invalid file name string address

Facility: VAX-11 RMS

Explanation: The file specification string address field in the FAB is incorrect, or is in memory that cannot be read by the caller.

**User Action:** Verify that the call to the VAX-11 RMS service was coded correctly. Specifically, check that the symbolic address specified points to the correct string.

FND, ACP file or directory lookup failed

Facility: VAX-11 RMS

**Explanation:** This message is associated with a status code returned from a file system ACP QIO request made by VAX-11 RMS. An error occurred during a directory search.

**User Action:** The status value (STV) field of the FAB contains a code that provides more information about the condition. Take corrective action based on this status code.

FNEWITFUN, FNEND without function call

Facility: BASIC (run-time)

**Explanation:** The program executed a FNEND statement before executing a function call. This is a fatal error.

**User Action:** Check program logic to make sure that FNEND statements are executed only in multi-line DEFs, or remove the FNEND statement.

FNF, file not found

Facility: VAX-11 RMS

Explanation: The specified file does not exist.

User Action: Check the file specification and verify that the device, directory, file name, and file type were all specified correctly. If a logical name was specified, verify the current equivalence assigned to the logical name. If the equivalence is correct, verify that the correct volume is mounted on the specified device and that the file was not inadvertently deleted.

FNM, error in file name

Facility: VAX-11 RMS

**Explanation:** The file name portion of a file specification is incorrectly specified. For example, the file name contains more than nine characters. Or, use of a logical name resulted in more than one file name in the file specification.

**User Action:** Verify the syntax of the file name in the file specification or in the logical name, if a logical name was specified.

FOP, invalid file options

Facility: VAX-11 RMS

**Explanation:** The file options parameter in the FAB contains conflicting options. In particular, the UFO or NFS options were specified on an indirect open of a process permanent file.

**User Action:** Verify that the call to the VAX-11 RMS service was coded correctly.

FORMAT, invalid media format

Facility: VAX/VMS System Services

**Explanation:** This message is associated with a status code returned by I/O functions. An I/O operation failed because the data medium is not in a format that the device driver expected.

**User Action:** Verify the physical data pack, reel, or cartridge to ensure that the correct data medium is mounted.

FORVARMIS, format/variable-type mismatch

Facility: FORTRAN (run-time)

**Explanation:** An attempt was made either to read or write a real variable with an integer field descriptor (I or L), or to read or write an integer or logical variable with a real field descriptor (D, E, F, or G). If execution continued, the following actions occurred:

Format Action

I,L convert as if INTEGER\*4
D,E,F,G convert as if REAL\*4

**User Action:** Either change the variable declaration or modify the FORMAT statement to correct the specification.

FSZ, invalid fixed control header size

Facility: VAX-11 RMS

**Explanation:** The fixed control area size of the FAB for the file does not contain the correct value. Files that have the print file record format must have an FSZ value of 2.

**User Action:** Verify that the call to the VAX-11 RMS service was coded correctly.

FTM, network file transfer mode precludes operation (SQO set)

Facility: VAX-11 RMS

**Explanation:** For network file access, the FAB file option SQO selects DAP (Data Access Protocol) file transfer mode. In this mode of operation, data records are blocked together for transmission over the network to increase data throughput and reduce CPU overhead. Selection of this mode limits data

transfers to one direction (either transmit using  $PUT/\WARITE$  or receive using  $GET/\AREAD$ ); other VAX-11 RMS services are disallowed.

**User Action:** Verify that the call to the VAX-11 RMS service was coded correctly. Modify the source program to either not request the prohibited services or not specify the SQO FOP option in the FAB.

FUL, device full (insufficient space for allocation)

Facility: VAX-11 RMS

**Explanation:** A \$CREATE or \$EXTEND operation for a file failed because there is not enough space on the volume.

**User Action:** Delete or purge as many files as possible to free up room on the volume, or request the system operator to do so. If the volume is a private volume and no files can be deleted, obtain a new volume.

GBLSECFAIL, failed to create global section

Facility: INS

Explanation: The image file was not fully installed.

User Action: Retry the operation using /REPLACE. Submit an SPR.

GENERR, generated ERROR: xxxxx message

Facility: VAX-11 MACRO assembler

**Explanation:** A .ERROR directive was assembled; xxxxx is the value of the expression specified in the directive; and message is the text specified in the directive.

User Action: Follow the instructions in the message.

GENWRN, generated WARNING: xxxxx message

Facility: VAX-11 MACRO assembler

**Explanation:** A .WARN directive was assembled; xxxxx is the value of the expression specified in the directive; and message is the text specified in the directive.

User Action: Follow the instructions in the message.

GOTO\_ALT, GO TO with no preceding ALTER

Facility: COBOL (run-time)

 ${\bf Explanation:}\ \ {\bf An\ attempt\ was\ made\ to\ perform\ a\ GO\ \ TO\ \ for\ \ which\ there\ is\ no\ preceding\ {\bf ALTER.}$ 

**User Action:** The user should examine the logic of the program to ensure that the execution of an ALTER statement precedes the execution of the referenced GO TO statement.

GPTFULL, global page table is full

Facility: VAX/VMS System Services

**Explanation:** Not enough space is available in system memory to maintain information about global sections. This message indicates a system error resulting from insufficient allocated global page table space.

User Action: Notify your system operator or system manager.

GSDFULL, global section descriptor table is full

Facility: VAX/VMS System Services

**Explanation:** The system cannot create or map a global section because the system space allocated for global section data is full. This message usually indicates that the system was not generated with sufficient space for global section descriptors.

**User Action:** Wait and retry the request. If the failure persists, notify the system manager.

GSDTYP, module 'module name' file 'library file-spec' has an illegal GSD record 'record type'

Facility: LIBRARY

**Explanation:** This error message is generated by the LIBRARY command. The specified object module is illegally formatted.

**User Action:** Recompile the object module before inserting it into the library.

HALTED, transfer has been halted

Facility: Shared by several facilities

**Explanation:** If returned from a DR32 support routine call, the DR32 transfer is complete.

**User Action:** If the transfer halted unexpectedly, determine the cause of the error.

HANGUP, data set hang-up

Facility: VAX/VMS System Services

Explanation: The associated terminal data-set has been hung-up. A CTRL/Y or unsolicited data AST was delivered.

User Action: None.

HDRNOTRES, unable to make image header resident

Facility: INS

**Explanation:** Insufficient pool was available to make the header resident, or the file has an image header larger than one block.

**User Action:** Use the SYSGEN parameter PAGEDYN to increase the pool. Only files with one block image headers may be made resident.

HDRTRUNC, header truncated

Facility: Librarian

**Explanation:** This warning message is generated by the Librarian routines. The buffer supplied to LBR\$SET\_MODULE is smaller than the header.

User Action: Supply a larger buffer to LBR\$SET MODULE.

HEADERFULL, file header is full

Facility: VAX/VMS System Services

**Explanation:** This message is associated with a status code returned from a file system ACP QIO request. The file header map area on the volume is full and cannot be extended. This error occurs only when the file header extension is inhibited, for example, when the user file is being extended.

User Action: Compress the volume with DSC.

HIGHVER, higher version of 'output file' already exists

Facility: Shared by several facilities

**Explanation:** An explicit version number was requested for an output file; the directory already contains an entry for the same file name and file type with a higher version number.

**User Action:** None. The message is informational. Note that if the file is subsequently specified in a command, the system will locate the previously existing version if no version number is specified. The newly created output file will not be used.

HOMBLKBAD, primary home block is bad; backup used

Facility: MOUNT

**Explanation:** The primary home block of a disk is corrupted or unreadable; the back-up volume was used to mount the volume.

User Action: Submit an SPR.

HOMBLKCHK, home block software consistency check

Facility: MOUNT

**Explanation:** A volume's home block has failed the software consistency check during /BIND processing. The first occurrence of this message is a warning; the second is fatal.

**User Action:** Repair or reinitialize the volume and retry the operation.

IAL, invalid argument list

Facility: VAX-11 RMS

**Explanation:** The argument list on a call to SYS\$RMSRUNDWN, SYS\$SETDDIR, or SYS\$SETDFPROT control routines either cannot be accessed or contains invalid data.

**User Action:** Verify that the call to the VAX-ll RMS service was coded correctly.

IAN, invalid index area number in XAB at 'location'

Facility: VAX-11 RMS

**Explanation:** The index area number specified in the key definition XAB at the specified address is not a defined area for the file.

User Action: The status value (STV) field of the FAB provides the address of the XAB in error. Verify that the call to the VAX-11 RMS service was coded correctly.

IBF, illegal bucket format; STV = nnn

Facility: VAX-11 RMS

Explanation: VAX-11 RMS detected a corrupted bucket in an indexed file. Incorrect bucket control flags or an incorrect bucket freespace value was detected.

**User Action:** Reorganize the file, if possible, or else recreate the file. The status value (STV) field of the FAB or RAB contains the starting virtual block number of the bucket in error.

This error is caused by hardware errors, VAX-ll RMS or system software errors, or inadvertent modifications of files by non-RMS programs. Collect as much information as possible and submit an SPR.

IBK, LAN bucket size not equal IAN bucket size in XAB at location

Facility: VAX-11 RMS

**Explanation:** The bucket size for the index area specified by IAN must be the same as the bucket size of the lowest-level-index area specified by LAN.

User Action: The status value (STV) field of the FAB provides the address of the XAB in error. Verify that the call to the VAX-11 RMS service was coded correctly. In particular, determine that the correct area numbers and sizes were specified for the index and lowest-level-index areas.

IDMISMATCH, ident mismatch with global section or shareable image

Facility: VAX/VMS System Services

**Explanation:** The ident is part of the global section name. An attempt was made to create a shared memory global section using a different ident with a name that was the same as an existing shared memory section.

This error occurs when an attempt is made to install an image from two processors that do not have identical image files.

**User Action:** Copy the file from one processor to the other and retry the operation.

IDR, invalid directory rename operation

Facility: VAX-11 RMS

**Explanation:** A VAX-11 RMS \$RENAME service was requested that would rename a directory file into a directory tree that contained the directory file. The directory would then be inaccessible. An example of incorrect usage is:

\$RENAME [A]B.DIR [A.B]

**User Action:** Modify the source program or reenter the command specifying the correct old and new file specifications for the \$RENAME service.

IDX, index not initialized

Facility: VAX-11 RMS

**Explanation:** The index of an indexed file could not be properly initialized when inserting the first record.

**User Action:** Recreate the file. Collect as much information as possible and submit an SPR.

IDXCONCAT, index file cannot be concatenated

Facility: Shared by several facilities

 $\ensuremath{\textbf{Explanation:}}$  An index file may not be concatenated with another file.

User Action: Use an indexed file load program to load the indexed file.

IDXFILEFULL, index file is full

Facility: VAX/VMS System Services

**Explanation:** This message is associated with a status code returned from a file system ACP QIO request. No more files can be written on the volume, because the maximum size of the index file specified when the volume was initialized has been reached.

**User Action:** If the volume is a private volume, delete unwanted files on the volume. If the volume is a system volume, notify the system operator or system manager.

IDXHDRBAD, index file header is bad; backup used

Facility: MOUNT

Explanation: This message is generated by the MOUNT command. The primary index file header is corrupted or unreadable; the back-up volume was used to mount the volume.

User Action: Submit an SPR.

IDXMAPERR, I/O error on index file bitmap; volume locked

Facility: MOUNT

**Explanation:** I/O error encountered during a mount operation. Existing files in the volume can be accessed but other operations, for example, create and delete, are not possible.

**User Action:** If possible, remove the files and reinitialize them. Submit an SPR.

IFA, illegal file attributes detected (file header corrupted)

Facility: VAX-11 RMS

**Explanation:** The contents of the file header have been corrupted; the data is inconsistent and cannot be read.

**User Action:** Depending on the operation, the status value (STV) field in the FAB or RAB contains a status code that provides additional information about the condition. Take corrective action based on this status code. If the error persists, collect as much information as possible and submit an SPR.

IFDIRSYNX, IF directive syntax error

Facility: VAX-11 MACRO assembler

**Explanation:** A conditional assembly directive contained a syntax error.

User Action: Correct the syntax of the directive.

IFEXPRNABS, IF expression not absolute

Facility: VAX-11 MACRO assembler

Explanation: The expression in a .IF directive was not an absolute expression or contained undefined symbols.

User Action: Change the values in the expression.

IFI, invalid internal file identifier (IFI) value

Facility: VAX-11 RMS

**Explanation:** The internal file identifier field of the FAB is invalid. This error usually indicates that the file has not been opened for an operation that requires the file to be opened, or that the file is already opened for an operation that requires the file not to be opened.

**User Action:** Check for a programming error. Verify the logic of the program to see that the file is opened or closed, as required for the attempted operation.

IFL, index bucket fill size larger than bucket size in XAB at 'location'

Facility: VAX-11 RMS

**Explanation:** The index bucket fill specified in the key definition XAB at the specified address exceeds the bucket size for the data area.

**User Action:** The status value (STV) field of the FAB provides the address of the XAB in error. Verify that the call to the VAX-11 RMS service was coded correctly.

IFLEVLXCED, IF nesting level exceeded

Facility: VAX-11 MACRO assembler

**Explanation:** The assembler encountered more than 31 levels of nested conditional assembly blocks.

**User Action:** Restructure the program to decrease nesting of conditional assembly blocks.

ILLALLCLA, illegal ALLOW clause

Facility: BASIC (run-time)

**Explanation:** The value specified for the ALLOW clause (sharing) is illegal for the type of file organization. This is a fatal error.

User Action: Change the ALLOW clause value.

ILLANSIBS, ANS magnetic tape block size must be at least 18 characters

Facility: MOUNT

**Explanation:** The label specified for a tape contains less than 18 characters.

**User Action:** Reenter the command; specify a minimum value of 18 for the block size.

ILLARGDESC, illegal operand argument descriptor

Facility: VAX-11 MACRO assembler

Explanation: The operand descriptor in an .OPDEF directive was invalid.

User Action: Use one of the valid operand descriptors.

ILLARGLOG, illegal argument in LOG

Facility: BASIC (run-time)

**Explanation:** The program contains a negative or zero argument to the LOG or LOG10 function. This is a fatal error.

User Action: Supply an argument in the valid range.

ILLASCARG, illegal ASCII argument

Facility: VAX-11 MACRO assembler

**Explanation:** The argument to an .ASCIx directive did not have enclosing delimiters or an expression was not enclosed in angle brackets.

User Action: Correct the syntax of the argument.

ILLBLKNUM, illegal logical block number

Facility: VAX/VMS System Services

**Explanation:** The logical block number specified does not exist on the disk. If this error results from a Files-ll I/O operation, the file structure is damaged.

User Action: Check for a programming error. Submit an SPR.

ILLBLKSIZE, internal CRF error -- illegal deallocate block size

Facility: CREF

Explanation: Cross reference has detected an internal error.

**User Action:** Collect as much information as possible and submit an SPR.

ILLBRDEST, illegal branch destination

Facility: VAX-11 MACRO assembler

**Explanation:** The destination of a branch instruction was not an address, for example, BRB 10(R9).

**User Action:** Change the destination of the branch instruction or use a jump (JMP) instruction.

ILLBYTCOU, illegal byte count for I/O

Facility: BASIC (run-time)

**Explanation:** A PRINT or INPUT list invoked a function that closed an I/O channel. This is a fatal error.

**User Action:** Change the function so that it does not close the I/O channel.

ILLCHR, illegal character

Facility: VAX-11 MACRO assembler

Explanation: The source line contained a character that was illegal in its context.

User Action: Delete the illegal character.

ILLCNTRFUNC, illegal ACP control function

Facility: VAX/VMS System Services

**Explanation:** This message is associated with a status code returned from a file system ACP QIO request. The control function specified in an IO\$\_ACPCONTROL QIO request is not a valid function.

User Action: Check for a programming error. See the  $\frac{VAX/VMS}{I/O}$  User's Guide for the correct function codes and coding specifications. If the error is associated with a DECnet operation, see the DECnet-VAX System Manager's Guide.

ILLCREOPT, illegal create options

Facility: Librarian

**Explanation:** This error message is generated by the Librarian routines. The create options you specified for LBR\$OPEN are illegal, or no options were specified.

User Action: Correct the create options before calling the routine.

ILLCTL, illegal control index

Facility: Librarian

**Explanation:** This error message is generated by the Librarian routines. Either the library is not open, or you have specified an illegal library index.

User Action: Determine that the library is open and the library index is correct.

ILLDEVNAM, illegal device name

Facility: Job controller

**Explanation:** A device name specified in a symbiont manager request has more than 15 characters.

**User Action:** Check for a programming error. Verify that the call to the service was coded correctly. See the VAX/VMS System Services Reference Manual for coding specifications.

ILLDEVTYP, illegal device type for queue

Facility: Job controller

**Explanation:** The device type specified in a request to start a job queue is not a device to which jobs can be queued, for example, a card reader. This message is associated with a status code returned by the job controller. The operating system does not normally display this message.

**User Action:** Check for a programming error. Verify that the call to the service was coded correctly. See the  $\underline{VAX/VMS}$  System Services Reference Manual for coding specifications.

ILLDFLTARG, illegal argument for .DEFAULT directive

Facility: VAX-11 MACRO assembler

**Explanation:** A .DEFAULT directive did not specify DISPLACEMENT or the displacement specified was not BYTE, WORD, or LONGWORD.

User Action: Correct the .DEFAULT directive.

ILLEFC, illegal event flag cluster

Facility: VAX/VMS System Services

**Explanation:** This message is associated with a status code returned from a system service request. An event flag number specified in a system service call is greater than 127.

**User Action:** Correct the source program. Verify that the event flag number is correctly coded, and that it was not modified during the execution of the image.

ILLEGOPT, option supported by another program

Facility: BTRAN

Explanation: The image invoked by a DCL command can invoke different images based on the qualifiers specified. This error occurs when a command was entered with a qualifier that is legal only when other qualifiers are entered. For example, the /OWNER\_UIC qualifier for the CREATE command applies only to the creation of a directory; if you specify this qualifier when you create a file, this message is issued.

**User Action:** Use the HELP command or refer to the <u>VAX/VMS</u> Command <u>Language</u> <u>User's Guide</u>, if necessary, to determine the qualifiers that are related and reenter the command.

ILLEXIDEF, illegal exit from DEF\*

Facility: BASIC (run-time)

**Explanation:** A multi-line DEF\* contains a branch to an END, SUBEND or FUNCTIONEND statement. This is a fatal error.

**User Action:** Change the program logic so that the program executes the multi-line DEF's FNEND statement before executing the END, SUBEND or FUNCTIONEND statement.

ILLEXPR, illegal expression

Facility: VAX-11 MACRO assembler

**Explanation:** A radix unary operator was not followed by a number, or left and right angle brackets did not match in an expression.

User Action: Correct the syntax of the expression.

ILLFIEVAR, illegal FIELD variable

Facility: BASIC (run-time)

**Explanation:** A FIELD statement contains a variable that is also named in a COMMON, MAP, SUB, FUNCTION, CALL, or MOVE statement. This is a fatal error.

User Action: Remove the variable from the FIELD statement, or from the COMMON, MAP, SUB, FUNCTION, CALL, or MOVE statement.

ILLFILNAM, illegal file name

Facility: Job controller

**Explanation:** The file name specified in a symbiont manager request has more than nine characters. This message is associated with a status code returned by the job controller. The operating system does not normally display this message.

**User Action:** Check for a programming error. Verify that the call to the service was coded correctly. See the <u>VAX/VMS System</u> Services Reference Manual for coding specifications.

ILLFILNAM, illegal file name

Facility: BASIC (run-time)

**Explanation:** A file name is: (1) too long, (2) incorrectly formatted, or (3) contains embedded blanks or invalid characters. This is a fatal error.

User Action: Supply a valid file specification.

ILLFMT, illegal library format

Facility: Librarian

**Explanation:** This error message is generated by the Librarian routines. The file you specified calling LBR\$OPEN is not an actual library.

User Action: Specify the actual library.

ILLFUNC, illegal library function

Facility: Librarian

**Explanation:** This error message is generated by the Librarian routines. The library function you specified in LBR\$OPEN is illegal.

User Action: Correct the library function before calling the routine.

ILL FUNC, invalid function or option

Facility: NIC

Explanation: Function not supported by target node.

User Action: None.

ILLIDXNUM, illegal index number

Facility: Librarian

**Explanation:** This error message is generated by the Librarian routines. The index number you specified is illegal.

User Action: Correct the index number before calling the routine.

ILLIFCOND, illegal IF condition

Facility: VAX-11 MACRO assembler

**Explanation:** The condition specified in a conditional assembly was not a valid condition, or there were no symbols after a DIFFERENT or IDENTICAL condition.

**User Action:** Correct the syntax of the conditional assembly directive.

ILLILLACC, illegal or illogical access

Facility: BASIC (run-time)

**Explanation:** The requested access is not possible because:

- The attempted record operation and the ACCESS clause in the OPEN statement are incompatible.
- The ACCESS clause is inconsistent with the file organization.
- ACCESS READ or APPEND was specified when the file was created.

This is a fatal error.

User Action: Change the ACCESS clause.

ILLINDXREG, invalid index register

Facility: VAX-11 MACRO assembler

**Explanation:** The base mode changed the value of the register and the index register was the same as the register in the base mode; the base mode was literal or immediate mode; or PC was used as the index register.

User Action: Correct the addressing mode.

ILLINST, compatibility mode illegal instruction

Facility: RSX

**Explanation:** An RSX-11M image attempted to execute either a JMP or JSR instruction with a register destination. The PC contains the address of the instruction that caused the error. In RSX-11M, the PC contains the address following the erroneous instruction. This message corresponds to the RSX-11M termination message ILLEGAL INSTRUCTION.

**User Action:** Determine the instruction or statement at which the error occurred and correct the error.

ILLIOFUNC, illegal I/O function code

Facility: VAX/VMS System Services

**Explanation:** This message is associated with a status code returned from a system service request. A function code in an explicit input/output request was invalid. Or, if the errors

occurred during a DECnet operation, the user attempted a synchronous disconnect with outstanding transmits.

**User Action:** Check for a programming error. Locate the invalid function code and correct it.

ILLIO\_CHA, illegal I/O channel

Facility: BASIC (run-time)

**Explanation:** The program specified an I/O channel outside the legal range. This is a fatal error.

User Action: Specify I/O channels in the range 1 to 99, inclusive.

ILLKEYATT, illegal key attributes

Facility: BASIC (run-time)

**Explanation:** An invalid combination of key characteristics is specified, either:

NODUPLICATES and CHANGES, or

CHANGES, without DUPLICATES

This is a fatal error.

User Action: Change the invalid key characteristics.

ILLKEYLVL, illegal key level 'number' key 'keyname' in 'library
 file-spec' expected 'key number'

Facility: LIBRARY

**Explanation:** This error message is generated by the LIBRARY command. The help module you want to insert into the library is formatted incorrectly.

**User Action:** Reformat the module before inserting it into the library.

ILLMACARGN, illegal MACRO argument name

Facility: VAX-11 MACRO assembler

Explanation: The name in the .MACRO directive contained an illegal character.

User Action: Delete the illegal character.

ILLMACNAM, illegal MACRO name

Facility: VAX-11 MACRO assembler

**Explanation:** No MACRO name was specified in the .MACRO directive.

User Action: Specify the MACRO name in the .MACRO directive.

ILLMASKBIT, reserved bits set in ENTRY mask

Facility: VAX-11 MACRO assembler

**Explanation:** The register save mask in an .ENTRY or .MASK directive specified R0, R1, AP, or PC registers (corresponding to bits 0, 1, 12, and 13).

User Action: Remove these registers from the register save mask.

ILLMODE, illegal mode

Facility: VAX-11 MACRO assembler

**Explanation:** An invalid addressing mode for the instruction was specified.

User Action: Specify a legal addressing mode.

ILLNUM, illegal number

Facility: BASIC (run-time)

**Explanation:** A value supplied to a numeric variable is incorrect; for example "ABC" and "1..2" are illegal numbers. This is a fatal error.

User Action: Supply numeric values of the correct form.

ILLOP, illegal operation for access requested

Facility: Librarian

**Explanation:** This error message is generated by the Librarian routines. You have attempted to modify a Version 1.0 library or a read-only library.

**User Action:** Compress the library into the current format, or change the access privileges to the library file.

ILLOPDEF, illegal format for .OPDEF

Facility: VAX-11 MACRO assembler

Explanation: The .OPDEF directive had incorrect syntax.

User Action: Correct the .OPDEF directive syntax.

ILLOPDEFVL, illegal value for opcode definition

Facility: VAX-11 MACRO assembler

**Explanation:** The value specified in the .OPDEF directive did not fit in two bytes.

User Action: Correct the value in the directive.

ILLOPE, illegal operation

Facility: BASIC (run-time)

Explanation: The program attempted one of the following:

- Perform a DELETE operation on a record in a sequential file.
- Perform an UPDATE operation on a record on a magtape file.
- Transpose a matrix, or perform a matrix multiplication, with the same array as source and destination.
- Rewind a process-permanent file.
- Perform a DELETE operation on a record in a read-only file.
- Assign a value to a virtual array element in a read-only file.
- Perform a MARGIN operation on a virtual file.
- Perform an invalid operation on a virtual file, for example, using GET and PUT on a virtual file, then attempting to reference a virtual array dimensioned on that file.

This is a fatal error.

User Action: Change the illegal operation.

ILLOPT, qualifier(s) not appropriate to this device

Facility: MOUNT and INITIALIZE

**Explanation:** A MOUNT or INITIALIZE command specified qualifiers that apply only to disk devices for a tape device, or qualifiers that apply only to tape devices for a disk device.

**User Action:** Use the HELP command or refer to the VAX/VMS Command Language User's Guide for a list of qualifiers, if necessary, and reenter the command with the appropriate qualifier(s).

ILLPAGCNT, illegal page count parameter

Facility: VAX/VMS System Services

**Explanation:** This message is associated with a status code returned from a system service request. The number of pages specified for an expand or delete region request was less than 1.

**User Action:** Check for a programming error; verify the number of pages specified for the service call.

ILLQUAL, invalid qualifier

Facility: MOUNT

Explanation: An invalid qualifier was given in the command.

User Action: Check the command and reenter it.

ILLQUENAM, illegal queue name

Facility: Job controller

**Explanation:** The queue name specified in a symbiont manager request has more than 15 characters. This message is associated with a status code returned by the job controller. The operating system does not normally display this message.

This message is also issued by the job controller if the queue name specified in a SYNCHRONIZE command is not a batch queue.

**User Action:** Check for a programming error. Verify that the call to the service was coded correctly. Verify that the queue name is the name of the batch queue and reissue the command. See the <u>VAX/VMS</u> System Services Reference Manual for coding specifications.

ILLRECACC, illogical record accessing

Facility: BASIC (run-time)

**Explanation:** The program attempted to perform an operation that is invalid for the specified file type, for example, a random access on a sequential file. This is a fatal error.

**User Action:** Supply a valid operation for that file type or change the file type.

ILLRECFIL, illegal record on file

Facility: BASIC (run-time)

**Explanation:** A record contains an invalid byte count field. This is a fatal error.

**User Action:** Use the DCL DUMP command to check the file for possible bad data.

ILLREGHERE, this register may not be used here

Facility: VAX-11 MACRO assembler

**Explanation:** This register cannot be used here, for example, PUSHL (PC).

User Action: Use another register.

ILLREGNUM, illegal register number

Facility: VAX-11 MACRO assembler

**Explanation:** A register name was not in the range R0 through R12 or was not the AP, FP, SP, OR PC register name.

User Action: Correct the illegal register name.

ILLRESSUB, illegal RESUME to subroutine

Facility: BASIC (run-time)

**Explanation:** While in an error handler activated by an ON ERROR GO BACK, the error handler attempted to RESUME without a line number. This is a fatal error.

**User Action:** None; you cannot RESUME to a line in any program module except the one containing the error handler.

ILLRQST, illegal operator request

Facility: OPCOM

Explanation: A REPLY command was issued with no qualifiers. Or, a REQUEST command specified a bad value.

User Action: Verify the command line and reenter the command.

ILLSEQOP, illegal sequential operation

Facility: VAX/VMS System Services

**Explanation:** When a sequential access device is used, such as a magnetic tape, certain operations can only be performed at the appropriate time. For example, the control function "next volume" can be executed only when the tape is positioned within the data section.

**User Action:** Examine the source program to determine the logic problem.

ILLSER, illegal service call number

Facility: VAX/VMS System Services

**Explanation:** This message is associated with a status code returned from a system service request. An image specified a call to a procedure whose name is entered in the system service vector table, but which is not a valid service.

**User Action:** Check for a programming error. Locate the illegal call and correct it.

ILLSTRCLA, illegal string class

Facility: STRING (Run-Time)

**Explanation:** The class code found in the class field of a descriptor is not a string class code supported by the VAX/VMS Procedure Calling and Condition Handling Standard, Appendix C in the VAX-11 Architecture Handbook.

User Action: If programming in a high level language and using the string data types and functions that are supplied by the language, check that there are no logic errors where data is written outside array bounds or other errors where data is written incorrectly. If the user is creating descriptors, check that all string descriptors are initialized before using them.

ILLSTROPS, illegal string position

Facility: STRING (run-time)

**Explanation:** Successful completion except that one of the character-position parameters to a string routine pointed to a character-position before the beginning of the input string (was less than 1 but 1 was used) or after the end of the input string (was greater than the length of the input sring but the length of the input string was used).

**User Action:** The user should make sure that any parameter that is a character-position is greater than 0 and less than or equal to the length of the input string.

ILLSTRSPE, illegal string specification

Facility: STRING (run-time)

**Explanation:** Successful completion except that the character-position parameters specifying a substring of a string parameter were inconsistent because the ending character-position was less than the starting character-position. A null string was used for the substring.

**User Action:** The user program should verify that starting character-positions are less than or equal to ending character-position.

ILLSWIUSA, illegal switch usage

Facility: BASIC (run-time)

**Explanation:** The program attempted an illegal SYS call. This is a fatal error.

User Action: See the appropriate RSTS/E SYS call documentation.

ILLSYMLEN, symbol exceeds 31 characters

Facility: VAX-11 MACRO assembler

Explanation: The symbol name was longer than 31 characters. The assembler truncated the name to 31 characters.

**User Action:** Specify a symbol name that has no more than 31 characters.

ILLSYSUSA, illegal SYS(0) usage,

Facility: BASIC (run-time)

**Explanation:** The program attempted an illegal SYS call. This is a fatal error.

User Action: See the appropriate RSTS/E SYS call documentation.

ILLTYP, illegal library type

Facility: Librarian

**Explanation:** This error message is generated by the Librarian routines. The type of library specified in LBR\$INI\_CONTROL is illegal.

User Action: Correct the library type before calling the routine.

ILLUSADEV, illegal usage for device

Facility: BASIC (run-time)

**Explanation:** The requested operation cannot be performed for one of the following reasons:

- The device specification contains illegal syntax.
- The specified device does not exist on your system.
- The specified device is inappropriate for the requested operation (for example, an indexed file access on magtape).

This is a fatal error.

User Action: Supply the correct device type.

ILLVAL, illegal value is present

Facility: VAX/VMS Command Language Interpreter

**Explanation:** A qualifier or parameter value is not within the legal range of values.

User Action: Use the HELP command or refer to the  $\frac{VAX/VMS}{Command Language User's Guide}$ , if necessary, for the legal values and reenter the command.

IMAGETERM, 'image name' terminated, 'system date and time'

Facility: RSX

**Explanation:** The compatibility mode image has terminated abnormally.

User Action: None.

IMASQUROO, imaginary square roots

Facility: BASIC (run-time)

**Explanation:** An argument to the SQR function is negative. This is a fatal error.

 $\mbox{\bf User Action:}$  Supply arguments to the SQR function that are greater than or equal to zero.

IMCHNG, two images requested in one command

Facility: VAX/VMS Command Language Interpreter

**Explanation:** A command that can potentially request different operating system functions was specified with qualifiers requesting that two different images be executed.

User Action: Use the HELP command or refer to the <u>VAX/VMS</u>

<u>Command Language User's Guide</u> to verify the qualifiers and/or functions requested and reenter the command.

IMGFNF, image file not found

Facility: CLI and BTRAN

**Explanation:** An attempt to execute an image failed because the image file could not be found.

**User Action:** Use the DIRECTORY command to check that the file does exist.

IMX, invalid duplicate XAB or non-dense XAB at location

Facility: VAX-11 RMS

**Explanation:** More than one XAB of the same type exists for the operation; or another XAB type occurs within a subchain of allocation or key definition XABs.

**User Action:** The status value (STV) field of the FAB provides the address of the XAB in error. Verify that the call to the VAX-11 RMS service was coded correctly.

INCFILORG, inconsistent file organization

Facility: FORTRAN (run-time)

Explanation: One of the following conditions occurred:

- The file organization specified in an OPEN statement did not match the organization of the existing file.
- The file organization of the existing file was inconsistent with the specified access mode; that is, direct access was specified with an indexed organization file or keyed access was specified with a sequential or relative organization file.

**User Action:** Verify that the file referred to in the OPEN statement has the correct organization, change the ORGANIZATION keyword specification in the OPEN statement to match the file, or resolve the inconsistency between the file organization and the access type specified.

INCKEYCHG, inconsistent key change or duplicate key

Facility: FORTRAN (run-time)

**Explanation:** A WRITE or REWRITE to an indexed organization file caused a key field to change or be duplicated. This condition was not specified in the attributes of the file, established when the file was created.

**User Action:** Verify that the key being changed is the one desired. Or, correct the program to include an ERR= or IOSTAT= specifier to detect and respond to a key change or duplication condition.

INCOMPACP, indicated ACP is incompatible with 'volume'

Facility: MOUNT

**Explanation:** The ACP specified is not an ACP for the requested device.

**User Action:** Reenter the command; specify an ACP that is appropriate for the particular device type.

INCOMPAT, input-file (input) and output-file (output) have incompatible attributes

Facility: Shared by several facilities

**Explanation:** This warning message indicates that file incompatibility may exist between files that have been appended or concatenated. This message can occur if files created by different methods are concatenated, for example, files created with the DCL command WRITE and files created by the SORT/RSX command. The command continues execution.

**User Action:** Determine whether the incompatibility presents a problem and, if so, delete the output file(s), modify the format of one or more input files, and reenter the command.

The format of a file can be modified by editing the file with the SOS or SLP editors and creating a new version of the file.

INCOMPAT, qualifiers incompatible with already mounted volume

Facility: MOUNT

**Explanation:** A MOUNT command was issued to mount a shareable volume that is already mounted; the characteristics of the volume are already established and cannot be changed.

**User Action:** Use SHOW DEV to determine how the volume is mounted. Reenter the MOUNT/SHARE command without qualifiers.

INCONSDEV, inconsistent device types

Facility: MOUNT

**Explanation:** Both disks and tapes appear in the list of devices to be mounted.

**User Action:** Specify one or the other and reenter the command; check the logical name assignments.

INCOPECLO, inconsistent OPEN/CLOSE parameters

Facility: FORTRAN (run-time)

**Explanation:** Specifications in an OPEN or CLOSE statement were inconsistent. Some of the invalid combinations are:

- READONLY with STATUS='NEW', or STATUS='SCRATCH'.
- ACCESS='APPEND' with READONLY, STATUS='NEW', or STATUS='SCRATCH'.
- DISPOSE='SAVE', DISPOSE='PRINT', or DISPOSE='SUBMIT' with STATUS='SCRATCH'.
- DISPOSE='DELETE' with READONLY.

User Action: Correct either the OPEN or CLOSE statement for the file.

INCRECLEN, inconsistent record length

Facility: FORTRAN (run-time)

Explanation: One of the following conditions occurred:

- An attempt was made to create a new relative, indexed, or direct access file without specifying a record length.
- An existing file was opened in which the record length did not match the record size given in an OPEN or DEFINE FILE statement.

**User Action:** Locate the statement in your program that caused the error and check the record size specification. Remember that formatted records are specified in units of bytes and unformatted records are specified in units of longwords.

INCRECTYP, inconsistent record type

Factility: FORTRAN (run-time)

**Explanation:** The RECORDTYPE value in an OPEN statement did not match the record type attribute of the existing file which was opened.

**User Action:** Verify that the RECORDTYPE= specification in the OPEN statement is correct.

INCVOLLABEL, incorrect volume label

Facility: VAX/VMS System Services

**Explanation:** The label specified does not match the label on the volume.

User Action: Verify that the correct volume is mounted. Verify the label entered. Repeat the request, specifying the correct volume label or specifying OVERRIDE:ID, which requires either that you have the volume protection privilege or that you are the volume owner.

INDEX, invalid index file position

Facility: INITIALIZE

Explanation: The block specified for the position of the index file for a disk volume is larger than the number of blocks on the disk. The INITIALIZE command cannot write the index file.

**User Action:** Reenter the command; specify a position for the index file that is within the range of blocks on the volume.

INDEXERR, index error in 'library file-spec'

Facility: LIBRARY

**Explanation:** This error message is generated by the LIBRARY command. An error occurred while searching or traversing the index; a VAX-11 RMS error occurred; or there is not enough virtual memory available.

**User Action:** Compress the library before reentering the command string.

INDNOTFUL, index not fully optimized

Facility: BASIC (run-time)

**Explanation:** A record was successfully written to an INDEXED file; however, the alternate key path was not optimized. This slows record access. This is a warning message.

User Action: Delete the record and rewrite it.

INFFORLOO, infinite format loop

Facility: FORTRAN (run-time)

**Explanation:** The format associated with an I/O statement that included an I/O list had no field descriptors to use in transferring those values.

User Action: Locate the statement in your program that caused the error and check the format associated with the I/O statement. There must be a format field descriptor that transmits an element to or from the I/O list.

INITERR, error initializing 'library file-spec'

Facility: LIBRARY

**Explanation:** This severe error message is generated by the LIBRARY command. There is insufficient virtual memory available.

User Action: Increase your working set limit.

INPASGN, error assigning input channel

Facility: Job controller

**Explanation:** The input card reader symbiont could not assign a channel to the card reader to read a user's job. This message indicates an internal operating system error.

**User Action:** Collect as much information as possible and submit an SPR.

INPCONERR, input conversion error

Facility: FORTRAN (run-time)

**Explanation:** During a formatted input operation an invalid character was detected in an input field, or the input value overflowed the range represented in the input variable. The value of the variable is set to zero.

**User Action:** Check that the format associated with the I/O statement is correct and verify the field width of each field specified against the data record being read.

INPREAD, error reading input

Facility: Job controller

Explanation: Input records in a card reader batch job stream cannot be read.

**User Action:** Verify that no bad cards are in the deck; this error is most frequently caused by torn or folded cards. If necessary, repunch any cards that are in bad condition.

INPRECTOO, input record too long

Facility: FORTRAN (run-time)

**Explanation:** A record was read that exceeded the explicit or the default RECORDSIZE specification specified at OPEN (or default OPEN).

User Action: Locate the READ or ACCEPT statement in your program that caused the error and check the associated OPEN statement. Correct the record size specification in the OPEN statement, if necessary. Remember that the record size specification is in units of bytes for formatted files and in units of longwords for unformatted files.

INPSTAREO, input statement requires too much data

Facility: FORTRAN (run-time)

**Explanation:** An unformatted READ statement attempted to read more data than existed in the record being read.

**User Action:** Locate the READ statement in your program that caused the error, and check the number of elements specified. Check that the data type of each element is properly declared; an omitted declaration results in four bytes of data input by default.

INPSTRTRU, input string truncated

Facility: VAX-11 Run-Time Procedure Library

Explanation: An input string accepted by LIB\$GET\_INPUT has been truncated to fit the string descriptor passed to it. This message is associated with a status code returned from a Run-Time Library procedure and is not normally displayed by the operating system.

**User Action:** Correct your program by increasing the field length in the descriptor.

INSERTED, module 'module name' inserted in 'library file-spec'

Facility: LIBRARY

**Explanation:** This success message is generated by the LIBRARY command.

User Action: None. This message is informational.

INSERTERR, error inserting 'module name' in 'library file-spec'

Facility: LIBRARY

**Explanation:** This error message is generated by the LIBRARY command. One of the following conditions prevented the LIBRARY command from inserting the specified modules into the library:

- The modules are not formatted correctly.
- The organization of the input file is incorrect.
- A VAX-11 RMS error occurred.
- There was not enough virtual memory.

User Action: Correct the error and insert the file.

INSFARG, insufficient call arguments

Facility: VAX/VMS System Services

**Explanation:** A system service argument list contained fewer than the required number of arguments for the service.

**User Action:** Check for a programming error. See the <u>VAX/VMS</u> <u>System Services Reference Manual</u> for coding specifications.

INSFBUFDP, unable to allocate a buffered datapath

Facility: VAX/VMS System Services

**Explanation:** This message is associated with a status code returned from a request to an LPA11-K interface device. A UBA-buffered datapath was not available for allocation.

User Action: Rerun the program.

INSFDYNMEM, insufficient virtual address space

Facility: RSX

**Explanation:** VAX/VMS required more virtual address space to emulate a requested RSX-11M service than a process is allowed.

**User Action:** Check for a programming error. The image is likely in a loop. Correct the source program.

INSFMAPREG, insufficient map registers

Facility: VAX/VMS System Services

**Explanation:** This message is associated with a status code returned from a request to an LPAll-K interface device. Insufficient UBA map registers are available to map the command table or buffer areas.

**User Action:** If the map registers were preallocated when the drive was loaded, increase the preallocation.

INSFMEM, insufficient dynamic memory

Facility: VAX/VMS System Services

**Explanation:** A command or image exhausted the system pool of available dynamic memory and the system cannot complete the request.

Or, the system manager did not allocate enough dynamic memory.

**User Action:** Check for a programming error; this status code can be returned from a system service request when the image has disabled resource wait mode. Notify the system manager if insufficient memory is allocated.

INSFPRM, insufficient parameters

Facility: VAX/VMS Command Language Interpreter

**Explanation:** A command cannot be executed because one or more required parameters are missing from the command. With the DCL command interpreter, this message occurs only during the execution of command procedures; at the interactive level, the command interpreter continues to prompt until all required parameters are entered.

User Action: Correct the command procedure.

INSFRAME, insufficient call frames to unwind

Facility: VAX/VMS System Services

**Explanation:** This message is associated with a status code returned from a system service request. An unwind request specified a depth that is greater than the number of call frames on the stack. No unwind occurs.

User Action: Check for a programming error.

INSFSPTS, insufficient SPTs to map process buffer to system

Facility: VAX/VMS System Services

**Explanation:** This severe error message is associated with a status code returned from a system service request. There are insufficient system page table entries to map a process buffer to the system.

User Action: Reboot and increase the SYSGEN parameter SPT.

INSFWSL, insufficient working set limit

Facility: VAX/VMS System Services

**Explanation:** A command or image cannot execute because the current working set limit for the process is less than the number of pages that must be resident in memory at the same time for an image to execute. For example, a global or private section cannot be mapped if the number of pages to be mapped exceeds the working set limit.

User Action: Check for a programming error; verify that the number of pages requested in a system service request is accurate. If the number of pages is accurate, try to increase the size of the working set limit with the SET WORKING\_SET command and retry the program.

INSVIRMEM, insufficient virtual memory
 (See also the following messages)

Facility: VAX-11 MACRO assembler

**Explanation:** The module being assembled has too many symbols and macro definitions for the virtual memory available or a macro definition called itself (a recursive definition). The assembler terminated the assembly.

**User Action:** Increase the virtual memory available by contacting the system manager; reduce the level of macro nesting; split the module into several smaller modules; or eliminate the recursive macro definition.

INSVIRMEM, insufficient virtual memory

Facility: FORTRAN (run-time)

**Explanation:** The FORTRAN Run-Time Library attempted to exceed its virtual page limit while dynamically allocating space.

**User Action:** Determine the current working set limit by using the SHOW WORKING SET command. Then, increase the size of the working set limit and rerun your program.

INSVIRMEM, insufficient virtual memory

Facility: STRING (run-time)

**Explanation:** An attempt was made to allocate heap storage for use as dynamic strings or string temporaries failed.

User Action: The user who allocates space by calling STR\$GET1\_DX or LIB\$GET VM should verify that when finished using the storage, it is released by calling STR\$FREEL DX or LIB\$FREE VM, respectively. The high level language user who has not directly allocated space can cause this error by having a large number of long strings. In this case, make sure to reduce strings to 0 length when they are not in use.

INTDATCOR, internal data corrupted in run-time library

Facility: OTS

**Explanation:** On a call to the Run-Time Library, a database consistency check failed. A user program can cause this by referring to a location outside of a dimensioned array, or by requesting input from an address outside of the program.

**User Action:** Recompile any module that you think may refer outside of a dimensioned array with the /CHECK=BOUNDS qualifier. Relink and rerun your program.

INTDIV, arithmetic trap, integer divide by zero at PC=xxxxxxxx, PSL=xxxxxxxx

Facility: VAX/VMS System Services

**Explanation:** An arithmetic exception condition occurred as a result of an attempt to divide by zero.

**User Action:** Examine the PC location displayed in the message and check the program listing to verify that operands or variables are specified correctly.

INTDIVZER, intermediate divide by zero

Facility: COBOL (run-time)

**Explanation:** An attempt was made to divide by COBOL Intermediate Temporary which has a value of zero.

**User Action:** The user should examine the referenced expression in which a division operation occurs and determine why the divisor has a zero value.

INTERLOCK, unable to acquire system data structure interlock

Facility: VAX/VMS System Services

**Explanation:** This severe error message is associated with a status code returned from a system service request. The system data structure interlock cannot be acquired. Another processor has probably crashed while holding a data structure lock.

**User Action:** Retry the operation, or reboot the system and reinitialize memory. Refer to the <u>VAX/VMS System Manager's</u> Guide.

INTERR, integer error

Facility: BASIC (run-time)

**Explanation:** The program contains an integer whose absolute value is greater than 32767 in WORD mode, or greater than 2147483647 in LONG mode. This is a fatal error.

User Action: Use only integers in the valid range.

INTEXPOVE, intermediate exponent overflow

Facility: COBOL (Run-time)

**Explanation:** A COBOL Intermediate Temporary is created which has an exponent that is greater than +99.

**User Action:** The user should examine the referenced line of the source program containing an arithmetic operation and determine what is causing a COBOL Intermediate Temproary to be created with too large an exponent.

INTEXPUND, intermediate exponent underflow

Facility: COBOL (run-time)

Explanation: A COBOL Intermediate Temporary is created which has an exponent that is less than -99.

**User Action:** The user should examine the referenced line of the source program containing an arithmetic operation and determine what is causing a COBOL Intermediate Temporary to be created with too small an exponent.

INTFAIL, internal consistency check

Facility: BTRAN

**Explanation:** A command failed because of an internal software error.

**User Action:** Collect as much information as possible and submit an SPR.

INTLOGERR, internal logic error

Facility: VAX-11 Run-Time Procedure Library

**Explanation:** A general library procedure detected an internal logic error. This message is associated with a status code returned from the Run-Time Library.

**User Action:** Collect as much information as possible and submit an SPR.

INTOVF, arithmetic trap, integer overflow at PC=xxxxxxxx, PSL=xxxxxxxxx

Facility: VAX/VMS System Services

**Explanation:** An exception condition occurred as a result of an integer overflow.

**User Action:** Examine the PC location displayed in the message and check the program listing to verify that operands or variables are specified correctly.

INTRESOPE, intermediate reserved operand

Facility: COBOL (run-time)

**Explanation:** A reference to a previously created COBOL Intermediate Temporary whose exponent is greater than +99 or less than -99 has been encountered.

User Action: The user should examine the referenced line of the source program containing an arithmetic operation and determine what is causing a COBOL Intermediate Temporary to be created with too large or too small an exponent in a previously executed statement.

INVALIGN, invalid alignment

Facility: VAX-11 MACRO assembler

**Explanation:** No integer or keyword followed the .ALIGN directive.

User Action: Correct the syntax of the .ALIGN directive.

INVALKEYW, keyword not recognized

Facility: BTRAN

**Explanation:** A keyword specified as a qualifier value is not valid; or a numeric value was specified where a keyword was required.

User Action: Use the HELP command or refer to the  $\underline{VAX/VMS}$  Command Language User's Guide, if necessary, for the legal keywords and reenter the command.

INVARG, invalid argument

Facility: COBOL (run-time)

**Explanation:** Internal consistency checking has detected an invalid argument being passed to a routine in the COBOL Run-Time Library.

**User Action:** The user is advised to submit an SPR with appropriate supporting documentation including the system traceback listing.

INVARG, invalid argument(s)

Facility: VAX-11 Run-Time Procedure Library

**Explanation:** This message is associated with a status code returned from the Run-Time Library. A calling program passed one or more invalid arguments to a general library procedure.

**User Action:** Verify the arguments for the call to the Run-Time Library and correct the program.

INVARGFOR, invalid argument to FORTRAN Run-Time Library

Facility: FORTRAN (run-time)

Explanation: One of the following conditions occurred:

- An invalid argument was given to a PDP-11 FORTRAN compatibility subroutine such as ERRSET.
- The FORTRAN compiler passed an invalid coded argument to the Run-Time Library. This can occur if the compiler is newer than the Run-Time Library in use.

User Action: Locate the call to the library in your program. If the procedure is a compatibility procedure, see the <u>VAX-ll</u> <u>FORTRAN User's Guide</u>. Otherwise, verify the version of the compiler with the version of the library and recompile or relink your program, as necessary.

INVARGMAT, invalid argument to math library user PC location

Facility: Math Library

**Explanation:** One of the mathematics procedures was called with an invalid argument.

**User Action:** Locate the mathematics procedure call that caused the error and correct the argument.

INVCOD, invalid line device code received

Facility: NCP

Explanation: NICE protocol incompatibility.

User Action: None.

INVDBK, improper dialogue message received

Facility: NCP

Explanation: NICE protocol incompatibility.

User Action: None.

INVDSTREC, unimplemented delta-PC command in symbol table

Facility: TRACE

**Explanation:** A language processor has created a PC-to-line-number record that the traceback facility has not implemented. The symbol table information is either incorrect or is not known to the traceback facility.

**User Action:** Collect as much information as possible and submit an SPR.

INVDECDAT, invalid decimal data

Facility: COBOL (run-time)

**Explanation:** Invalid decimal data has been encountered in the course of converting a numeric DISPLAY data item into a packed number. One or more of the following problems may exist:

- The length of the source string is outside of the range 0 through 31.
- 2. The length of the destination packed decimal string is outside of the range 0 through 31.
- 3. The source string contains an invalid byte. An invalid byte is:
  - a. Any character other than ASCII "0" through "9" in a digit byte or an ASCII "+", "<space>", or "-" in the sign byte of a leading separate numeric data item.
  - b. Any character other than ASCII "0" through "9" in any high order byte (i.e., any byte except the least significant byte) in a trailing numeric data item.
- 4. In the case of a trailing numeric input, the translation of the least significant digit produces an invalid decimal digit or sign nibble.

User Action: This error most commonly occurs when space characters are used in lieu of insignificant, leading, zero digit positions for numeric fields. These fields are commonly found within records on a file. The user should examine such numeric fields on the file and replace all insignificant leading spaces in these fields with numeric zero characters. Alternatively, before referencing these fields in arithmetic operations the user can use the INSPECT statement to change insignificant space characters to zeroes in these fields. Another alternative is the

NUMERIC class test to determine if numeric data-items contain only numeric characters. This class test should be executed before these numeric data-items are referenced in arithmetic operations.

INVDECDIG, invalid decimal digit

Facility: COBOL (run-time)

Explanation: An invalid decimal digit has been encountered in the course of converting a packed decimal number.

**User Action:** The user should examine the logic of the program to determine why illegal data is being discovered in converting the packed decimal number.

INVERRCOD, invalid error code

Facility: NIC

Explanation: NICE protocol incompatibility.

User Action: None.

INV FILE, invalid file

Facility: NIC

**Explanation:** This message originates in a NICE object on a non-VMS node.

User Action: Consult the remote node's documentation.

INVFILOPT, invalid file options

Facility: BASIC (run-time)

Explanation: The program has specified invalid file options in the OPEN statement. This is a fatal error.

User Action: Change the invalid file options.

INVKEY, invalid key

Facility: Librarian

**Explanation:** This error message is generated by the Librarian routines. The specified key is either of zero length or it is greater than the maximum allowable length.

**User Action:** Either change the module name, or change the library's name length limit.

INVKEY, invalid keyword

Facility: VAX/VMS Command Language Interpreter

**Explanation:** An unknown keyword was specified for a qualifier value or parameter.

User Action: Use the HELP command or refer to the <u>VAX/VMS</u> Command Language User's Guide, if necessary, for the legal keywords and reenter the command.

INVKEYREF, invalid key of reference

Facility: BASIC (run-time)

**Explanation:** The program attempted to perform a GET, FIND, or RESTORE on an INDEXED file using an invalid KEY, for example, an alternate KEY that has not been defined. This is a fatal error.

User Action: Use a valid KEY in the GET, FIND, or RESTORE statement.

INVKEYSPE, invalid key specification

Facility: FORTRAN (run-time)

**Explanation:** A key specification in an OPEN statement or in a keyed access READ statement was invalid. For example, the key length may have been zero or greater than 255 bytes or the key length may not have conformed to the key specification of the existing file.

User Action: Verify that the key specification is valid and that it matches the existing file, if any.

INVLID, improper line-id received from nice object

Facility: NCP

Explanation: Incompatible NICE object at target.

User Action: None.

INVLINVAL, invalid LINAGE value on file

Facility: COBOL (run-time)

**Explanation:** An invalid value has been encountered in one of the data names associated with the LINAGE clause for this file.

**User Action:** The user should examine the logic of the program to determine why a data name value associated with the LINAGE clause does not fall within the range of values as prescribed in the COBOL rules for the LINAGE clause.

INVLOGIN, login information invalid at remote node

Facility: VAX/VMS System Services

**Explanation:** This severe error message is associated with a status code returned from a system service request. An attempt was made to initiate a DECnet logical link connection.

**User Action:** The access control string specified was incorrect. If default access control was used, notify the system manager that the DECnet configuration data base needs to be updated.

This error can be returned if the specified access control string was not recognized (for example, no record in the UAF), or was too long, or contained illegal characters.

Refer to the DECnet-VAX User's Guide for additional information.

INVLOGUNI, invalid logical unit number

Facility: FORTRAN (run-time)

**Explanation:** A logical unit number greater than 99 or less than 0 was used in an I/O statement. The logical unit number which was in error is displayed in the message.

**User Action:** Verify that the variable containing the logical unit number in an I/O statement has been set properly.

INVMSG, invalid message code received

Facility: Job controller

Explanation: The message code specified in a job controller message is not a valid request code. This message is associated with a status code returned by the job controller. The operating system does not normally display this message.

**User Action:** Check for a programming error. Verify that the call to the service was coded correctly. See the VAX/VMS System Services Reference Manual for coding specifications.

INVMSGFMT, invalid message format

Facility: NIC

Explanation: Incompatible NICE object at target.

User Action: None.

INVNAM, invalid NAM block

Facility: Librarian

Explanation: This error message is generated by the Librarian routines. The NAM block passed LBR\$INI CONTROLL is illegal.

User Action: Correct NAM block before calling the routine.

INVNODNAM, invalid node identification

Facility: NIC

Explanation: The specified node name either exceeded 6

characters or contained a non-alphanumeric character.

User Action: Correct the node name specification.

INVOPTION, non-supported flow control parameter received

Facility: DTSEND

Explanation: DECnet test program protocol incompatibility.

User Action: Run with compatible version of DTRECV or

equivalent.

INVQUAL, invalid qualifier

Facility: VAX/VMS Command Language Interpreter

**Explanation:** The image requested qualifier information from a CLI but the images qualifier list did not contain an entry for one of the qualifiers typed in the command line.

User Action: Examine the qualifier list in the image to determine if the qualifier specified is one that the CLI allows.

INVQUALNUM, invalid qualifier number

Facility: VAX/VMS Command Language Interpreter

**Explanation:** This message is associated with an internal status code returned from the command interpreter result parse routine; the message indicates an erroneous qualifier.

**User Action:** Collect as much information as possible and submit an SPR.

INVREQTYP, invalid request type

Facility: VAX/VMS Command Language Interpreter

**Explanation:** This message is associated with an internal status code returned from the command interpreter result parse routine; it indicates a request to perform an unimplemented function.

**User Action:** Collect as much information as possible and submit an SPR.

INVRFA, invalid RFA

Facility: Librarian

**Explanation:** This error message is generated by the Librarian routines. The specified RFA is invalid.

User Action: Correct the RFA before calling the routine.

INVRFAFIE, invalid RFA field

Facility: BASIC (run-time)

**Explanation:** During a FIND or GET by RFA, an invalid record's file address was contained in the RAB. This is a fatal error.

User Action: Supply a correct RFA field.

INVRSP, invalid response

Facility: VAX/VMS Command Language Interpreter

**Explanation:** An invalid response was entered for a .ASKN or .ASKS query in an MCR indirect command file. For .ASKN, the value entered was not in the acceptable range; for .ASKS, the string entered contained too many or too few characters.

User Action: Check the range displayed as part of the request, and enter a valid response.

INVSCT, invalid SCT state

Facility: Job controller

**Explanation:** The job controller's symbiont control table is faulty. This message indicates an internal error in the job controller.

**User Action:** Collect as much information as possible and submit an SPR.

INVSRVNAM, invalid server identification

Facility: NIC

**Explanation:** The server node designated to downline load the target node is inaccessible.

**User Action:** Bring the server node online or modify the configuration database to specify a different server.

INVSTA, invalid state received from nice object

Facility: NCP

Explanation: NICE protocol incompatibility.

User Action: None.

INVSTRDES, invalid string descriptor

Facility: VAX-11 Run-Time Procedure Library and OTS

**Explanation:** A string descriptor passed to a general library procedure did not contain a valid DSC\$B CLASS field.

**User Action:** Locate the call to the library that caused the error and initialize the field to the proper class of descriptor. See the <u>VAX-ll Run-Time Library Reference Manual</u> for a description of the classes of descriptors.

INVTYPE, invalid LIB\$TPARSE state table entry

Facility: VAX-11 Run-Time Procedure Library

**Explanation:** The state table passed to the LIB\$TPARSE procedure was invalid and could not be processed.

**User Action:** Correct the format of the state table in your program. See the <u>VAX-ll Run-Time Library Reference Manual</u> for the correct format.

INVUIC, invalid UIC

Facility: VAX/VMS Command Language Interpreter

**Explanation:** The command contains an invalid UIC. The group and member portions of a UIC must both be specified and must be separated by a comma.

User Action: Correct the UIC and reenter the command.

IO CHAALR, I/O channel already open

Facility: BASIC (run-time)

**Explanation:** An RSX-11M termination message IOT instruction. This message corresponds to the RSX-11M termination message IOT EXECUTION.

User Action: Remove the OPEN statement: channel zero is always open.

IO CHANOT, I/O channel not open

Facility: BASIC (run-time)

**Explanation:** The program attempted to perform an I/O operation before OPENing the channel. This is a fatal error.

User Action: OPEN the channel before attempting an I/O operation to it.

IO CONCLO, I/O continued to closed file

Facility: OTS

**Explanation:** An attempt was made to perform I/O to a file being closed. This error can only occur at AST level.

**User Action:** Correct the program so that AST level routines do not perform I/O on files which may be closing.

IOERR, ncp/nice io error

Facility: NCP

Explanation: A communications error occurred.

User Action: Check the quality of the line.

IOERROR, I/O error initializing volume on device-name

Facility: MOUNT

**Explanation:** The operator requested a volume initialization. An I/O error occurred during the write process.

**User Action:** Attempt to perform the operation again. Use another volume. Dump the error log to determine whether a hardware error occurred.

IOP, operation invalid for file organization or device

Facility: VAX-11 RMS

**Explanation:** An invalid VAX-11 RMS operation was attempted. This error can be caused by any of the following conditions:

- An attempt to perform block I/O when block I/O access was not specified.
- An attempt to perform record I/O when record I/O access was not specified.
- An attempt to rewind a process-permanent file.
- An operation not valid for the device type (for example, a rewind request on a line printer) or the file organization (for example, an erase or extend request for a magnetic tape file).

**User Action:** Verify that the call to the VAX-11 RMS service was coded correctly. If necessary, modify your program to detect and respond to the condition.

IOT, compatibility mode IOT

Facility: RSX

**Explanation:** An RSX-11M termination message IOT instruction. This message corresponds to the RSX-11M termination message IOT EXECUTION.

**User Action:** Determine the instruction or statement at which the error occurred and correct the error.

IRC, illegal record encountered; STV = nnn

Facility: VAX-11 RMS

Explanation: The byte count field or the control byte for a record in a file is invalid. For sequential and indexed files, the status value (STV) field contains the virtual block number of the block containing the record. For relative files, the status value (STV) field contains the record number of the corrupted record.

**User Action:** For sequential and indexed files, try to recreate the rest of the file. For relative files, reinsert the bad record with the \$PUT service using the UIF option in the ROP parameter.

This error is caused by hardware errors, VAX-ll RMS or system software errors, or inadvertent modification of files by non-RMS programs. Collect as much information as possible and submit an SPR.

ISI, invalid internal stream identifier (ISI) value

Facility: VAX-11 RMS

**Explanation:** The internal stream identifier of the RAB does not specify a valid stream.

User Action: This error usually indicates that the stream has not been connected; or that the RAB has been inadvertently altered.

IVADDR, invalid media address

Facility: VAX/VMS System Services

**Explanation:** This message is associated with a status code returned by I/O functions. A disk address specified in a physical disk read or write operation was not valid. This error occurs for physical read and write operations or as a result of a hardware error.

**User Action:** Verify the disk address specified and update the program.

IVBUFLEN, invalid buffer length

Facility: VAX/VMS System Services

**Explanation:** This message is associated with a status code returned by an I/O request. The exact meaning depends on the device.

If the device is an LPAll-K, the initialize command table length is not the required 278 bytes.

If the device is a DR32 interface, the command block size or the buffer block size is 0 or equal or greater than 2\*\*29, or the command table length is incorrect.

User Action: Action depends on the type of device to which the I/O request was directed. See the VAX/VMS I/O User's Guide.

IVCHAN, invalid I/O channel

Facility: VAX/VMS System Services

**Explanation:** This message is associated with a status code returned from a system service request. The channel number specified in an input or output request is not a valid channel number; the I/O operation cannot be performed.

**User Action:** Check for a programming error. Verify that the request to assign the I/O channel completed successfully and returned a valid channel number.

IVCHAR, non-numeric character in value string

Facility: VAX/VMS Command Language Interpreter

**Explanation:** The command interpreter encountered a character string in a context where it expected a numeric value -- for example, on the right-hand side of an arithmetic assignment statement -- as the object of an arithmetic operation in an expression, or following a qualifier that requires a numeric value.

User Action: Examine the command string for an undefined or incorrectly spelled symbol name, a missing radix operator (for example, %X) preceding a hexadecimal or octal value, an illegal value following a radix operator (for example, %O9), or for a syntax error. Reenter the command.

IVCHNLSEC, invalid channel for create and map section

Facility: VAX/VMS System Services

Explanation: The channel number specified in a request to create and/or map a section file is busy; the section cannot be mapped.

User Action: Verify that the OPEN request to open the section file completed successfully and returned a valid channel number.

IVDEVNAM, invalid device name

Facility: VAX/VMS System Services

**Explanation:** A device name contains invalid characters, no device is specified, or a command or program accepts only certain types of devices in a particular context.

**User Action:** Verify that the device name is specified correctly and is suitable for the requested operation. If a logical name is used, verify that it has been assigned a proper equivalence name.

IVDEVTYPE, invalid device type

Facility: VAX/VMS Command Language Interpreter

**Explanation:** The specified device is invalid for the requested operation.

**User Action:** Reenter the command; specify an appropriate device type.

IVFNAM, invalid function name

Facility: VAX/VMS Command Language Interpreter

**Explanation:** A command contains the character string 'F\$name() where name is not a valid function name and F\$name is not a defined symbol.

User Action: Verify the spelling of the lexical function. Use the HELP command or refer to the  $\underline{VAX/VMS}$  Command Language User's Guide for a list of lexical functions.

IVGSDNAM, invalid global section name

Facility: VAX/VMS System Services

Explanation: An illegal global section name was specified.

**User Action:** Refer to the <u>VAX/VMS</u> <u>System Services Reference</u> Manual for global section name requirements.

IVKEYW, unrecognized qualifier keyword

Facility: VAX/VMS Command Language Interpreter

**Explanation:** A qualifier or keyword parameter specified in a command is not valid for the command.

**User Action:** The rejected portion of the command is displayed between backslashes. Use the HELP command or refer to the <u>VAX/VMS Command Language User's Guide</u> for a list of valid qualifiers.

IVLOGNAM, invalid logical name

Facility: VAX/VMS System Services

**Explanation:** A name string exceeds the maximum length required, or has a length of zero. Logical names are limited to a length of 63 characters; process names, global section names, and common event flag cluster names are limited to 15 characters.

**User Action:** If the error occurs during command processing, verify the command. If the error occurs during execution of a program, check that the character string descriptors pointing to name strings indicate the correct lengths.

IVLOGTAB, invalid logical name table number

Facility: VAX/VMS System Services

**Explanation:** This message is associated with a status code returned from a system service request. A create or delete logical name system service request specified a logical name table number that was not 0 (system), 1 (group), or 2 (process).

**User Action:** Check for a programming error. Verify that the logical name table number is 0, 1, or 2.

IVLVEC, section not installed with privilege

Facility: VAX/VMS System Services

**Explanation:** This severe error message is associated with a status code returned from a system service request. A section has not been installed with privilege.

**User Action:** All privileged, shareable images, that is, those images that contain user-written system service vectors, must be installed using the /PROTECT qualifier.

IVMODE, invalid mode for requested function

Facility: VAX/VMS System Services

**Explanation:** This message is associated with a status code returned by an initialize LPAll-K request. The mode word in the command table is not 0.

User Action: Correct the LPAll-K command table.

IVOPER, unrecognized operator

Facility: VAX/VMS Command Language Interpreter

**Explanation:** An arithmetic expression contains a period (.), indicating a logical, arithmetic, or string operator, but the operator is not a recognized operator. The rejected portion of the command is displayed between backslashes.

 $\mbox{\bf User Action:}$  Correct the command. Type HELP EXPRESSIONS for a list of valid operators.

IVPROT, invalid protection code

Facility: VAX/VMS Command Language Interpreter

Explanation: The protection code specified for a file or volume is not in the correct syntax.

User Action: Use the HELP command or refer to the <u>VAX/VMS</u> Command Language User's Guide, if necessary, for the correct syntax and reenter the command.

IVPROTECT, invalid page protection code

Facility: VAX/VMS System Services

**Explanation:** This message is associated with a status code returned from a system service request. A page protection code is specified as 1 or is greater than 15.

User Action: Check for a programming error.

IVQLOC, invalid qualifier location

Facility: VAX/VMS Command Language Interpreter

Explanation: A qualifier that can be used only to qualify a file specification in a command was placed following the command name.

User Action: Reenter the command; place the qualifier following the specification of the file it actually qualifies. Use the HELP command or refer to the  $\frac{VAX/VMS}{VMS}$  Command Language User's Guide to determine the meaning and placement of the qualifier.

IVQUAL, invalid qualifier or privilege name

Facility: INS

Explanation: Invalid qualifier or privilege was specified.

User Action: Reenter the command line.

IVQUOTAL, invalid quota list

Facility: VAX/VMS System Services

**Explanation:** This message is associated with a status code returned from a system service request. The quota list specified for a create process system service was not in the proper format, or it contained illegal quota names.

**User Action:** Check for a programming error. Verify that the call to the service was coded correctly. See the <u>VAX/VMS System</u> Services Reference Manual for coding specifications.

IVSECFLG, invalid process/global section flags

Facility: VAX/VMS System Services

**Explanation:** This message is associated with a status code returned from a system service request. Flags specified as input arguments to a system service were not valid.

**User Action:** Verify that the call to the service was coded correctly. See the <u>VAX/VMS System Services Reference Manual</u> for coding specifications.

IVSECIDCTL, invalid section identification match control

Facility: VAX/VMS System Services

**Explanation:** This message is associated with a status code returned from a system service request. The match control field in the section identification argument to identify a global section contains an invalid number.

**User Action:** Verify that the call to the service was coded correctly. See the VAX/VMS System Services Reference Manual for coding specifications.

IVSSRQ, invalid system service request

Facility: VAX/VMS System Services

Explanation: A call was made to a service that does not exist.

User Action: Check for a programming error.

IVSTSFLG, invalid status flag

Facility: VAX/VMS System Services

**Explanation:** This message is associated with a status code returned from a system service request. A reserved bit was set in a status flag argument to the Create Process (\$CREPRC) system service.

**User Action:** Verify that the call to the service was coded correctly. See the <u>VAX/VMS System Services Reference Manual</u> for coding specifications.

IVSYMB, symbol must start with alphabetic

Facility: VAX/VMS Command Language Interpreter

**Explanation:** An assignment statement specified a symbol name that does not begin with an alphabetic letter.

**User Action:** Choose a name for the symbol that begins with one of the letters A through Z and reenter the command.

IVTIME, invalid time

Facility: VAX/VMS System Services

**Explanation:** This message is associated with a status code returned from a system service request. A time value specified in a system service call is invalid. Either a delta time is greater than 10,000 days, or a calculated absolute time is less than the system date and time.

**User Action:** Check for a programming error. Verify that the call to the service was coded correctly.

IVVALU, invalid syntax for value specification

Facility: VAX/VMS Command Language Interpreter

**Explanation:** A value for a command qualifier is not specified correctly; or, a command is not being used in its proper context. The rejected portion of the command is displayed between backslashes.

**User Action:** Use the HELP command or refer to the  $\underline{VAX/VMS}$  Command Language User's Guide to determine the proper syntax or use of the command.

IVVERB, unrecognized command

Facility: VAX/VMS Command Language Interpreter

**Explanation:** The first word on the command is not a valid DCL or MCR command or a symbol name equated with a command. The rejected portion of the command is displayed between backslashes.

**User Action:** Check the spelling of the command name or symbol name and reenter the command.

JOBABORT, job aborted

Facility: Job controller

Explanation: A batch job was deleted either before it was processed or during processing.

**User Action:** The message is informational; however, if the SYNCHRONIZE command has requested this job, this error causes that command to fail.

JOBCRD, job card syntax error 'String'

Facility: Job controller

**Explanation:** There is a syntax error in the job card submitted through the system card reader. The portion of the job card that was rejected is displayed in the message.

User Action: Correct the job card and resubmit the job.

KBF, invalid key buffer

Facility: VAX-11 RMS

Explanation: The specified key buffer is in an area of memory that cannot be read by the caller.

**User Action:** Verify that the call to the VAX-11 RMS service was coded correctly. Specifically, check that the key buffer address is correctly specified.

KEY, invalid record number key or key value

Facility: VAX-11 RMS

**Explanation:** An invalid key value was specified in one of the following ways:

- A negative or zero record number was specified for a random operation on a sequential or relative file.
- A packed decimal key value specified for an indexed value contained an invalid nibble.

**User Action:** Note the condition. Modify the source program, if necessary, to detect and respond to the condition.

KEY1STENTR, first time key entered in table

Facility: CREF

Explanation: The key was entered into the table for the first time.

User Action: None.

KEYFIEBEY, key field beyond end of record

Facility: BASIC (run-time)

Explanation: The position given for the key field exceeds the

maximum size of the record. This is a fatal error.

User Action: Specify a key field within the record.

KEYLARTHA, key larger than record

Facility: BASIC (run-time)

Explanation: The key specification exceeds the maximum record

size. This is a fatal error.

User Action: Reduce the size of the key specification.

KEYNOTCHA, key not changeable

Facility: BASIC (run-time)

**Explanation:** An UPDATE statement attempted to change a KEY field that did not have CHANGES specified in the OPEN statement. This

is a fatal error.

**User Action:** Remove the changed key field in the UPDATE statement, or specify CHANGES for that key field in the OPEN

statement. Note that the primary key cannot be changed.

KEYNOTFND, key not found

Facility: Librarian

**Explanation:** This error message is generated by the Librarian routines. The Librarian could not find the key you specified in

the key name argument to the LBR\$LOOKUP\_KEY routine.

User Action: Correct the key name argument before calling the

routine.

KEYPRVENTR, key previously entered in table

Facility: CREF

Explanation: A call to LIB\$CRF INS KEY was made for a key

already in the table.

User Action: None.

KEYSIZTOO, key size too large

Facility: BASIC (run-time)

**Explanation:** The key length on a GET or FIND is either zero or larger than the key length defined for the target record. This

is a fatal error.

User Action: Change the key specification in the GET or FIND

statement.

KEYVALERR, keyword value error in OPEN statement

Facility: FORTRAN (run-time)

**Explanation:** An OPEN or CLOSE statement keyword that requires a value had an improper value.

**User Action:** Locate the OPEN or CLOSE statement that caused the error and change the value to one within the acceptable limits. See the  $\frac{VAX-l1}{values}$  FORTRAN Language Reference Manual for the allowable values.

KEYVALOVR, too many characters in qualifier keyword value

Facility: BTRAN

**Explanation:** The value specified for a keyword in a qualifier is too long.

User Action: Use the HELP command or refer to the <u>VAX/VMS</u>
Command Language User's Guide, if necessary, for the valid keywords and reenter the command.

KEYWAIEXH, keyboard wait exhausted

Facility: BASIC (run-time)

**Explanation:** No input was received during the execution of an INPUT, LINPUT, or INPUT LINE statement that was preceded by a WAIT statement. This is a fatal error.

**User Action:** None; you must supply input within the specified time.

KFF, known file found

Facility: VAX-11 RMS

**Explanation:** A VAX-11 RMS request to search the known file list completed successfully, and the RMS file open is not required.

**User Action:** None. This message is provided for DIGITAL-supplied component usage.

KFIFULL, no room to add a new known file list

Facility: INS

Explanation: All known file list heads are in use.

User Action: Reboot and use the SYSGEN parameter KFILSTCNT.

KFINOTFND, known file not found

Facility: INS

Explanation: The file specified is not installed; that is, there is no known file entry for it.

**User Action:** Reenter the command line giving the correct file-specification.

KNM, key name buffer not accessible in XAB at 'location'

Facility: VAX-11 RMS

**Explanation:** The key name buffer address in the key definition XAB at the specified address specifies an area of memory that cannot be correctly accessed by the caller.

User Action: The status value (STV) field of the FAB provides the address of the XAB in error. Verify that the call to the VAX-11 RMS service was coded correctly; in particular, that the buffer is readable for a \$CREATE operation, and writeable for a \$DISPLAY or \$OPEN operation.

KRF, invalid key-of-reference for \$GET/\$FIND

Facility: VAX-11 RMS

Explanation: The key-of-reference value specified in the RAB is greater than the number of keys defined for the file.

**User Action:** Verify that the call to the VAX-11 RMS service was coded correctly.

KSI, index bucket will not hold two keys for key-of-reference = nnn

Facility: VAX-11 RMS

**Explanation:** The size of the index buckets specified for the key must be large enough to hold at least two key values.

User Action: Verify that the VAX-11 RMS service was coded correctly.

KSZ, invalid key size for \$GET/\$FIND

Facility: VAX-11 RMS

**Explanation:** The key size specified for a relative or sequential file does not specify a length of four bytes; or the key size specified for an indexed file is greater than the key length or is zero for a string key.

**User Action:** Verify that the VAX-11 RMS service was coded correctly.

LAN, invalid lowest-level-index area number in XAB at 'location'

Facility: VAX-11 RMS

**Explanation:** The lowest-level-index area number specified in the key definition XAB at the specified address is not a defined area for the file.

**User Action:** The status value (STV) field of the FAB provides the address of the XAB in error. Verify that the call to the VAX-11 RMS service was coded correctly.

LARGECNT, disk too large to be supported

Facility: INITIALIZE

Explanation: This version of Files-11 does not support a disk of this size.

**User Action:** Check the device driver to determine if it is initializing the device database correctly. You may have need for DIGITAL-supplied custom software.

LCKPAGFUL, no more pages may be locked in memory

Facility: VAX/VMS System Services

**Explanation:** An attempt to lock pages in memory failed because the system limit for the number of locked pages was reached.

**User Action:** The user program should be able to detect and respond to this condition. If some pages were successfully locked, unload them and attempt to load the new pages.

LENVIO, address space length violation

Facility: VAX/VMS System Services

**Explanation:** This message is associated with a status code returned from a system service request. A virtual address specified in a system service call is beyond the end of the process's program or control region.

**User Action:** Check for a programming error. Verify that the call to the service was coded correctly.

LEX, invalid \$EXTEND for area nnn containing an unused extent

Facility: VAX-11 RMS

**Explanation:** A VAX-11 RMS \$EXTEND operation attempted to extend the specified area and an unused extent was already allocated. Each area has at most one current extent and one unused next extent.

**User Action:** The status value (STV) field of the FAB contains the area number in error. Verify that the call to the VAX-11 RMS service was coded correctly.

LIBNOTFND, open failure on library/common file, 'library-name'

Facility: RSX

Explanation: An RSX-11M library or common area requested is not present in SYS\$LIBRARY or does not have a file type of EXE.

**User Action:** Depending on the cause of the error, move the library to the device and directory identified as SYS\$LIBRARY, rename the file type to EXE, or both.

LIBNOTOPN, library not open

Facility: Librarian

Explanation: This error message is generated by the Librarian routines. Except for LBR\$INI\_CONTROL and LBR\$OPEN, all routines require that the library be open.

User Action: Open the library before calling the routine.

LIBOPN, library already open

Facility: Librarian

**Explanation:** This warning message is generated by the Librarian routines. The library you attempted to open is already open.

User Action: None. Processing continues.

LIN COMM, line communications error

Facility: NIC

Explanation: Line protocol error.

**User Action:** Check the line and all associated hardware for validity.

LINELNG, illegal output line length

Facility: CREF

Explanation: Line width is too small to hold all requested

fields.

User Action: Increase the line size or decrease field widths.

LINETYP, invalid line type

Facility: NCP

Explanation: The line type referred to is not supported.

User Action: Enter a valid line type.

LIN\_PROT, line protocol error

Facility: NIC

Explanation: A down-line load device caused an error(s).

User Action: Check the device for proper functioning.

LINTOOLNG, line too long

Facility: VAX-11 MACRO assembler

**Explanation:** A source line in a macro definition was longer than 500 characters.

User Action: Restructure the source code so that the line is shorter.

LINWNGSTA, line in wrong state

Facility: NIC

Explanation: SET STATE operation not valid.

User Action: Perform a valid operation.

LISIOSYN, list-directed I/O syntax error

Facility: FORTRAN (run-time)

**Explanation:** The data in a list-directed input record had an invalid format or the type of constant was incompatible with the corresponding variable. The value of the variable was unchanged.

User Action: Locate the READ or ACCEPT statement that caused the error. Check the data in the record for an invalid format by printing the file or examining the terminal input. Also, check the data type declarations of each variable in the I/O list.

LKPNOTDON, lookup has not been done

Facility: Librarian

**Explanation:** This error message is generated by the Librarian routines. LBR\$LOOKUP\_KEY was not called before calling up LBR\$GET RECORD.

User Action: Call LBR\$LOOKUP KEY before calling LBR\$GET RECORD.

LKWSETFUL, locked portion of working set is full

Facility: VAX/VMS System

**Explanation:** This message is associated with a status code returned from a system service request. No more pages can be locked in the working set because there would not be enough remaining pages available dynamically for the image to continue execution.

**User Action:** Use the SET WORKING SET command to increase the working set limit, if the limit  $i\bar{s}$  not already set at the maximum allowed. If the working set limit is already at the maximum allowed, correct the program that attempted to lock too many pages in the working set.

LNE, logical name translation count exceeded

Facility: VAX-11 RMS

**Explanation:** VAX-11 RMS encountered an error while translating a logical name. The limit of 10 levels of logical name translation has been exceeded; a logical name is recursively entered in a logical name table; or a logical name translates to an invalid process permanent file name equivalence string.

**User Action:** Use the SHOW LOGICAL command to verify the current result of translation on the specified logical name. Verify that the call to the VAX-11 RMS servie was coded correctly.

LOADERROR, image load error, image-name

Facility: RMS

Explanation: An error occurred during an attempt to load the RSX-11M image into memory. Normally, this error is the result of a disk failure or a library error. In the case of a library error, an accompanying message indicates the reason for the error.

**User Action:** Check the status of the device and reenter the command. Attempt to recreate the image in another file. If the failure persists, notify the system manager.

LOADFAIL, DECnet line 'line': downline load failure

Facility: DLE

Explanation: Down-line load failed.

User Action: Refer to the accompanying message.

LOGCLOS, logfile closed

Facility: OPCOM

**Explanation:** This message indicates that OPCOM has closed the operator's log file.

User Action: None.

LOGFAIL, failed to initialize logfile

Facility: OPCOM

**Explanation:** A REPLY/INIT command failed to create a new operator communication log file. This message generally indicates a file system failure.

**User Action:** Accompanying messages indicate the reason for the failure.

LOGIN - command input error

Facility: Login processor

**Explanation:** An error occurred during the entry of the command; for example, the timeout period following the prompt for user name or password expired before you entered the responses.

User Action: Repeat the login procedure.

LOGIN - command syntax error

Facility: Login processor

**Explanation:** An invalid character was present on the user name or password response to login prompting messages.

User Action: Repeat the login procedure.

LOGIN - invalid qualifier syntax

Facility: Login processor

**Explanation:** The value specified for a login qualifier was not in the correct format, no value was specified for the qualifier, or the qualifier was separated from its value with an invalid character.

**User Action:** Verify the command line you entered and repeat the login procedure.

LOGIN - invalid value delimiter

Facility: Login processor

**Explanation:** An invalid character separated a login qualifier from its associated value.

**User Action:** Verify the command line and repeat the login procedure. Qualifiers can be separated from values only by equal signs (=) or colons (:).

LOGIN - job controller interaction error

Facility: Login processor

**Explanation:** An internal error occurred in the job controller during the login; the login cannot be performed.

**User Action:** Try to repeat the login procedure. If the failure persists, notify the system operator or manager of the problem.

LOGIN - logins are currently disabled - try again later

Facility: Login processor

Explanation: Logins are currently disabled.

**User Action:** Do not attempt to log in at this time. Try again later.

LOGIN - maximum number of users exceeded - try again later

**Explanation:** The installation-defined maximum number of users has been reached.

**User Action:** Wait and try to log in at a later time, after other users have logged out.

LOGIN - network user validation error

Facility: Login processor

Explanation: A network login request was not validated.

**User Action:** This message is written to the system accounting log file, and is not displayed on the terminal.

LOGIN - no privilege to delete CLI section

Facility: Login processor

**Explanation:** The /DELETE qualifier was present and you do not have the user privilege PRMGBL, that is, the privilege to delete the command interpreter global section. This qualifier is reserved for privileged users who can replace the command interpreter online.

User Action: Repeat the login procedure; do not specify
/DELETE.

LOGIN - protocol error with job controller

Facility: Login processor

Explanation: A system error occurred during the login procedure.

User Action: Submit an SPR.

LOGIN - symbol table allocation error

Facility: Login processor

**Explanation:** The job controller encountered an error while attempting to allocate a database for the command interpreter and cannot perform the login.

**User Action:** Repeat the login procedure. If the error persists, notify the system operator or manager.

LOGIN - SYS\$INPUT open error

Facility: Login processor

Explanation: The system cannot open the current input device and cannot perform the login. This message is usually accompanied by a VAX-11 RMS message indicating the reason for the failure.

**User Action:** Take corrective action based on the VAX-11 RMS message, and repeat the login procedure, if possible.

LOGIN - SYS\$OUTPUT open error

Facility: Login processor

**Explanation:** The system cannot open the current output device and cannot perform the login. This message is usually accompanied by a VAX-11 RMS message indicating the reason for the failure.

**User Action:** Take corrective action based on the VAX-11 RMS message, and repeat the login procedure, if possible.

LOGIN - system service error

Facility: Login processor

**Explanation:** The login procedure failed because of a system error. This message is accompanied by a system message indicating the reason for the failure.

**User Action:** Try to repeat the login procedure. If the error persists, notify the system operator or manager.

LOGIN - unrecognized qualifier

Facility: Login processor

Explanation: The login procedure does not recognize a qualifier.

**User Action:** Verify the spelling of the qualifiers and repeat the login procedure.

LOGIN - user validation error

Facility: Login processor

**Explanation:** You entered either your user name or your password incorrectly, or both.

User Action: Repeat the login procedure.

LOGINIT, logfile initialized

Facility: OPCOM

Explanation: A REPLY/INIT command successfully initialized a new operator communication log file.

User Action: None. This message is informational.

LOGNAME, logical name is too long

Facility: MOUNT

Explanation: A logical name contains more than 63 characters.

**User Action:** Reenter the command; specify a logical name that has fewer than 63 characters.

LOGTIME, logfile time stamp

Facility: OPCOM

**Explanation:** This message, written periodically in the operator's log file, indicates that the system is functioning properly at the time specified.

User Action: None.

LOGZERNEG, logarithm of zero or negative value user PC location

Facility: Math library

**Explanation:** The LOG or DLOG mathematics procedure was called with a zero or a negative number. The result returned is the reserved operand, minus zero.

**User Action:** Locate the call to the library procedure that caused the error and correct the argument that was zero or negative.

LOOKUPERR, error looking up 'module name' in 'library file-spec'

Facility: LIBRARY

**Explanation:** This error message is generated by the LIBRARY command. The Librarian could not find the requested module in the MNT, a VAX-11 RMS error occurred, or there was not enough virtual memory available.

**User Action:** Reenter the command line specifying an existing module name.

LOSTREC, queue record lost

Facility: Job controller

**Explanation:** This message indicates an internal error in the job controller.

**User Action:** Collect as much information as possible and submit an SPR.

MACLBFMTER, macro library format error

Facility: VAX-11 MACRO assembler

Explanation: A format error occurred in the MACRO library.

**User Action:** Retry the assembly and, if the error still occurs, use the LIBRARY command (see the <u>VAX/VMS Command Language User's Guide</u>) to re-create the library from the source code.

MACNAMLNG, macro 'macro name' name is too long in 'library file-spec'

Facility: LIBRARY

**Explanation:** This error message is generated by the LIBRARY command. The name of the macro you attempted to insert into the library exceeds the name-length limit.

**User Action:** Either rename the macro or extend the library's name-length limit.

MAPHDRBAD, storage map header is bad; volume locked

Facility: MOUNT

**Explanation:** An I/O error was encountered during a mount operation or the header is corrupted. Existing files on the volume can be accessed but other operations, for example, create and delete, are not possible.

User Action: If possible, remove the files and reinitialize them. Submit an SPR.

MATDIMERR, matrix dimension error

Facility: BASIC (run-time)

**Explanation:** The program attempted one of the following:

- To assign more than two dimensions to an array
- To reference a one-dimensional array with two subscripts
- To reference a two-dimensional array with one subscript

This is a fatal error.

**User Action:** Reduce the number of subscripts to one or two, or reference the array using the correct number of dimensions.

MAXBAD, bad block table overflow

Facility: INITIALIZE

**Explanation:** The disk has too many unusable blocks; the INITIALIZE command cannot initialize it. This message generally indicates that the disk volume can no longer be used.

User Action: Check the status of the device and reenter the command. If the failure persists, reformat the disk. Notify the system manager. If the failure still persists and the disk pack is under warranty, it should be returned to DIGITAL.

MAXDEV, too many devices

Facility: MOUNT and DISMOUNT

**Explanation:** More than 16 tape devices were specified in a MOUNT or DISMOUNT command.

User Action: Reenter the MOUNT or DISMOUNT command; specify fewer than 16 devices.

MAXLAB, too many volume labels

Facility: MOUNT

**Explanation:** More than 16 tape labels were specified in a MOUNT command.

**User Action:** Reenter the MOUNT command; specify fewer than 16 volume labels.

MAXMEMEXC, maximum memory exceeded

Facility: BASIC (run-time)

**Explanation:** The program has insufficient string and I/O buffer space because the allowable memory size has been exceeded, or the system's maximum memory capacity has been reached. This is a fatal error.

**User Action:** Reduce the amount of string or I/O buffer space, or split the program into two or more modules.

MAXPARM, maximum parameter count exceeded

Facility: VAX/VMS Command Language Interpreter

**Explanation:** A command contained more than the maximum number of parameters alowed. This error can be caused by:

- Leaving blanks on a command line where a special character, for example, a comma or plus sign, is required
- Using symbol names or logical names which, when substituted or translated, contain embedded blank characters
- Failure to place quotation marks around a character string

User Action: Determine the reason for the error and correct the syntax of the command. Use the HELP command or refer to the VAX/VMS Command Language User's Guide, if necessary, to determine the correct number of parameters for the command.

MAXSYMEXD, max. system symbiont count exceeded

Facility: Job controller

**Explanation:** The SYSGEN parameter MAXPRINTSYMB specifies the number of print symbionts allowed. This message is issued if, as a result of a START/QUEUE command, more symbionts exist than MAXPRINTSYMB specifies.

**User Action:** If sharing of print symbionts is not required, use the SYSGEN utility to increase the value of MAXPRINTSYMB.

MAYNOTINDX, this mode may not be indexed

Facility: VAX-11 MACRO assembler

 $\ensuremath{\mathbf{Explanation:}}$  The base mode was register, immediate, or literal mode.

User Action: Change the addressing mode.

MBASGN, error assigning mailbox

Facility: Job controller

**Explanation:** This message indicates an internal error in the job controller. The symbiont manager cannot assign a channel to a mailbox required for responding to requests.

**User Action:** Collect as much information as possible and submit an SPR.

MBC, invalid multi-buffer count

Facility: VAX-11 RMS

Explanation: The multi-block count field of the RAB contains an invalid value.

**User Action:** Verify that the call to the VAX-11 RMS service was coded correctly. The multi-block count must be in the range of 0 through 127.

MBDEAS, error deassigning mailbox

Facility: Job controller

**Explanation:** This message indicates an internal error in the job controller. The symbiont manager cannot deassign a mailbox channel.

**User Action:** Accompanying messages indicate the reason for the failure. Collect as much information as possible and submit an SPR.

MBFULL, mailbox is full

Facility: VAX/VMS System Services

**Explanation:** This message is associated with a status code returned by I/O functions. A write request to a mailbox failed because the mailbox is full. Its reader has not read the messages it contains.

**User Action:** The writer of the mailbox can wait and try to write a message later, if possible. If the error occurs frequently, the amount of buffer space allocated when the mailbox is created should be increased so that more messages can be written before any are read.

MBREAD, error reading mailbox

Facility: Job controller

**Explanation:** This message indicates an internal error in the job controller. The symbiont manager cannot read a request.

 ${\bf User\ Action:}$  Accompanying messages indicate the reason for the failure. Collect as much information as possible and submit an SPR.

MBSETAST, error setting unsolicited mailbox message AST

Facility: Job controller

**Explanation:** The print symbiont's set attention AST QIO (on its mailbox) failed. The contents of the I/O status block follow this message.

**User Action:** Depends on the status returned. Collect as much information as possible and submit an SPR.

MBTOOSML, mailbox is too small for request

Facility: VAX/VMS System Services

**Explanation:** This message is associated with a status code returned by I/O functions. A write request to a mailbox failed because the message was larger than the maximum message size specified when the mailbox was created.

**User Action:** Verify that the call to the service was coded correctly. Verify the maximum message size specified for the mailbox, and increase the size if necessary.

MBWRITE, error writing mailbox

Facility: Job controller

**Explanation:** The print symbiont received an error writing to the job controller's mailbox.

User Action: Collect as much information as possible and submit an SPR.

MCHECK, detected hardware error

Facility: VAX/VMS System Services

Explanation: A hardware machine check has occurred.

User Action: Notify the system manager.

MCHINSTSYN, machine instruction syntax error

Facility: VAX-11 MACRO assembler

Explanation: A syntax error occured in an instruction, for example, MOVL, A.

User Action: Correct the instruction syntax.

MCNOTVALID, device microcode is not valid

Facility: VAX/VMS System Services

**Explanation:** This message is associated with a status code returned by I/O functions. The microcode has not yet been successfully loaded or has become invalid.

User Action: Run the appropriate microcode loader.

MEDOFL, medium is offline

Facility: VAX/VMS System Services

**Explanation:** This message is associated with a status code returned by I/O functions. An I/O request cannot be satisfied because the device specified is not online and does not have a physical volume mounted on it.

**User Action:** Mount the required volume on the device and repeat the request.

MEMMANVIO, memory management violation

Facility: BASIC (run-time)

**Explanation:** The program attempted to read or write to a memory location to which it was not allowed access. This is a fatal error.

**User Action:** If the program was compiled with /NOCHECK, it may be exceeding an array bound; recompile with /CHECK. Otherwise, check program logic.

MHDERR, module header error for 'module name' in 'library file-spec'

Facility: LIBRARY

**Explanation:** This severe error message is generated by the LIBRARY command. The specified module has an illegally formatted header.

**User Action:** Compress the library before reentering the command line.

MISSINGEND, missing . END statement

Facility: Macro assembler

**Explanation:** There was no .END directive at the end of the module. The assembler inserted an .END directive after the last line.

User Action: Insert a .END directive.

MISSNGVAL, value required on qualifier

Facility: BTRAN

Explanation: A qualifier lacks a value.

 $\mbox{\bf User Action:}\ \mbox{\bf Retype the command and provide a value for the qualifier.}$ 

MISSPEFEA, missing special feature

Facility: BASIC (run-time)

**Explanation:** The program attempted to use an unavailable SYS call. This is a fatal error.

**User Action:** Refer to the appropriate RSTS/E SYS call documentation.

MIXFILACC, mixed file access modes

Facility: FORTRAN (run-time)

Explanation: One of the following conditions occurred:

- An attempt was made to use both formatted and unformatted operations on the same unit.
- An attempt was made to use an invalid combination of access modes on a unit, i.e., direct and sequential. The only valid combination is sequential and keyed on a unit opened with ACCESS='KEYED'.
- An attempt was made to execute a FORTRAN I/O statement on a logical unit that was opened by a language other than FORTRAN.

**User Action:** Locate the I/O statement in your program that caused the error, and any explicit OPEN associated with the unit. Verify that I/O to the unit is consistent iwht the attributes of previous I/O statements.

MKD, ACP could not mark file for deletion

Facility: VAX-11 RMS

Explanation: This message is associated with a status code returned from a file system ACP QIO request made by VAX-11 RMS. The Files-11 ACP cannot delete the file.

**User Action:** The status value (STV) field of the FAB contains a code that provides more information about the condition. Take corrective action based on this status code.

MODNAMLNG, illegal module name 'module name' of nnn characters in 'library file-spec'

Facility: LIBRARY

**Explanation:** This error message is generated by the LIBRARY command. The name of the object module you attempted to insert into the library exceeds the name-length limit.

**User Action:** Rename the module before inserting it into the library.

MOUNTED, volume-label mounted on device name

Facility: MOUNT

**Explanation:** This is an informational message that verifies a

request.

User Action: No action is necessary.

MOUVOL, MOUNT relative volume nn (volume label) on device-name

Facility: MOUNT

**Explanation:** This message requests an operator to mount the next relative volume in a multivolume file.

User Action: Mount the indicated volume on the device specified.

MOVOVEBUF, move overflows buffer

Facility: BASIC (run-time)

**Explanation:** In a MOVE statement, the combined length of elements in the I/O list exceeds the RECORDSIZE defined for the file. This is a fatal error.

**User Action:** Reduce the size of the I/O list, or increase the file's RECORDSIZE.

MRN, invalid maximum record number or record number exceeds MRN

Facility: VAX-11 RMS

**Explanation:** An incorrect record number was specified in one of the following ways:

- The maximum record number field contains a negative value for the creation of a relative file.
- 2. The relative record number (pointed to by KBF) for a random operation to a relative file exceeds the maximum record number specified when the file was created.

# User Action:

- Verify that the call to the VAX-11 RMS service was coded correctly.
- Note the condition. Modify the source program, if necessary, to detect and respond to the condition.

MRS, invalid maximum record size

Facility: VAX-11 RMS

**Explanation:** The maximum record size (MRS) field contains zero for a \$CREATE operation with fixed length records or a relative file; or the maximum record size specified for a magnetic tape file was less than 18.

User Action: Verify that the call to the VAX-11 RMS service was coded correctly.

MSGCMAIIF, missing comma in .IIF statement

Facility: VAX-11 MACRO assembler

Explanation: The condition was not separated from the statement

in an .IIF directive.

User Action: Insert a comma in the directive.

MSGNOTFND, message not in system message file

Facility: VAX/VMS System Services

**Explanation:** A message identification number specified in a system service call or a lexical function does not have a message associated with it.

User Action: Check for a programming error.

MSGSEQERR, dialogue message out of order

Facility: NIC

Explanation: Incompatible NICE object at target node.

User Action: None.

MTLBLLONG, magnetic tape volume label can be no more than six characters

Facility: VAX/VMS System Services

**Explanation:** The label specified for a magnetic tape volume has more than six characters.

User Action: Repeat the request; do not specify more than six characters.

MULDEFLBL, multiple definition of label

Facility: VAX-11 MACRO assembler

Explanation: The same label was defined twice in the module.

User Action: Delete the second label definition or change one of the labels to a different symbol name.

MULTREC, queue record multiply allocated

Facility: Job controller

**Explanation:** This message indicates an internal error in the job controller. The queue contains bad information.

**User Action:** Collect as much information as possible and submit an SPR.

MULTRMS, multiple RMS vectors specified

Facility: VAX/VMS System Services

**Explanation:** This severe error message is associated with a status code returned from a system service request. Multiple RMS vectors have been specified for privileged shareable images.

**User Action:** Only one RMS vector can be specified for an executable image. Remove the vector associated with the problem and relink.

MUSTCLOSEFL, must close file

Facility: VAX/VMS System Services

**Explanation:** This message is associated with a status code returned from a file system ACP request. No more operations can be performed on a file, for example, because the position on a magnetic tape is lost. The file must be closed before processing can continue.

User Action: The operating system does not normally display this message. If it occurs, note the condition and modify your program, if necessary, to detect the condition and close the file when the condition occurs.

NAM, invalid NAM block or NAM block not accessible

Facility: VAX-11 RMS

**Explanation:** The VAX-11 RMS NAM block is not in the correct format, or is not in an area of memory that can be written by the caller.

**User Action:** Verify that the call to the VAX-11 RMS service was coded correctly.

NAMACCNOW, name or account now exists

Facility: BASIC (run-time)

**Explanation:** The program attempted to rename a file and a file with that name already exists. This is a fatal error.

**User Action:** Specify a different name or use the KILL statement to erase the old file before using the RENAME command to name the new file.

NEF, not positioned to EOF on \$PUT (sequential organization only)

Facility: VAX-11 RMS

**Explanation:** A VAX-11 RMS \$PUT request was attempted for a file that was not currently positioned at the end of the file.

**User Action:** Verify that the call to the VAX-11 RMS service was coded correctly. Modify your program, if necessary, to detect and respond to the condition.

NEGFILSTR, negative fill or string length

Facility: BASIC (run-time)

**Explanation:** A MOVE statement I/O list contains a FILL item or string length with a negative value. This is a fatal error.

**User Action:** Change the FILL item or string length value to be greater than or equal to zero.

NEGSTRLEN, negative string length

Facility: STRING (Run-time)

**Explanation:** Successful completion except that a length parameter to a string routine had a negative value; lengths of strings must always be positive or 0. 0 was used.

**User Action:** The user should verify that all parameters containing string lengths do not contain negative numbers.

NESERRPER, nesting error for PERFORM

Facility: COBOL (run-time)

**Explanation:** A logic error has been encountered in the order in which the nesting of PERFORM ranges are exited.

**User Action:** PERFORM ranges must be exited in reverse order from which the ranges are activated. The user should examine the logic of the PERFORM range nesting to discover why the ranges are not exited in reverse order of their activation.

NESTLEVEL, nesting level exceeded in macro 'macro name' file 'library file-spec'

Facility: LIBRARY

**Explanation:** This error message is generated by the LIBRARY command. The specified macro has exceeded the nesting limit of

**User Action:** Change the macro before inserting it into the library.

NET, network operation failed at remote node; DAP code = xxxxxxxx

Facility: VAX-11 RMS

**Explanation:** The file system of the target node could not perform the requested operation and VAX-11 RMS was unable to map the Data Access Protocol status code into a more specific VAX-11 RMS completion code.

**User Action:** The status value (STV) field of the FAB or RAB contains the DAP status code. Consult the <u>DECnet-VAX User's</u> <u>Guide</u> to interpret the status code and take corrective action.

NEWFILES, nnn files created

Facility: Shared by several facilities

Explanation: The command displays the number of new files successfully created.

User Action: None. This message is informational.

NMF, no more files found

Facility: VAX-11 RMS

**Explanation:** The directory or volume set does not contain any more files that meet the file specification (wild card operation); this status code is returned on a VAX-11 RMS \$SEARCH or \$REMOVE operation.

**User Action:** Note the condition. Modify the source program, if necessary, to detect and respond to the condition.

NOACPDEV, device named by /PROCESSOR:SAME has no ACP

Facility: MOUNT

**Explanation:** The /PROCESSOR qualifier requested that the ACP currently processing a specified device be used for another device, but the first device does not have an ACP.

**User Action:** Reenter the command; select a different option for the /PROCESSOR qualifier, or specify the file name of the desired ACP, if known.

NOAQB, ACP queue header not found

Facility: VAX/VMS System Services

**Explanation:** When an ACP file started, it was unable to locate its queue header. This error is the result of running an ACP with the RUN command.

**User Action:** ACPs can only be started with the MOUNT command. If this message results from a MOUNT command, gather as much information as possible and submit an SPR.

NOBADDATA, bad data block not found on volume

Facility: INITIALIZE

**Explanation:** This is a warning message generated by the INITIALIZE command; software bad block data is not present on the volume. The volume has been initialized with no bad blocks.

User Action: Run BAD before initializing.

NOCALLS, no active call frames

Facility: TRACE

**Explanation:** There are no call frames on the stack for traceback to display. This message usually occurs when a user image issues a RET instruction that returns control to the command interpreter.

User Action: None. The message is informational.

NOCCAT, no concatenation allowed in parameter

Facility: VAX/VMS Command Language Interpreter

**Explanation:** A command that accepts only a single input file specification for a parameter contained multiple file specifications separated by plus signs (+).

**User Action:** Reenter the command with a single file specification. If necessary, enter the command once for each file.

NOCLI, no command interpreter

Facility: OPCOM

**Explanation:** A system image was requested for execution in a process that does not have a command interpreter. This message is associated with a status code returned from a system service request. The operating system does not normally display this message.

**User Action:** Note the condition. Modify the source program, if necessary, to detect and respond to the condition.

NOCMDMEM, no command memory has been allocated

Facility: Shared by several facilities

**Explanation:** If returned from a DR32 support routine call, either command memory was never allocated, or the DR32 transfer is complete and the memory has been deallocated.

**User Action:** If the DR32 transfer has completed, this is an informational message. If command memory was never allocated, make sure the XF\$SETUP support routine was called before trying to access command packets.

NOCOMD, no command on line

Facility: VAX/VMS Command Language Interpreter

**Explanation:** A command string contains one or more nonalphanumeric characters, but no alphanumeric characters that can be evaluated. Or, a command continued on more than one line did not contain a blank space or tab required to delimit parameters.

**User Action:** If you entered a symbol name, verify that the symbol is defined by using the SHOW SYMBOL command, and reenter the command.

If the error occurred in a command procedure, verify the syntax of the command lines and check for continued lines.

NOCOMM, unable to initialize process mailbox or common efn's

Facility: RSX

**Explanation:** An error was encountered attempting to set up the process receive mailbox or common event flags used for communication with other processes.

**User Action:** Ensure that the duplicate process name does not exist, and that you have a quota large enough to create a mailbox and common event flag cluster.

NO CURREC, no current record

Facility: BASIC (run-time)

**Explanation:** The program attempted a DELETE or UPDATE when the previous GET or FIND failed, or no previous GET or FIND was done. This is a fatal error.

**User Action:** Correct the cause of failure for the previous GET or FIND, or make sure a GET or FIND was done, then retry the operation.

NOCURREC, no current record

Facility: FORTRAN (run-time)

**Explanation:** A REWRITE or current record DELETE was attempted when no current record was defined.

**User Action:** Correct the program so that a current record is defined when a REWRITE or DELETE is attempted. See the VAX-11 FORTRAN User's Guide for information.

NOD, error in node name

Facility: VAX-11 RMS

**Explanation:** The node name portion of a file specification is not in the correct syntax.

**User Action:** Check the syntax of the node name specification and retry the operation. Verify that the call to the VAX-11 RMS service was coded correctly.

NODISKQUOTA, no disk quota entry for this UIC

Facility: VAX/VMS System Services

**Explanation:** This message is associated with a status code returned from a file system ACP QIO request. The specified quota file entry does not exist.

User Action: Check the UIC given. Either add a quota file entry for it or use another UIC.

NODNAMERR, node name error

Facility: BASIC (run-time)

**Explanation:** A file specification's node name contains a syntax error. This is a fatal error.

User Action: Supply a valid node name.

NOEOM, module 'module name' is not terminated with EOM record in 'library file-spec'

Facility: LIBRARY

 ${\bf Explanation:}$  This error message is generated by the LIBRARY command. The module you attempted to insert into the library does not contain a legal EOM record.

User Action: Recompile the object module.

NOFILNAM, no file specification found

Facility: Librarian

**Explanation:** This error message is generated by the Librarian routines. In the LBR\$OPEN routine, either the FNS argument was not provided, or the NAM block was not filled-in.

User Action: Correct the problem before calling the routine.

NOFILPURG, no files purged for file-spec

Facility: Shared by several facilities

Explanation: No files matching the given file specification were candidates for purging.

User Action: None. Directory is already purged.

NOFORMLARG, no formal argument for .IRP/.IRPC

Facility: VAX-11 MACRO assembler

**Explanation:** There were no formal arguments in an .IRP or  $\cdot$ .IRPC directive.

User Action: Correct the syntax of .IRP or .IRPC directive.

NOHANDLER, no condition handler found

Facility: VAX/VMS System Services

**Explanation:** This message is associated with a status code returned from a system service request. A request to delete an exit handler returned a warning code indicating that the specified handler does not exist.

User Action: Check for a programming error.

NOHLPTXT, help text not found

Facility: Librarian

**Explanation:** This error message is generated by the Librarian routines. There is no help text associated with the specified key path.

User Action: Check that the help module is properly formatted.

NOHLPTXT, no level 1 help text found in 'input file-spec'

Facility: LIBRARY

**Explanation:** This warning message is generated by the LIBRARY command. The specified input file does not contain a properly formatted help file.

**User Action:** Reformat the help file before reentering the command line.

NOHOMEBLK, Files-11 home block not found on volume

Facility: VAX/VMS System Services

**Explanation:** Either the volume is not a Files-11 volume or it is completely unreadable.

**User Action:** Verify that the correct volume is mounted. Mount the volume as foreign.

NOIOCHAN, cannot piggyback I/O channel with PUTMSG

Facility: TRACE

**Explanation:** This message is associated with a traceback internal consistency check.

**User Action:** Collect as much information as possible and submit an SPR.

NOIOCHAN, no I/O channel available

Facility: VAX/VMS System Services

**Explanation:** This severe error message is associated with a status code returned from a system service request. The process has exceeded the number of I/O channels that can be assigned at one time.

User Action: Deassign another channel, or close a file and retry the operation.

NOJOBID, job nnn not found in 'queue-name' queue NOJOBNAME, job 'name' not found in 'queue-name' queue

Facility: Shared by several facilities

**Explanation:** A request to modify or delete a job failed because the job does not exist. The message identifies the job by job name or job identification number, depending on the command specification.

User Action: Verify that the job identification number or job name was entered correctly. If it was not, reenter the command with the correct job identification number or job name. If the job identification number or job name is correct, this message indicates that the job is no longer in the queue; that is, the job has already been processed or is currently being processed.

NOKEYW, no keyword in qualifier

Facility: VAX/VMS Command Language Interpreter

Explanation: A slash character (/) was present on a command but was not followed by a qualifier keyword name.

User Action: Reenter the command; specify the qualifier.

NOLINKS, no slots in logical link vector

Facility: VAX/VMS System Services

**Explanation:** The maximum number of allowable logical network links exist and no more slots are available to establish another link.

User Action: Wait and retry the request later.

NOLIST, parameter list not allowed

Facility: VAX/VMS Command Language Interpreter

**Explanation:** A command that accepts only a single input file specification for a parameter contains multiple file specifications separated by commas (,).

**User Action:** Reenter the command; specify only one file. If necessary, issue the command once for each file specified.

NOLOGNAM, no logical name match

Facility: VAX/VMS System Services

**Explanation:** This message is associated with a status code returned from a system service request. A specified logical name does not exist or cannot be deleted by the current access mode.

**User Action:** Check for a programming error. Verify the spelling of the logical name.

NOMACFOUND, no .MACRO found in 'input file-spec'

Facility: LIBRARY

**Explanation:** This warning message is generated by the LIBRARY command. The specified input file does not contain a properly formatted macro.

User Action: Reformat the macro source file.

NOMBX, no associated mailbox for inbound connects

Facility: VAX/VMS System Services

**Explanation:** This message is associated with a status return from a network ACP control function. A channel specified for network operations does not have a mailbox associated with it.

**User Action:** Correct the source program to create a mailbox and associate the mailbox with the channel on the assign request.

NOMODNAM, no module name found for 'input file-spec'

Facility: LIBRARY

**Explanation:** This error message is generated by the LIBRARY command. An attempt was made to insert unnamed text modules into a text library.

User Action: Use the /MODULE qualifier to name the text modules.

NOMOREFILES, no more files

Facility: VAX/VMS System Services

**Explanation:** This message is associated with a status code returned from a file system ACP QIO request. No more files exist that match a wild card in a file specification string. At least one match was found.

**User Action:** Note the condition. Modify the source program, if necessary, to detect and respond to the condition.

NOMOREPROC, no more processes

Facility: VAX/VMS System Services

**Explanation:** This warning message is associated with a status code returned from a system service request. The search for processes is complete.

User Action: None required.

NOMTCHENDM, no matching .ENDM for macro 'macro name' in library 'library file-spec'

Facility: LIBRARY

**Explanation:** This warning message is generated by the LIBRARY command. The specified macro does not contain a matching .ENDM line.

User Action: Reformat the macro source file.

NOMTCHENDR, 'location' missing .ENDR for macro 'macro name' in 'library file-spec'

Facility: LIBRARY

**Explanation:** This warning message is generated by the LIBRARY command. The Librarian found a matching .ENDM before the required .ENDR.

User Action: Correct the macro source file.

NOMTCHFOU, no matches found for 'module-name'

Facility: LIBRARY

**Explanation:** This warning message is generated by the LIBRARY command. The module specified with the /ONLY qualifier is not in the MNT.

User Action: Make sure that the specified module exists.

NOMTCHFOU, no match found

Facility: Librarian

**Explanation:** This warning message is generated by the Librarian routines. The specified module does not appear in the MNT.

**User Action:** Make sure that the module exists in the current library.

NONEXDRY, nonexistent drive

Facility: VAX/VMS System Services

**Explanation:** This message is associated with a status code returned by I/O functions. The drive specified in an input/output request either does not exist or the drive select plug has been removed.

**User Action:** Verify the availability and status of the device. Also, check the source program for errors.

NONEXPR, nonexistent process

Facility: VAX/VMS System Services

**Explanation:** A process name or process identification specified in a command or system service request is not valid.

**User Action:** Verify that the process name or identification is correct and that the process has not already been deleted. If a process name was entered, the process must be in the same group.

NONLOCAL, device is not a local device

Facility: VAX/VMS System Services, MOUNT, and INITIALIZE

**Explanation:** The device name specified in a command or program request is not a local device; that is, the device name contains a network node name.

**User Action:** Verify the device name (or logical name, if a logical name is specified) and reenter the command specifying a device in the host system.

NONRSXEMT, non-RSX-11M EMT execution

Facility: RSX

**Explanation:** An RSX-11M image attempted to execute an EMT instruction that is not a valid RSX-11M EMT. This message corresponds to the RSX-11M termination message NON-RSX EMT EXECUTION.

**User Action:** Determine the instruction or statement at which the error occurred and correct the error.

NOOPENJOB, user job not open

Facility: Job controller

**Explanation:** A request to the symbiont manager failed because no open jobs in the queue owned by the current process are open and the process attempted to add a file to the job. This message is associated with a status code returned by the job controller. The operating system does not normally display this message.

User Action: Note the condition. Modify the source program, if necessary, to detect and respond to the condition.

NOOPTPRS, no option present on command

Facility: VAX/VMS Command Language Interpreter

**Explanation:** This message is associated with an internal status code returned by the command interpreter result parse routine. The operating system does not normally display this message.

**User Action:** Note the condition. Modify the source program, if necessary, to detect and respond to the condition.

NO OUTRTN, no output routine address provided

Facility: CREF

Explanation: No output routine was provided for LIB\$CRF OUTPUT.

User Action: Provide an output routine.

NOP1VA, Pl space not supported in shareable images

Facility: VAX/VMS System Services

**Explanation:** This severe error message is associated with a status code returned from a system service request. Pl space is not supported in shareable images.

**User Action:** Relink the image, positioning all binary data in PO space.

NOPERATOR, no operator coverage

Facility: OPCOM

**Explanation:** A REQUEST command specified a nonexistent operator. No terminals are currently enabled for that operator name.

**User Action:** Reenter the REQUEST command specifying an alternative operator.

NOPMD, post-mortem dump failure, file-name

Facility: RSX

**Explanation:** VAX/VMS could not perform a post mortem dump as requested; that is, it could not create the indicated dump file in the current default directory.

User Action: Verify the current default directory and protection with the SHOW DEFAULT and SHOW PROTECTION commands. If necessary, use the SET DEFAULT or SET PROTECTION command to set the correct directory and protection; retry the post-mortem dump.

NO PRIKEY, no primary key specified

Facility: BASIC (run-time)

**Explanation:** The program attempted to create an INDEXED file without specifying a PRIMARY KEY value. This is a fatal error.

User Action: Specify a PRIMARY KEY value.

NOPRIV, diagnostic and operator privileges required

Facility: NCP

Explanation: DIAGNOSE and OPER privileges required.

**User Action:** Run NCP under account with DIAGNOSE and OPER privileges.

NOPRIV, insufficient status

Facility: NIC

**Explanation:** A NICE object is running under an account that does not have DIAGNOSE or OPER privilege.

**User Action:** Modify privileges of the default privileged account on the node where the operation failed.

NOPRIV, no privilege for attempted operation

Facility: VAX/VMS System Services and Job controller

**Explanation:** A command or program requested a system function that requires a specific user privilege; the current process does not have the requisite privilege.

Or, a program image attempted to access, modify, or delete a control area created and owned by a more privileged access mode; such areas include pages in memory, I/O channels, or timer queue entries.

Or, a command or program requested file or volume access which was denied.

**User Action:** If the message is in response to a command entered interactively, verify that you have not used a command or a qualifier for a particular command that requires a specific user privilege.

If the message occurs during the execution of a program, determine the system service call that resulted in the error. Verify that you have not used a service or an argument for a particular service that requires a user privilege that you do not have. Or, verify that you are not attempting to modify a VAX-11 RMS- or system-owned data area or memory page.

In either case, correct the command or program so that you do not request the privileged function. If you determine that you need the privilege for an application, contact your system manager to obtain the necessary privilege.

Verify the file or volume name. Have the owner of the file or volume change the protection value.

NOPRIV, user denied privilege to write to volume on device-name

Facility: MOUNT

**Explanation:** The user has requested initialization of a volume and does not have the privilege to write to it.

**User Action:** Mount either a tape which the user has the privilege to write to or a blank tape. Request initialization of this tape when replying to the next mount request.

NOQFILE, no disk quota file available

Facility: VAX/VMS System Services

**Explanation:** This message is associated with a status code returned from a file system ACP QIO request. The quota file does not exist.

**User Action:** Verify that you are using the correct device. Create the quota file.

NOQUAL, qualifier not allowed on this command

Facility: VAX/VMS Command Language Interpreter

**Explanation:** A command that has no qualifiers was specified with a qualifier.

**User Action:** Reenter the command; do not specify any qualifiers.

NOQUEHDR, queue header space full

Facility: Job controller

**Explanation:** A request to the symbiont manager failed because not enough space is available to allocate queue headers. An existing queue must be deleted before a new one can be created. In general, this message indicates that the queue space allocation for the job controller should be made bigger.

**User Action:** Notify the installation system manager or programmer.

NOQUESPACE, no space to queue files

Facility: Job controller

**Explanation:** A device queue specified in a symbiont manager request is full and cannot hold any more jobs. This message is associated with a status code returned by the job controller. The operating system does not normally display this message.

User Action: Wait for the queue to empty and retry the program. If the error occurs frequently, request the system manager to increase the amount of queue space available to the job controller.

NOQUEUE, queue-name queue does not exist

Facility: Shared by several facilities

**Explanation:** A request to enter or change a queued file failed because the queue does not exist.

User Action: Verify the queue name in the command and reenter the command. To determine the names and status of currently available queues, use the SHOW QUEUE/DEVICES/BATCH command.

Note that the SET QUEUE and SHOW QUEUE commands do not translate logical names. If you specified a logical name, reenter the command with the physical queue name.

NOREC, no entry in database

Facility: NCP

Explanation: A reference was made to nonexistent data.

User Action: Refer to data properly.

NO\_REMOTE, remote NICE process not available

Facility: NIC

Explanation: Attempt at loopback failed.

User Action: Ensure that the NICE object can run at remote node.

NORESOURCE, resource error

Facility: NIC

**Explanation:** A resource error, such as a system service failure, occurred during an attempt to complete the specified command.

**User Action:** Repeat the command. If the error persists, ensure that the system pool is adequate and that the configuration data base is consistent.

NORMAL, success

Facility: LIBRARY and librarian

**Explanation:** This success message is associated with a code returned by the librarian, or generated by the LIBRARY command.

**User Action:** None. This is a successful status code. The operating system does not normally display this message.

NORMAL, normal successful completion

Facility: VAX-11 MACRO assembler and VAX/VMS System Services

**Explanation:** This success message is associated with a status code returned from a system service request, or with the MACRO assembler.

**User Action:** None. This message is informational. It is not normally displayed by the operating system.

NO ROOM, no room for new entry

Facility: NIC

Explanation: No room for new entry in database.

User Action: Delete unwanted items from database.

NO\_ROOUSE, no room for user on device

Facility: BASIC (run-time)

**Explanation:** No user storage space exists on the specified

device. This is a fatal error.

User Action: Delete files that are no longer needed.

NOSHMBLOCK, no free shared memory block available for creation

Facility: VAX/VMS System Services

**Explanation:** This severe error message is associated with a status code returned from a system service request. No free shared memory control block (mailbox, common event flag cluster, or global section descriptor) is available for creation.

**User Action:** Wait for the resource to become available, or reboot the system and reinitialize shared memory, specifying more of the needed resource.

NOSIGNAL, no signal currently active

Facility: VAX/VMS System Services

**Explanation:** This message is associated with a status code returned from a system service request. A call to the Unwind Call Stack (\$UNWIND) system service was made when there was no exception condition. The procedure that is calling \$UNWIND was not called by the exception dispatcher.

User Action: Check for a programmming error.

NOSLOT, no pcb or swap slot available

Facility: VAX/VMS System Services

**Explanation:** This warning message is associated with a status code returned from a system service request. The maximum number of processes that can be created at one time has been exceeded.

**User Action:** Wait for another process to be deleted, or increase the MAXPROCESSCNT system parameter and/or the size of the swap file.

NOSOLICIT, interrupt message not solicited

Facility: VAX/VMS System Services

**Explanation:** The program attempted to send an interrupt message to a partner on a remote node but the DECnet implementation on that node has not solicited a message.

User Action: Wait and retry the request.

NOSPACE, failure to map symbol table, EXPREG status = xxxxxxx

Facility: TRACE

**Explanation:** The traceback facility cannot perform a symbolic traceback because the symbol table cannot be mapped. The hexadecimal status code from the Expand Program/Control Region (\$EXPREG) system service indicates the reason for the failure.

**User Action:** Collect as much information as possible and submit an SPR.

NO SPACE, no filespace on device for file

Facility: COBOL (run-time)

**Explanation:** During the course of an OPEN operation, a failure to find additional space on a particular device was detected. The file status variable, if present, has been set to 95. No applicable USE procedure has been found.

User Action: The user most likely has many out-dated and/or transient files on the device. The user is advised to examine the directories on the particular device and to free sufficient space by purging or deleting unused files and resubmit the program for execution.

NOSUCDEV, no such device

Facility: FORTRAN (run-time)

**Explanation:** A file name specification included an invalid or unknown device name when an open operation was attempted.

User Action Locate the explicit OPEN statement that caused the error or the I/O statement that caused the implicit open. The message displays the complete file specification of the file. If the specification contains a logical name, verify that the logical name was assigned a proper equivalence name. Correct the OPEN statement, or assign a proper logical name, as required.

NOSUCHDEV, no such device available

Facility: VAX/VMS System Services

**Explanation:** A device name specified for a command or program does not exist, or a system volume is not ready and available for use.

**User Action:** Verify that the device name is specified correctly, and that the device is available in your system configuration. Use the SHOW DEVICES command to determine whether such a device exists.

If the device was coded as a logical name, verify that it was assigned a valid equivalence name.

NOSUCHDEV, TKB-assigned device not found, device-name, lun=logical-unit

Facility: RSX

**Explanation:** VAX/VMS cannot perform the preassignment of a device specified at task build time. The indicated device does not map to a VAX/VMS physical device. The message indicates the device name causing the error and its LUN.

**User Action:** Either rebuild the image specifying a VAX/VMS physical or logical device name, or assign the indicated device name as the logical name for a VAX/VMS device prior to running the image.

NOSUCHFILE, no such file

Facility: VAX/VMS System Services

Explanation: This message is associated with a status code returned from a file system ACP QIO request. The message indicates that no file with the given file specification identifier exists, or that the directory entry points to a file that was deleted.

User Action: Note the condition. Modify the source program, if necessary, to detect and respond to the condition.

NOSUCHJOB, no job as specified

Facility: Job controller

**Explanation:** The job specified in a request to modify or delete a job from a queue does not exist. A network object is unknown at remote node.

User Action: Verify that the job identification number was entered correctly. If not, reenter the command with the correct job identification. Otherwise, the message indicates that the job is no longer in the queue; that is, that the job has already been processed or is currently being processed.

NOSUCHNODE, specified node does not exist

Facility: VAX/VMS System Services

**Explanation:** The node name portion of a file or task specification refers to a node that is not known to the network ACP.

**User Action:** Check the node name specification. Verify the status of the network and available nodes with the SHOW NETWORK command.

NOSUCHOBJ, network object is unknown at remote node

Facility: VAX/VMS System Services

**Explanation:** An attempt was made to initiate a DECnet logical link connection. The target object of the connect could not be found on the specified node. Either the object name or object number was unknown, or the command file used to start the object could not be found.

**User Action:** Notify the system manager of the remote node. Refer to the <u>DECnet-VAX User's Guide</u> for additional information.

NOSUCHQUE, no such queue exists

Facility: Job controller

**Explanation:** The device name specified in a command to queue a job or alter or delete a job from a queue is not the name of a queue.

**User Action:** Verify the device name (or logical name, if a logical name was specified), and reenter the command with a valid device name. If the device name was valid, verify that it is available for queueing jobs by issuing the SHOW QUEUE/DEVICE command.

NOSUCHROST, no such request

Facility: OPCOM

**Explanation:** A REPLY command specified a nonexistent message identification number.

**User Action:** Verify the message identification number displayed in the message; reenter the command with the correct message number. If the request was canceled by the user who issued it, no action is necessary.

NOSUCHSEC, no such (global) section

Facility: VAX/VMS System Services

**Explanation:** This message is associated with a status code returned from a system service request. The global section name specified in a request to map a global section does not exist.

**User Action:** Check for a programming error. Verify that the program that creates the global section successfully created the section, and that the section has not been deleted. Also, check that the logical name strings specifying the global section name match.

NOSUCHUSER, login information not recognized at remote node

Facility: VAX/VMS System Services

Explanation: This severe error message is associated with a status code returned from a system service request. An attempt was made to initiate a DECnet logical link connection. The supplied access control string was not recognized at the remote node. In particular, the user-name, password, or account field was not recognized.

**User Action:** The access control string specified was incorrect. If default access control was specified, notify the sytem manager that the DECnet configuration database needs to be updated.

This error can be returned if the specified access control string was not recognized (for example, no record in the UAF), was too long, or contained illegal characters.

Refer to the DECnet-VAX User's Guide for additional information.

NOTANSI, not ANSI volume on device-name

Facility: MOUNT

Explanation: The volume on the specified device is not an ANS-formatted magnetic tape.

**User Action:** Initialize the tape and reissue the mount request or mount the tape foreign.

NOTAPEOP, no tape operator

Facility: VAX/VMS System Services

**Explanation:** This message is associated with a file system ACP request. An operation failed because no system operator is available to satisfy a requirement for manual assistance; for example, to mount the next volume in a multivolume tape file.

**User Action:** Note the condition. Make sure the tapes were mounted on the original mount request or run the job when an operator is present.

NOTCMPLT, input-file-spec not completely copied

Facility: Shared by several facilities

**Explanation:** A copy operation began but did not finish. This message is accompanied by a VAX-11 RMS message indicating the reason for the failure.

User Action: Take corrective action based on the accompanying message. Use the TYPE or DUMP command to verify the contents of the output file, and delete the output file before reentering the command.

NOTCOPIED, input-file-spec not copied

Facility: Shared by several facilities

**Explanation:** A requested input file could not be copied. This message is usually accompanied by a VAX-11 RMS message indicating the reason for the failure.

**User Action:** Take corrective action based on the accompanying message.

NOTCREATOR, request denied, user is not on creator port

Facility: VAX/VMS System Services

**Explanation:** A shared memory global section may only be deleted or updated by a process running on the same processor as the creator of the section. If the processor becomes inoperative, no one owns the section.

User Action: Issue the request from the creator's processor. After a processor becomes inoperative, it will be necessary to reboot and reinitialize the shared memory in order to delete those sections without owners.

NOTDECSTRG, illegal character in decimal string

Facility: VAX-11 MACRO assembler

**Explanation:** A decimal string contained a character other than the digits 0 through 9 and a leading plus or minus sign.

User Action: Correct the syntax of the decimal string.

NOTENABOPT, not a legal ENABLE option

Facility: VAX-11 MACRO assembler

**Explanation:** An argument to a .ENABLE or .DISABLE directive was not a legal option.

**User Action:** Delete the option or replace it with a legal option.

NOTENDFIL, not at end of file

Facility: BASIC (run-time)

**Explanation:** The program attempted a PUT operation on a sequential file before the last record, without opening the file, or without WRITE access. This is a fatal error.

User Action: OPEN a sequential file with ACCESS APPEND, or OPEN the file with ACCESS WRITE.

NOTENODAT, not enough data in record

Facility: BASIC (run-time)

**Explanation:** An INPUT statement did not find enough data in one line to satisfy all the specified variables. This is a fatal error.

**User Action:** Supply enough data in the record, or reduce the number of specified variables.

NOTENUFOPR, not enough operands supplied

Facility: VAX-11 MACRO assembler

**Explanation:** The instruction requires more operands than were specified in the statement.

User Action: Add the operands or change the instruction.

NOTFILEDEV, device is not file structured

Facility: Shared by several facilities

**Explanation:** This message is associated with a status code returned from a system service request. A file specification containing a directory, or file name and/or file type was used for an I/O operation for a device that does not support random access, for example, a line printer.

**User Action:** Verify the device name and the file specification; if a logical name was specified, ensure that the correct equivalence name is assigned. Correct the source program, or reenter the command, as applicable.

NOTFORSPE, not a FORTRAN-specific error

Facility: FORTRAN (run-time)

**Explanation:** An error occurred in the user program or in the Run-Time Library that was not a FORTRAN-specific error.

**User Action:** Take corrective action based on the associated error.

NOTFOU, not found

Facility: VAX-11 Run-Time Procedure Library

**Explanation:** This message is associated with a status code returned from the Run-Time Library. It indicates that a request to find the first set or clear bit returned with no bit set or cleared.

**User Action:** Note the condition. Modify the source program, if necessary, to detect and respond to the condition.

NOTFR, no transfer address

Facility: VAX/VMS Command Language Interpreter

Explanation: The image file does not have a transfer address.

**User Action:** Check that the source program has specified a transfer address and, if necessary, reassemble and relink the program.

NOTHLPLIB, not a HELP library

Facility: Librarian

**Explanation:** This error message is generated by the Librarian routines. The library type specified in LBR\$GET\_HELP is not a help library.

**User Action:** Determine that the library is a help library before calling the routine.

NOTIMP, not implemented

Facility: BASIC (run-time)

**Explanation:** The program attempted to use a feature that does not exist in this version of BASIC, for example, CHAIN with line number. This is a fatal error.

User Action: None. This message is informational.

NOTIMPLEM, not implemented

Facility: BTRAN

**Explanation:** An internal error was detected in the BACKTRANS program.

**User Action:** Collect as much information as possible and submit an SPR. Give examples of the command line. Notify the system manager.

NOTINANIF, statement outside condition body

Facility: VAX-11 MACRO assembler

**Explanation:** A .IF\_FALSE, .IF\_TRUE, .IF\_TRUE\_FALSE, .IFT, or .IFTF subconditional directive was not in a conditional assembly block.

**User Action:** Replace the subconditional directive with a conditional directive or delete the subconditional directive.

NOTINMACRO, statement not in MACRO body

Facility: VAX-11 MACRO assembler

 $\mbox{\bf Explanation:}$  The .NARG directive was not in a macro definition or expansion.

User Action: Delete or move the line containing the .NARG directive.

NOTINSTALL, writable shareable images must be installed

Facility: VAX/VMS System Services

**Explanation:** This severe error message is associated with a status code returned from a system service request. Writable shareable images must be installed.

User Action: Install the shareable image specifying
/SHARE/WRITE.

NOTLABEL, (volume-label) not on device-name

Facility: MOUNT

**Explanation:** The operator responded to a message from the magnetic tape ACP with a successful completion, but the volume is not correct. The volume label specified by the original MOUNT command, or the reply to an operator mount request, does not match the label of the volume on the specified device.

**User Action:** Include the correct label in the next reply to an operator mount request or mount the correct volume on the device. If you do not want to check the label, use the OVERRIDE:ID qualifier in the original MOUNT command. Verify that the device is online.

NOTLABELMT, tape is not labeled

Facility: VAX/VMS System Services

**Explanation:** This message is associated with a status code returned from a file system ACP QIO request. A request to read a tape failed because the tape does not have standard labels.

**User Action:** Verify the tape volume. Mount the tape as a foreign tape, if necessary, to read it. If the tape is to be rewritten, initialize it before retrying the program.

NOTLGLISOP, not a legal listing option

Facility: VAX-11 MACRO assembler

**Explanation:** The argument to a .SHOW, .NOSHOW, .LIST, or .NLIST directive was not a legal option.

**User Action:** Delete the illegal option or replace it with a legal option.

NOTLOCKED, file-spec was not locked

Facility: Shared by several facilities

**Explanation:** The file specified by an UNLOCK command was not locked.

User Action: None. This message is informational.

NOTMODIFIED, no pages in the section were modified

Facility: VAX/VMS System Services

**Explanation:** This message is associated with a status code returned from a system service request: the update request completed successfully without queueing any I/O requests because no pages in the input address range had been modified.

**User Action:** The operating system does not normally display this message; the user program should be able to detect and respond to the condition.

NOTNEG, qualifier has no negative form

Facility: VAX/VMS Command Language Interpreter

Explanation: The word "NO" preceded a qualifier, but the qualifier cannot be specified as a negative.

**User Action:** Use the HELP command or refer to the  $\underline{VAX/VMS}$  Command Language User's Guide for a list of valid qualifiers.

NOTNETDEV, not a network communication device

Facility: VAX/VMS System Services

**Explanation:** This message is associated with a status code returned from network ACP control function. The device specified is not a network communications device, and the control function cannot be performed.

**User Action:** Check for a programming error. Verify that the device specified in the queue I/O request is a valid communications device.

NOTOBJLIB, not an object library

Facility: LIBRARY

**Explanation:** This error message is generated by the LIBRARY command. An attempt was made to cross-reference a library or to use the /REMOVE qualifier in a macro, help, or text library.

**User Action:** Reenter the command line, specifying an object library that contains the requested symbol.

NOTPSECOPT, not a valid PSECT option

Facility: VAX-11 MACRO assembler

**Explanation:** The attribute specified in the .PSECT directive was invalid.

User Action: Delete the invalid attribute or replace it with a valid one.

NOTRAN, logical name cannot be translated

Facility: INITIALIZE and MOUNT

**Explanation:** The MOUNT or INITIALIZE command attempted logical name translation on a device name or logical name and failed to translate the logical name. This error is most likely to occur when logical names are too deeply nested or if a logical name is assigned to itself.

User Action: Use the SHOW LOGICAL command to verify the translation of the device name or logical name. If necessary, reassign the logical name before reentering the MOUNT or INITIALIZE command.

NOTRAN, no string translation performed

Facility: VAX/VMS System Services

**Explanation:** This message is associated with a status code returned from a system service request. A request to translate a logical name returned with no translation performed. The system returns the input logical name string as the equivalence name string. (Because this is a success message, it is not normally displayed.)

**User Action:** Note the condition. Modify the source program, if necessary, to detect and respond to the condition.

NOTRANACC, not a random access device

Facility: BASIC (run-time)

**Explanation:** The program attempted a random access on a device that does not allow such access; for example, a PUT with a record number to a magtape file. This is a fatal error.

**User Action:** Make the access sequential instead of random or use a suitable I/O device.

NOTRELVOL, relative volume nnn not on device

Facility: MOUNT

**Explanation:** Each volume in a volume set has a relative number beginning with 1. The volume mounted on the device is not the relative volume requested in the previous mount request.

**User Action:** Mount the correct volume on the device or abort the mount request if you do not have the correct volume.

NOTSKIMG, file is not RSX-11M task image, image-name

Facility: RSX

**Explanation:** An RSX-11M task requested for execution was not built using the RSX-11M Version 3.1 Task Builder.

**User Action:** Rebuild the image using the correct task builder. VAX/VMS provides the 3.1 Task Builder with the system.

NOTSTRUCT1, qualifier(s) not available with structure level 1

Facility: INITIALIZE

**Explanation:** This message is generated by the INIT command. Qualifiers were used requesting features not available with Files-11 Structure Level 1, for example, /CLUSTER and /DATACHECK.

User Action: Use structure level 2 or omit the qualifiers.

NOTVOLSET, volume is not part of a volume set

Facility: VAX/VMS System Services

**Explanation:** This message is associated with a status code returned from an ACP QIO request. An attempt was made to reference a specific volume in a volume set, through the file ID or placement control, when the specified volume is not part of a volume set.

**User Action:** Verify that the correct device name was specified or remove the volume-specific reference.

NOTVOLSET, volume on device-name not in volume set (volume-label)

Facility: MOUNT

**Explanation:** The label of the first volume in a volume set identifies the volume set. The volume mounted on the device is not part of the specified volume set.

**User Action:** Mount the correct volume on the device or abort the mount request if you do not have the correct volume.

NOVALU, no value allowed on qualifier

Facility: VAX/VMS Command Language Interpreter

**Explanation:** A qualifier that does not accept a value was specified with a keyword, a numeric value, or a file specification.

User Action: Use the HELP command or refer to the <u>VAX/VMS</u> Command Language User's Guide, if necessary, for the correct syntax and reenter the command.

NOVALUE, 'keyword' keyword requires a value

Facility: Shared by several facilities

Explanation: The keyword indicated must be specified with a value.

**User Action:** Reenter the command; specify a value for the indicated keyword.

NOVALUE, value not present

Facility: VAX/VMS Command Language Interpreter

**Explanation:** This message is associated with an internal status code returned by the command interpreter's result parse routine. The operating system does not normally display this message.

**User Action:** Note the condition. Modify the source program, if necessary, to detect and respond to the condition.

NOWILD, no wildcard permitted

Facility: Shared by several facilities

Explanation: Wild cards are not permitted in this context.

User Action: Respecify using exact file specifications.

NOWRT, cannot create writable section to read-only file

Facility: VAX/VMS System Services

**Explanation:** This severe error message is associated with a status code returned from a system service request. An image file that was opened read-only contains a writable section. You cannot create a writable section to a read-only file.

User Action: Close and open the file correctly. If INSTALL gives this error, use the /WRITE qualifier in addition to /SHARE.

NPK, no primary key defined for indexed file

Facility: VAX-11 RMS

**Explanation:** A VAX-11 RMS SCREATE service was executed and no primary key XAB definition was provided.

**User Action:** Verify that the VAX-11 RMS service was coded correctly.

NULFIL, null file specification

Facility: VAX/VMS Command Language Interpreter

**Explanation:** The command interpreter expected a file specification following an at symbol (@) (execute procedure), a prompting message, a plus sign (+), or a comma (,), but no file specification was entered.

**User Action:** Reenter the command; specify the file specification in the proper position.

NULIDX, index is empty

Facility: Librarian

**Explanation:** This warning message is generated by the Librarian routines. The specified index was found empty on a call to LBR\$GET INDEX.

User Action: None. Processing continues.

NUMBER, invalid numeric field

Facility: VAX/VMS Command Language Interpreter

**Explanation:** A numeric value was specified for a DCL command that expects values in certain radices, or interprets values within a particular context. For example, the number 999 was entered when an octal value was required. Or, an alphabetic value was specified in a context that requires a numeric value, for example, a file version number.

User Action: Use the HELP command or refer to the  $\frac{VAX/VMS}{VAX}$  Command Language User's Guide, if necessary, for the legal values and reenter the command.

OCCDEPOVE, OCCURS DEPENDING value overflows longword

Facility: COBOL (run-time)

**Explanation:** The value of the data name associated with an OCCURS DEPENDING phrase cannot be contained in a longword.

**User Action:** The user should examine the referenced line in the source program containing an implicit reference to the data name associated with an OCCURS DEPENDING phrase to determine why this value has overflowed a longword value.

ODDADDR, compatibility mode odd address

Facility: RSX

**Explanation:** An RSX-11M image attempted a word reference on a byte boundary. The PC contains the address of the instruction that caused the error. In RSX-11M, the PC contains the address of the instruction following the erroneous instruction. This message corresponds to the RSX-11M termination message ODD ADDRESS ERROR.

**User Action:** Determine the instruction or statement at which the error occurred and correct the error.

OFFLINE, 'device-name': offline

Facility: MOUNT

Explanation: The given device is offline. The requested action cannot be completed.

User Action: Place the device on line and reenter the command.

OK ALK, record is already locked

Facility: VAX-11 RMS

Explanation: A VAX-11 RMS request to lock a record returns this success status code when the specified record is already locked.

User Action: None. This message is informational.

OK DEL, deleted record successfully accessed

Facility: VAX-11 RMS

**Explanation:** A VAX-11 RMS request to access a deleted record returns this success status code when the specified record is accessed.

User Action: None. The message is informational.

OK DUP, record inserted had duplicate key

Facility: VAX-11 RMS

**Explanation:** A VAX-11 RMS \$PUT or \$UPDATE service completed successfully. The record inserted or updated had one or more key values that duplicated the values of other records.

User Action: None. This message is informational.

OK IDX, index update error occurred

Facility: VAX-11 RMS

Explanation: A VAX-11 RMS \$PUT or \$UPDATE service completed successfully. However, the index could not be completely updated. No access paths to the record have been lost.

**User Action:** The status value (STV) field of the RAB contains the VAX-11 RMS error that occurred during ind : update. Take corrective action based on that value. File reorganization is recommended.

OK LIM, retrieved record exceeds specified key value

Facility: VAX-11 RMS

**Explanation:** A VAX-11 RMS \$GET request returns this success code if the retrieved record exceeds the specified key value and the RAB\$M\_LIM option is specified.

User Action: None. This message is informational.

OK NOP, XAB not filled in for block I/O

Facility: VAX-11 RMS

**Explanation:** A VAX-11 RMS \$OPEN or \$DISPLAY service that specified block I/O access (BIO) completed successfully. However, one or more key definition or allocation XABs were not filled in.

User Action: None. This message is informational.

OK RLK, record locked but read anyway

Facility: VAX-11 RMS

**Explanation:** A VAX-11 RMS request to read a locked record completed successfully.

User Action: None. This message is informational.

OK RNF, nonexistent record successfully accessed

Facility: VAX-11 RMS

**Explanation:** A VAX-11 RMS request to access a nonexistent record completed successfully.

User Action: None. This message is informational.

OLDLIBRARY, old format library opened

Facility: Librarian

**Explanation:** This success message is generated by the Librarian routines.

User Action: None. This message is informational.

OLDMISMCH, old format library type mismatch

Facility: Librarian

**Explanation:** This warning message is generated by the Librarian routines. The requested Version 1.0 library is of a different type from that expected.

**User Action:** None. Processing continues based on the actual library type.

ONCOMD, ON command too complex

Facility: VAX/VMS Command Language Interpreter

**Explanation:** The command action for an ON command in a command procedure is too complex to be evaluated.

User Action: Correct the command procedure; simplify the  $\mbox{ON}$  command action.

ONEOR TWO, one or two dimensions only

Facility: BASIC (run-time)

**Explanation:** The program contains a DIM or MAT statement that attempts to assign more than two dimensions to an array. This is a fatal error.

**User Action:** Change the number of dimensions in the DIM or MAT statement to one or two.

ONERR, invalid ON error level specified

Facility: VAX/VMS Command Language Interpreter

**Explanation:** The keyword specified in the ON command to indicate the severity level is not recognized.

User Action: Correct the ON command, using one of the keywords WARNING, ERROR, or SEVERE ERROR.

ONEVAL, multiple values are not permitted

Facility: VAX/VMS Command Language Interpreter

**Explanation:** A qualifier that accepts only a single value was specified with multiple values.

**User Action:** Reenter the command; specify only one value for the qualifier.

ONLEVL, ON condition not legal at current level

Facility: VAX/VMS Command Language Interpreter

**Explanation:** An ON command was issued interactively. It can only be issued from a command procedure.

User Action: None.

ONOVF, no room for ON condition command text

Facility: VAX/VMS Command Language Interpreter

**Explanation:** Nested command procedures have exhausted the command interpreter's space for maintaining the action command text for each command level.

User Action: Simplify the command procedure hierarchy, or shorten the action command text for ON conditions.

ON STAOUT, ON statement out of range

Facility: BASIC (run-time)

**Explanation:** The index value in an ON GOTO or ON GOSUB statement is less than one or greater than the number of line numbers in the list. This is a fatal error.

**User Action:** Check program logic to make sure that the index value is greater than or equal to one, and less than or equal to the number of line numbers in the ON GOTO or ON GOSUB statement.

OPCCUS, opcode reserved to customer fault at PC location, PSL=xxxxxxxxx

Facility: VAX/VMS System Services

**Explanation:** An operation code beginning with ^XFC was encountered during execution of an image. This message indicates an exception condition and is usually followed by a display of the condition arguments, registers, and stack at the time of the exception.

**User Action:** Examine the PC and virtual address displayed in the message to determine the instruction that caused the error.

OPCDEC, opcode reserved to DIGITAL fault at PC location, PSL=xxxxxxxx

Facility: VAX/VMS System Services

**Explanation:** The operation code at the indicated address is not known. This message indicates an exception condition and is usually followed by a display of the condition arguments, registers, and stack at the time of the exception.

**User Action:** Examine the PC and virtual address displayed in the message to determine the instruction that caused the error.

OPEDEFREQ, OPEN or DEFINE FILE required for keyed or direct access

Facility: FORTRAN (run-time)

Explanation: One of the following conditions occurred:

- A direct access READ, WRITE, FIND or DELETE statement was attempted for a file when no DEFINE FILE or OPEN statement with ACCESS='DIRECT' was performed for that file.
- A keyed access READ statement was attempted for a file when no OPEN statement with ACCESS='KEYED' was performed for that file.

User Action: Locate the I/O statement that caused the error and verify that the OPEN or DEFINE FILE statement for the specified logical unit specified the correct access.

OPEFAI, open failure

Facility: FORTRAN (run-time)

**Explanation:** RMS detected an error during an attempt to open a file in an OPEN, INQUIRE or other I/O statement. This message is used when the error condition is not one of the more common conditions for which specific error messages are provided.

**User Action:** Use the associated VAX-11 RMS message to determine the reason for the error and correct it.

OPENIN, error opening input-file as input

Facility: Shared by several facilities

**Explanation:** An input file cannot be opened. This message is usually accompanied by a VAX-11 RMS message indicating the reason for the failure.

**User Action:** Take corrective action based on the associated message.

OPENIN, input file open error

Facility: LIBRARY

**Explanation:** This error message is generated by the LIBRARY command. One of the following conditions prevented the LIBRARY command from opening the input file:

- The user directory is protected against read operations.
- A physical device problem occurred; for example, the volume is not mounted.
- The speciifed directory does not exist.
- The specified file does not exist.
- On create or compress operations, there is not enough room or quota to allocate the new library file.

User Action: Correct the problem and reenter the command line.

OPENOUT, error opening output file

Facility: LIBRARY

**Explanation:** This severe error message is generated by the LIBRARY command. During a VAX-ll RMS operation, an error was encountered while opening an output file.

**User Action:** Determine that the file is open and that you have write privilege to it.

OPENOUT, error opening output-file-spec as output

Facility: Shared by several facilities

**Explanation:** An output file cannot be opened. This message is usually accompanied by a VAX-11 RMS message indicating the reason for the failure.

**User Action:** Take corrective action based on the associated message.

OPINCOMPL, operation is incomplete

Facility: VAX/VMS System Services

**Explanation:** This message is associated with a status code returned from a DR11-W interface operation. A block mode transfer operation completed without transferring the requested number of bytes. The DR-11W generated an end-of-transfer interrupt without transferring all the data. This message results from a hardware error.

Some disk devices can also return this message.

User Action: Check for a hardware error.

OPREPLY, message-text

Facility: OPCOM

 $\mbox{\bf Explanation:}$  An operator's response to a REQUEST command is displayed on the terminal.

User Action: None. This message is informational.

OPREPLY 'reply'

Facility: OPCOM

**Explanation:** This is the operator's reply to a user's request or question.

User Action: Determined by the operator's reply.

OPRNDSYNX, operand syntax error

Facility: VAX-11 MACRO assembler

Explanation: An operand contained a syntax error.

User Action: Correct the operand syntax.

OPRNOTIF, operator notified, waiting.. 'system time'

Facility: OPCOM

**Explanation:** A REQUEST command was issued with the /REPLY qualifier; the request has been sent and displayed on the operator's terminal. You cannot issue any commands until the operator responds to your request.

**User Action:** If you want to interrupt the request, press and enter another message to the operator or press to cancel the request.  $\column{\mbox{CTRL/2}}$ 

OPTVALOVR, too many characters in qualifier value

Facility: BTRAN

**Explanation:** Too many characters were entered in a numeric value specified for a qualifier value.

User Action: Use the HELP command or refer to the <u>VAX/VMS</u> Command Language User's Guide, if necessary, for the legal values and reenter the command.

ORD, XABs not in correct order at 'location'

Facility: VAX-11 RMS

**Explanation:** A sequence of allocation or key definition XABs is not specified in ascending order of area IDs or key-of-reference numbers.

**User Action:** The status value (STV) field of the FAB provides the address of the XAB in error. Verify that the call to the VAX-11 RMS service was coded correctly.

ORG, invalid file organization value

Facility: VAX-11 RMS

Explanation: An invalid file organization was encountered on an open service or specified for a SCREATE service. Files must be either sequential, relative, or indexed, unless block I/O processing is requested.

**User Action:** Verify that the call to the VAX-11 RMS service was coded correctly.

ORGNOTMAT, attemping to open file whose actual organization does not match that declared

Facility: COBOL (run-time)

**Explanation:** There is a mismatch between the organization of the file as declared in the program and the organization of the file as it was created. This mismatch was encountered on the OPEN operation. The file status variable, if present, has been set to 94. No applicable USE procedure has been found.

**User Action:** The user should examine the program and change the declaration of the file's organization to match the file organization attributes (sequential, relative or indexed) when the file was initially created.

OUTCONERR, output conversion error

Facility: FORTRAN (run-time)

**Explanation:** During a formatted output operation the value of a particular number could not be output in the specified field length without loss of significant digits. The field is filled with asterisks.

**User Action:** Check the program output to determine the field that could not be properly converted for output and check the field widths in the associated format or the value of the I/O list expression to determine which was in error.

OUTOF DAT, out of data

Facility: BASIC (run-time)

**Explanation:** A READ statement requested additional data from an exhausted DATA list. This is a fatal error.

**User Action:** Remove the READ statement, reduce the number of variables in the READ statement, or supply more DATA items.

OUTSTAOVE, output statement overflows record

Facility: FORTRAN (run-time)

**Explanation:** An output statement attempted to transfer more data than would fit in the maximum record size.

**User Action:** Either reduce the width of the fields in the associated format, break the record in two with the format specification, or change the record size specification in the OPEN statement or internal file variable declaration.

OVERLAY, file-spec being overwritten

Facility: Shared by several facilities

Explanation: A file is being successfully overwritten.

User Action: None. This message is informational.

OVRDSKQUOTA, disk usage exceeds disk quota

Facility: VAX/VMS System Services

**Explanation:** This message is associated with a status code returned by a file system ACP QIO request. Disk usage exceeds the specified quota.

User Action: None. This message is informational.

OVRFLW, value overflow

Facility: VAX/VMS Command Language Interpreter

**Explanation:** A data value specified is larger than the area defined to receive it; for example, a DEPOSIT command requested that a value larger than a byte be deposited in a byte.

User Action: Verify the value and the area to receive it; correct one or the other and reenter the command.

PACTOOLONG, packed decimal string too long

Facility: VAX-11 MACRO assembler

**Explanation:** The numeric string in a .PACKED directive had more than 31 digits.

User Action: Reduce the length of the decimal string.

PAGOWNVIO, page owner violation

Facility: VAX/VMS system services

**Explanation:** This message is associated with a status code returned from a system service request. An image attempted to change a page in memory that is owned by a more privileged access mode. For example, an image executing in user mode attempted to delete a page owned by supervisor mode.

**User Action:** Check for a programming error. Verify that pages referred to in system service calls are owned by the calling access mode.

PAGRDERR, page read error, reason mask=xx, virtual address=location, PC=location, PSL=xxxxxxxx

Facility: VAX/VMS system services

**Explanation:** The system failed to read a page from disk into memory during a page fault operation. This message indicates an exception condition and is usually followed by a display of the condition arguments, registers, and stack at the time of the exception.

**User Action:** Check the status of the device and repeat the request. If the failure persists, notify the system manager.

PARITY, parity error

Facility: VAX/VMS System services

**Explanation:** This message is associated with a status code returned by I/O functions. The exact meaning depends on the device.

**User Action:** Action depends on the type of device to which the I/O request was directed. For a list of parity errors associated with individual device types, see the VAX/VMS I/O User's Guide.

PARLENEXD, parameter block length exceeded

Facility: Job controller

**Explanation:** This message is issued by the job controller if the total number of characters enclosed in parentheses to specify the parameters exceeds 95 characters.

**User Action:** Modify your program so that the total number of characters (including commas) enclosed in parentheses does not exceed 95 characters.

PARMDEL, invalid parameter delimiter

Facility: VAX/VMS Command Language Interpreter

**Explanation:** A command contains an invalid character following the specification of a parameter. Or, an invalid character is present in a file specification.

**User Action:** Check the command string for a spelling or grammatical error. Reenter the command.

PARSEFAIL, error parsing 'file-spec'

Facility: Shared by several facilities

Explanation: An error was detected while parsing an input command or source line.

User Action: Correct the error.

PARTESCAPE, partial escape

Facility: VAX/VMS system services

**Explanation:** This message is associated with a status code returned by I/O functions. A terminal escape sequence was only partially stored because the buffer space was exhausted before the sequence was complete. The type-ahead buffer contains the remainder of the escape sequence.

**User Action:** Check for a programming error. Note the condition. Modify the source program, if necessary, to detect and respond to the condition.

PASSCRD, password card syntax error 'string'

Facility: Job controller

**Explanation:** A syntax of a PASSWORD card submitted in a card reader batch job is invalid. The rejected portion of the card is displayed in the message.

User Action: Correct the PASSWORD card and resubmit the job.

PBF, invalid prompt buffer

Facility: VAX-11 RMS

**Explanation:** The prompt buffer address of the RAB specifies an area of memory that cannot be read by the caller.

**User Action:** Verify that the call to the VAX-11 RMS service was coded correctly. Specifically, check the address specified for the prompt buffer.

PENDING, asynchronous operation pending completion

Facility: VAX-11 RMS

**Explanation:** The program requested a VAX-11 RMS asynchronous I/O operation; the operation has been initiated but has not yet completed.

User Action: None. The message is informational.

PIP -- allocation failure on output file

Facility: Peripheral Interchange Program

**Explanation:** The output volume does not contain sufficient space for the file being copied.

**User Action:** Delete any files that are no longer needed on the output volume, and reenter the command. Also, use DSCl or DSC2 to compress the files on the volume, if necessary.

PIP -- allocation failure - no contiguous space

Facility: Peripheral Interchange Program

**Explanation:** The output volume does not contain sufficient space for the file being copied.

**User Action:** Delete any files that are no longer needed on the output volume, and reenter the command line. Also, use DSCl or DSC2 to compress files on the volume, if necessary.

PIP -- allocation failure - no space available

Facility: Peripheral Interchange Program

Explanation: The output volume does not contain sufficient space for the file being copied.

**User Action:** Delete any files that are no longer needed on the output volume, and reenter the command. Also, use DSC1 or DSC2 to compress the files on the volume, if necessary.

PIP -- bad use of wild cards in destination file name

Facility: Peripheral Interchange Program

Explanation: A wild card (\*) was specified for an output file name.

**User Action:** Reenter the command line with the proper output file explicitly specified.

PIP -- cannot find directory file

Facility: Peripheral Interchange Program

**Explanation:** The directory name specified does not exist on this volume.

User Action: Reenter the command specifying the correct directory name or the correct volume.

PIP -- cannot rename from one device to another

Facility: Peripheral Interchange Program

**Explanation:** You attempted to rename a file and place the renamed file on another device.

**User Action:** Reenter the command line, renaming the file on the input volume. Then, enter another command to transfer the file to the intended volume.

PIP -- close failure on input file

Facility: Peripheral Interchange Program

**Explanation:** The input file could not be properly closed. The file is locked to indicate possible corruption.

**User Action:** Reenter the command line. If the error recurs, run a validity check on the file structure using VFY1 or VFY2.

PIP -- close failure on output file

Facility: Peripheral Interchange Program

**Explanation:** The output file could not be properly closed. The file is locked to indicate possible corruption.

**User Action:** Reenter the command line. If the error recurs, run a validity check on the file structure using VFY1 or VFY2.

PIP -- command syntax error

Facility: Peripheral Interchange Program

Explanation: There is an error in the command line.

**User Action:** Reenter the command. For further information about the command syntax, refer to the  $\underline{VAX/VMS}$  Command Language User's Guide.

PIP -- device not mounted

Facility: Peripheral Interchange Program

**Explanation:** The device is not mounted, or another user has mounted the device to contain a private volume.

User Action: Mount the device, and reenter the command.

PIP -- directory write protected

Facility: Peripheral Interchange Program

**Explanation:** The command could not remove an entry from a directory because the device is write-protected or because of a privilege violation.

**User Action:** Enable the unit for write operations, or have the owner of the directory change its protection.

PIP -- error from parse

Facility: Peripheral Interchange Program

Explanation: The specified directory does not exist.

**User Action:** Reenter the command specifying the correct directory name.

PIP -- failed to attach output device

Facility: Peripheral Interchange Program

Explanation: An attempt to attach a record-oriented output device has failed. This error usually is caused by the device's being offline.

User Action: Ensure that the device is online and reenter the command line.

PIP -- failed to delete file

Facility: Peripheral Interchange Program

Explanation: You attempted to delete a protected file.

**User Action:** Request the file owner to change the protection on the file.

PIP -- failed to delete storage bitmap

Facility: Peripheral Interchange Program

**Explanation:** The command could not read the specified volume's storage bit map. This error usually is caused by a privilege violation.

**User Action:** Request the volume owner to change the protection on the volume.

PIP -- failed to detach output device

Facility: Peripheral Interchange Program

**Explanation:** An attempt to detach an output device has failed. This error usually is caused by the device's being offline.

User Action: Ensure that the device is online and reenter the command line.

PIP -- failed to enter new file name

Facility: Peripheral Interchange Program

**Explanation:** You have specified a file that already exists in the directory file, or you do not have access to the specified directory file.

**User Action:** Reenter the command line specifying the correct file name and directory name, or request the directory owner to change its protection.

PIP -- failed to find files

Facility: Peripheral Interchange Program

**Explanation:** The file(s) specified in the command line were not found in the designated directory.

**User Action:** Reenter the command specifying the correct file specification and directory name.

PIP -- failed to mark file for delete

Facility: Peripheral Interchange Program

Explanation: You attempted to delete a protected or locked file.

User Action: Request the owner of the file to change its protection or unlock the file.

PIP -- failed to read attributes

Facility: Peripheral Interchange Program

Explanation: The volume specified is corrupted, or you do not have access to the file.

**User Action:** Ensure that you are allowed access to the file. If you do have access to it, use VFY1 or VFY2 to determine whether the volume is corrupted.

PIP -- failed to remove directory entry

Facility: Peripheral Interchange Program

**Explanation:** The command could not remove an entry from a directory because the unit was write-protected, or a privilege violation was detected.

**User Action:** Enable the unit for write operations, or request the owner of the directory to change its protection.

PIP -- failed to restore original directory entry - file is lost

Facility: Peripheral Interchange Program

**Explanation:** The command has removed a file from a directory, failed to enter it in another directory, and failed to replace the original directory entry.

**User Action:** Use the lost check feature of VFY1 or VFY2 to recover the file.

PIP -- failed to write attributes

Facility: Peripheral Interchange Program

Explanation: The volume is corrupted or you do not have write access to the volume.

**User Action:** Determine whether you are allowed access to the file. If you are allowed access to the file, run VFY1 or VFY2 to verify the volume in question and determine the extent of the corruption.

PIP -- file is lost

Facility: Peripheral Interchange Program

**Explanation:** The command has removed the file from its directory, failed to delete it, and failed to restore the directory entry.

**User Action:** Run the lost check option of VFY1 or VFY2 to recover the file.

PIP -- file not locked

Facility: Peripheral Interchange Program

Explanation: You attempted to unlock a file that is not locked.

User Action: Reenter the command specifying the correct file name.

PIP -- illegal \* copy to same device and directory

Facility: Peripheral Interchange Program

**Explanation:** You attempted to copy all versions of a file into the same directory that is being scanned for input files. This operation results in an infinite number of copies of the same file; therefore, it is not allowed.

**User Action:** Rename the files, or copy them into a different directory, and reenter the command.

PIP -- illegal use of wild card version

Facility: Peripheral Interchange Program

**Explanation:** The use of a wild card version number in the attempted operation results in inconsistent or unpredictable output.

**User Action:** Reenter the command line with different options or with an explicit or default version number.

PIP -- I/O error on input file

Facility: Peripheral Interchange Program

Explanation: One of the following conditions may exist:

- The device is not online.
- The volume is not mounted.
- The hardware has failed.
- The input file is corrupted.

**User Action:** Determine the condition that caused the message and correct it. Reenter the command line.

PIP -- I/O error on output file

Facility: Peripheral Interchange Program

Explanation: One of the following conditions may exist:

- The device is not online.
- The device is not mounted.
- The hardware has failed.
- The volume is full.
- The input file is corrupted.

**User Action:** Determine the condition that caused the message and correct it. Reenter the command line.

PIP -- no such file(s)

Facility: Peripheral Interchange Program

**Explanation:** The file(s) specified in the command were not found in the designated directory.

User Action: Check the file specification, and reenter the command.

PIP -- not a directory device

Facility: Peripheral Interchange Program

**Explanation:** A directory-oriented command was issued to a device that does not have directories, for example, a printer.

**User Action:** Reenter the command line without specifying a directory name.

PIP -- only [\*,\*] is legal as destination uic

Facility: Peripheral Interchange Program

**Explanation:** A directory name contains explicitly specified portions where only wild cards are allowed.

User Action: Reenter the command specifying only wild cards in the directory name.

PIP -- open failure on input file

Facility: Peripheral Interchange Program

**Explanation:** The specified file could not be opened. One of the following conditions may exist:

- The file is protected against access.
- The physical device has a problem, for example, the device is cycled down.
- The volume is not mounted.
- The specified directory does not exist.
- The named file does not exist in the specified directory.

**User Action:** Determine the condition that caused the message and correct it. Reenter the command.

PIP -- open failure on output file

Facility: Peripheral Interchange Program

**Explanation:** The specified file could not be opened. One of the following conditions may exist:

• The file is protected against access.

- The physical device has a problem, for example, the device is cycled down.
- The volume is not mounted.
- The specified directory does not exist.
- The named file does not exist in the specified directory.

**User Action:** Determine the condition that caused the message and correct it. Reenter the command.

PIP -- output file already exists -- not superseded

Facility: Peripheral Interchange Program

Explanation: An output file of the same name, file type, and version as the specified file already exists.

User Action: Retry the command with a new or default version number.

PIP -- version must be explicit or \*

Facility: Peripheral Interchange Program

**Explanation:** The version number of the specified file must be expressed explicitly or as a wild card (\*).

**User Action:** Reenter the command line with the version number correctly expressed.

PES, partial escape sequence

Facility: VAX-11 RMS

**Explanation:** The user buffer filled before a complete escape sequence was entered. The remainder of the escape sequence will be returned with the next input operation.

**User Action:** Increase the size of the user record buffer to allow for escape sequences, or modify the program, if necessary, to recognize and respond to the condition.

PFMBSY, page fault monitor is in use

Facility: VAX/VMS System Services

**Explanation:** The page fault monitor has already been activated for your process or group.

**User Action:** Request the page fault monitor only once per image invocation, or wait until the other user finishes.

PLG, error detected in file's prologue (reconstruct file)

Facility: VAX-11 RMS

**Explanation:** The contents of the file have been corrupted because the file's prologue has been damaged.

User Action: Reconstruct the file.

PLV, unsupported prologue version

Facility: VAX-11 RMS

Explanation: The version number field in the file's prologue read on open indicates that the file cannot be processed by this version of VAX-11 RMS.

**User Action:** Verify the version of VAX-11 RMS that you are using, and use the correct version to process the file.

PMD, post-mortem dump, file-name

Facility: RSX

**Explanation:** VAX/VMS created a post-mortem dump file, as requested.

User Action: None. The message is informational.

POS, invalid key position (greater than MRS) in XAB at 'location'

Facility: VAX-11 RMS

**Explanation:** The position of a key segment specified by the key definition XAB at the specified address is greater than the maximum record size specified for the file.

**User Action:** The status value (STV) field of the FAB provides the address of the XAB in error. Verify that the call to the VAX-11 RMS service was coded correctly.

POWERFAIL, power failure occured

Facility: VAX/VMS system services

**Explanation:** This message is associated with a status code returned by I/O functions. A power failure occurred while a request was active or the device is powered down.

User Action: If appropriate, rerun the program.

PRCREAT, error creating process

Facility: Job controller

**Explanation:** This message indicates an internal error in the job controller. The message can also indicate that the system was overloaded when you attempted to log on.

**User Action:** If an internal error in the job controller is suspected, collect as much information as possible and submit an SPR. If the system was overloaded when you attempted to log on, wait and log on when the system is not overloaded.

PRGERR, NICE process program error

Facility: NIC

Explanation: A software error occurred.

**User Action:** Collect as much information as possible and submit an SPR.

PRIKEYOUT, primary key out of sequence

Facility: BASIC (run-time)

**Explanation:** A sequential \$PUT to an INDEXED file specifies a PRIMARY KEY value lower than that of the preceding record. This is a fatal error.

**User Action:** Sort the records before using PUT on an indexed file.

PRINTOUT, printer I/O error

Facility: Job controller

**Explanation:** The device printing the print symbiont's QIO failed. The reason for the failure follows this message.

User Action: Depends on the reason for the failure.

PRIUSIFOR, PRINT-USING format error

Facility: BASIC (run-time)

**Explanation:** The program contains a PRINT USING statement with an invalid format string. This is a fatal error.

User Action: Change the PRINT USING format string.

PRIVINSTALL, shareable images must be installed to run privileged image

Facility: VAX/VMS System Services

**Explanation:** This severe error message is associated with a status code returned from a system service request. Shareable images must be installed to run a privileged image.

**User Action:** Install all shareable images used by executable images installed with privileges.

PROC ID, identification of created process is process-id

Facility: VAX/VMS Command Language Interpreter

**Explanation:** The RUN command successfully created a process. This message does not indicate whether, when the process began executing, the requested image was started or completed successfully.

The message displays the process identification number of the created process.

User Action: None. The message is informational.

PROC\_TRA, Programmable ^C trap

Facility: BASIC (run-time)

**Explanation:** A CTRL/C was typed at the controlling terminal. This is a fatal error.

User Action: None; however, you can trap this error with an error handler.

PROLOSSOR, program lost-Sorry

Facility: BASIC (run-time)

**Explanation:** A fatal system error caused your program to be lost.

**User Action:** Collect as much information as possible and submit an SPR.

PROTECTED, protection on file-spec changed to protection-string

Facility: Shared by several facilities

**Explanation:** This message is associated with the execution of a SET PROTECTION command. The protection of the named file has been changed to the value specified.

User Action: None. This message is informational.

PROTINSTALL, protected images must be installed

Facility: VAX/VMS System Services

**Explanation:** This severe error message is associated with a status code returned from a system service request. Protected images must be installed.

**User Action:** Use the /PROTECT qualifier to install a shareable image that contains user-written system services.

PROTOCOL, network protocol error

Facility: VAX/VMS System Services

**Explanation:** This severe error message is associated with a status code returned from the system service request. An attempt was made to initiate a DECnet logical link connection.

**User Action:** Notify your software specialist. Refer to the DECnet-VAX User's Guide for additional information.

PROVIO, protection violation

Facility: BASIC (run-time)

**Explanation:** The program attempted to read or write to a file whose protection code did not allow the operation. This is a fatal error.

User Action: Use a different file, or change the file's protection code or the attempted operation.

PRV, insufficient privilege or file protection violation

Facility: VAX-11 RMS

**Explanation:** The operating system protection applied to the file restricts access to the file. The current process is denied the type of privilege that was requested.

User Action: Verify the protection applied to the file, and change it if necessary. If you are not the owner of the file, request the file's owner to change the protection. The DIRECTORY/FULL command displays a file's current protection. The SET PROTECTION command can be used to change the protection.

PSECBUFOVF, PSECT context buffer overflow

Facility: VAX-11 MACRO assembler

**Explanation:** The .SAVE\_PSECT directive attempted to save a program section context when the program section context buffer was filled. A maximum of 31 program section contexts can be saved in the buffer.

User Action: Reduce the amount of program section nesting.

PSECBUFUND, PSECT context buffer underflow

Facility: VAX-11 MACRO assembler

**Explanation:** The .RESTORE\_PSECT directive attempted to restore a program section context when the program section context buffer was empty.

User Action: Ensure that each .RESTORE\_PSECT directive
corresponds to a .SAVE PSECT directive.

PSECOPCNFL, conflicting PSECT options

Facility: VAX-11 MACRO assembler

**Explanation:** The values specified in a .PSECT directive conflicted with each other or were not the same as the values specified in a preceding .PSECT directive that specified the same program section name.

**User Action:** Correct the conflicting values in the .PSECT directive(s).

PSTFULL, process section table is full

Facility: VAX/VMS System Services

**Explanation:** The section table in the process header is full. No more sections can be created for this process.

**User Action:** Relink the image, forcing fewer image sections, or reboot, increasing the SYSGEN parameter PROCSECTCNT.

PURGEVER, version numbers not permitted

Facility: Shared by several facilities

**Explanation:** The command does not allow version numbers in a file specification.

**User Action:** Reenter the command; do not specify a version number for the file specification.

PUSSTAOVE, pushdown stack overflow

Facility: VAX-11 Run-Time Procedure Library

**Explanation:** This message is associated with a status code returned from the Run-Time Library. The image pushdown stack overflowed.

**User Action:** Use the debugger to determine whether the procedure stack does not contain an excessive number of entries, or if an infinite call loop has caused the stack to grow.

PWDLOCKED, password was locked to prevent change

Facility: VAX/VMS Command Language Interpreter

**Explanation:** This message is returned by the command line interpreter for the SET PASSWORD command. The system manager has restricted an account from changing its name. Typically this is done for demonstration accounts which may be accessed by a large number of users.

**User Action:** If the user requires that the account not be restricted from changing its password, consult the system manager.

PWDNOTVAL, old password validation error - password unchanged

Facility: VAX/VMS Command Language Interpreter

**Explanation:** This message is returned by the command line interpreter for the SET PASSWORD command. An old password validation error has been detected. The user is required to enter the old password to help protect an unattended process. The old password may have been mistyped.

**User Action:** Retype the old password. If the old password has been forgotten, consult the system manager.

PWDNOTVER, new password validation error - password unchanged

Facility: VAX/VMS Command Language Interpreter

**Explanation:** This message is returned by the command line interpreter for the SET PASSWORD command. The new password was not entered correctly twice. Entering the password twice ensures that the password intended by the user is properly entered.

User Action: Repeat the entire sequence correctly.

PWDSYNTAX, illegal password syntax

Facility: VAX/VMS Command Language Interpreter

**Explanation:** An illegal password was used. Legal passwords consist of ASCII characters space (SP) through underscore (\_), that is, 20 through 5F (hexidecimal). Passwords must not exceed 31 characters in length. Lowercase alphabetic characters are connected to their uppercase equivalents within the legal range.

**User Action:** Reenter the password, using characters in the range 20 through 5F (hexadecimal).

QEMPTY, queue empty

Facility: Shared by several facilities

**Explanation:** If returned from a DR32 support routine call, the termination queue is empty but the transfer is still in progress.

**User Action:** Continue trying to remove a command packet from the termination queue until successful or the transfer completes.

QFACTIVE, disk quota file is already active

Facility: VAX/VMS System Services

**Explanation:** This message is associated with a status code returned from an ACP QIO request. The quota file is already active.

User Action: Check the device specified and proceed.

QFNOTACT, disk quota file is not active

Facility: VAX/VMS System Services

**Explanation:** This message is associated with a status code returned from a file system ACP QIO request. The quota file is not active.

**User Action:** Check the device specified, or check the default device. Turn quotas on, if appropriate.

QUECNT, queue count is incorrect

Facility: Job controller

**Explanation:** This message indicates an internal error in the job controller.

**User Action:** Collect as much information as possible and submit an SPR.

QUEERR, create/map queue error

Facility: Job controller

**Explanation:** This message indicates an internal error in the job controller or a system failure.

**User Action:** Collect as much information as possible and submit an SPR.

QUEJOBCRE, Job nnn entered on queue 'queue-name'

Facility: VAX/VMS Command Language Interpreter

**Explanation:** The job controller successfully entered a job in a system printer or batch job queue. This message is usually displayed without its message code.

User Action: None. The message is informational.

QUENOSTOP, queue not stopped for operation

Facility: Job controller

**Explanation:** A device queue was not stopped before a DELETE or INITIALIZE request was issued for the queue.

 ${\bf User\ Action:}\$  Stop the queue or issue the STOP/NEXT command and wait for the current job to complete.

QUEUPD, error updating queue file

Facility: Job controller

**Explanation:** The \$UPDSEC system service, used by the job controller to update the queue file to disk, returned an error status.

**User Action:** Collect as much information as possible and submit an SPR.

QUO, error in quoted string

Facility: VAX-11 RMS

**Explanation:** The quoted foreign-filespec-string or the quoted task-spec-string of a file specification does not have the correct syntax.

User Action: Use the HELP command or refer to the <u>VAX/VMS</u> Command Language User's Guide, if necessary, for the correct syntax and reenter the file specification.

QUOTAFAIL, failed to activate quota file; volume locked

Facility: MOUNT

**Explanation:** An error occurred that enabled the volume's quota file; the volume has been locked against allocation. A subsequent message describes the nature of the error.

**User Action:** Correct the problem with the quota file. Then dismount and remount the volume.

RAB, invalid RAB or RAB not accessible

Facility: VAX-11 RMS

**Explanation:** The block identifier field of the record access block for a file does not indicate that this is a RAB. Or, the RAB is not in an area of memory that can be written by the caller. An attempt may have been made to perform record operations to a FAB.

**User Action:** Verify that the control block referred to is a RAB, that the RAB was properly initialized, and that it has not been inadvertently modified during the execution of the program.

RAC, invalid record access mode

Facility: VAX-11 RMS

**Explanation:** The record access mode (RAC) field of the RAB indicates an invalid record access mode. The field must contain either SEQ, KEY, or RFA.

**User Action:** Verify that the call to the VAX-11 RMS service was coded correctly.

RADRMOD, reserved addressing fault at PC location, PSL=xxxxxxxx

Facility: VAX/VMS System Services

**Explanation:** An instruction specifies an addressing mode that is illegal within the context of its use. This message indicates an exception condition and is usually followed by a display of the condition arguments, registers, and stack at the time of the exception.

**User Action:** Examine the PC and virtual address displayed in the message to determine the instruction that caused the error.

RANGE, numeric not within required range

Facility: NCP

Explanation: A syntax error was detected.

User Action: Reenter the information correctly.

RAT, invalid record attributes

Facility: VAX-11 RMS

Explanation: The record attributes field of the FAB specified for a create operation contains a value other than BLK, CR, FTN, or PRN, or an invalid combination was specified.

**User Action:** Verify that the call to the VAX-11 RMS service was coded correctly.

RBF, invalid record buffer

Facility: VAX-11 RMS

**Explanation:** The record buffer address of the RAB specifies an area of memory that cannot be read by the caller.

User Action: Verify that the call to the VAX-11 RMS service was coded correctly.

RDDELDATA, read deleted data address mark

Facility: VAX/VMS System Services

Explanation: This message is associated with read operations on RX02 disk drives. A sector that has a deleted data address mark was successfully read.

User Action: None. This message is informational.

READERR, error reading input-file-spec

Facility: Shared by several facilities

Explanation: An input file specified cannot be read. This message is usually accompanied by a VAX-11 RMS message indicating the reason for the failure.

**User Action:** Take corrective action based on the associated message. Check that the file exists and that you have privilege to read it.

REAINCOPE, READ on file incompatible with OPEN mode

Facility: COBOL (run-time)

**Explanation:** The file was opened in a mode which is not compatible with a READ operation (that is, an open mode for which read operations are disallowed). This error usually represents bad logic in the user program. The file status variable, if present, has been set to 94. No applicable USE procedure has been found.

**User Action:** The user should examine the logic of the program to determine why a READ operation that is incompatible with the open mode is being attempted. The user is advised to change the open mode to allow the READ operation or to eliminate the READ operation.

REASMAMIN, attempting READ of variable length smaller than minimum allowed from file

Facility: COBOL (run-time)

**Explanation:** An attempt was made to READ a record that is smaller than the minimum length record declared in the program for this file. The file status variable, if present, has been set to 94. No applicable USE procedure has been found.

**User Action:** The user should examine the length of the record on the file being read and subsequently change the minimum record length declared in the program for this file to allow a successful READ operation on this record.

REAUNOFIL, attempting READ on unopened file

Facility: COBOL (run-time)

**Explanation:** A READ operation was attempted on a file that is not open at this time. This error usually represents a logic error in the user program. The file status variable, if present, has been set to 94. No applicable USE procedure has been found.

**User Action:** The user should examine the logic of the program to determine why a READ operation is attempted on an unopened file. The user may wish to change the logic of the program by opening the file or by eliminating the READ operation.

RECACTPER, recursive activation of PERFORM

Facility: COBOL (run-time)

**Explanation:** An attempt was made to PERFORM a paragraph or section that is already activated due to a previous PERFORM statement. This constitutes an attempted recursive activation of the paragraph or section and is illegal in the COBOL language. The program must execute an EXIT statement from the paragraph or section before this paragraph or section can be the subject of a subsequent PERFORM.

**User Action:** The user should examine the logic of the program to determine why an EXIT from the paragraph or section is not being executed before the subsequent PERFORM of the same paragraph or section.

RECACTUSE, recursive activation of USE procedure

Facility: COBOL (run-time)

Explanation: An attempt was made to activate, that is, enter a USE procedure while that USE procedure is already active. USE procedures are activated in response to an error or condition associated with an I/O operation. Another I/O operation has been attempted within the USE procedure. This I/O operation caused the USE procedure to be recursively entered again before exiting from the initial entry to the procedure. This recursive activation of the USE procedure is illegal in the COBOL language.

**User Action:** The user should examine the logic of the program to determine the condition that causes the recursive activation of the USE procedure and then eliminate that condition.

RECADD, new database record added

Facility: NCP

Explanation: The addition was completed successfully.

User Action: None.

RECALREXI, record already exists

Facility: BASIC (run-time)

**Explanation:** An attempted random access PUT on a relative file has encountered a pre-existing record. This is a fatal error.

**User Action:** Specify a different record number for the PUT or delete the record.

RECATTNOT, record attributes not matched

Facility: BASIC (run-time)

**Explanation:** A RECORDTYPE clause specifies file attributes that do not match those of the file. This is a fatal error.

**User Action:** Change the RECORDTYPE attribute to match that of the file.

RECBUCLOC, record/bucket locked

Facility: BASIC (run-time)

**Explanation:** The program attempts to access a record or bucket that has been locked by another program. This is a fatal error.

User Action: Retry the operation.

RECFILTOO, record on file too big

Facility: BASIC (run-time)

**Explanation:** The specified record is longer than the input buffer. This is a fatal error.

User Action: Increase the input buffer's size.

RECGTRBL, record size is greater than block size

Facility: MOUNT

**Explanation:** The record size specified is greater than the block size (specified or defaulted).

**User Action:** Specify a smaller record size or a larger block size.

RECHASBEE, record has been deleted

Facility: BASIC (run-time)

**Explanation:** A record previously located by its Record File Address (RFA) has been deleted. This is a fatal error.

User Action: None.

RECIOOPE, recursive I/O operation

Facility: FORTRAN (run-time)

**Explanation:** While processing an I/O statement for a logical unit, another I/O operation on the same logical unit was attempted. One of the following conditions may have occurred:

- A function subroutine that performs I/O to the same logical unit is referenced in an expression in an I/O list or variable format expression.
- An I/O statement was executed at AST level for the same logical unit.
- An exception handler (or a procedure it called) executed an I/O statement in response to a SIGNAL from an I/O statement for the same logical unit.

**User Action:** Locate the statement in your program that caused the recursive I/O operation and correct the program logic or specify a different logical unit number for one of the operations.

RECLNG, illegal record length

Facility: Librarian

**Explanation:** This error message is generated by the Librarian routines. The record length exceeds 512 bytes.

User Action: Reformat the module.

RECLNG, illegal record length nnn in module 'module-name' in 'library file-spec'

Facility: LIBRARY

**Explanation:** This error message is generated by the LIBRARY command. The specified module contains records that exceed the maximum record length of 512 bytes.

**User Action:** Correct the record length before inserting the module in the library.

RECLOCDEL, record on file is already locked (DELETE attempt)

Facility: COBOL (run-time)

Explanation: In the file sharing environment, an attempt was made to DELETE a record already locked by another, contending process. The file status variable, if present, has been set to 92. No applicable USE procedure has been found.

**User Action:** The user should code an applicable USE procedure in which the problem of record contention may be handled properly by the user's own program. The utilization of USE procedures is important in the file sharing environment.

RECLOCREA, record on file is already locked (READ attempt)

Facility: COBOL (run-time)

Explanation: In the file sharing environment, an attempt was made to READ a record already locked by another, contending process. The file status variable, if present, has been set to 92. No applicable USE procedure has been found.

User Action: The user should code an applicable USE procedure in which the problem of record contention may be handled properly by the user's own program. The utilization of USE procedures is important in the file sharing environment.

RECLOCREW, record on file is already locked (REWRITE attempt)

Facility: COBOL (run-time)

**Explanation:** In the file sharing environment, an attempt was made to REWRITE a record already locked by another, contending process. The file status variable, if present, has been set to 92. No applicable USE procedure has been found.

**User Action:** The user should code an applicable USE procedure in which the problem of record contention may be handled properly by the user's own program. The utilization of USE procedures is important in the file sharing environment.

RECLOCSTA, record on file is already locked (START attempt)

Facility: COBOL (run-time)

Explanation: In the file sharing environment, an attempt was made to perform a START operation on a record already locked by another, contending process. The file status variable, if present, has been set to 92. No applicable USE procedure has been found.

**User Action:** The user should code an applicable USE procedure in which the problem of record contention may be handled properly by the user's own program. The utilization of USE procedures is important in the file sharing environment.

RECLOCWRI, record on file is already locked (WRITE attempt)

Facility: COBOL (run-time)

Explanation: In the file sharing environment, an attempt was made to WRITE a record already locked by another, contending process. The file status variable, if present, has been set to 92. No applicable USE procedure has been found.

**User Action:** The user should code an applicable USE procedure in which the problem of record contention may be handled properly by the user's own program. The utilization of USE procedures is important in the file sharing environment.

RECNOTFOU, record not found

Facility: BASIC (run-time)

**Explanation:** A random access GET or FIND was attempted on a deleted or nonexistent record. This is a fatal error.

User Action: None. This message is informational.

RECNUMEXC, RECORD number exceeds maximum

Facility: BASIC (run-time)

**Explanation:** The specified record number exceeds the maximum specified for this file. This is a fatal error.

User Action: Reduce the specified record number. The maximum record number cannot be specified in BASIC; it is either a default, or it was specified by a non-BASIC program when the file was created.

RECNUMOUT, record number outside range

Facility: FORTRAN (run-time)

**Explanation:** A direct access READ, WRITE, or FIND statement specified a record number outside the range specified when the file was created.

**User Action:** Check that the direct access operation specified the correct record number and check that the logical unit number specified in the I/O statement agrees with the logical unit number in the OPEN statement.

RECTRUNC, record truncated

Facility: Librarian

**Explanation:** This warning message is generated for a librarian routine. The buffer supplied in the routine is too small for the record.

User Action: Supply a sufficiently large buffer to contain the record.

RECTYP, illegal record type 'type' in module 'module-name' in 'library file-spec'

Facility: LIBRARY

**Explanation:** This error message is generated by the LIBRARY command. The specified object module contains an illegal record type.

**User Action:** Recompile the module and reenter the command string.

RECUPD, current database record updated

Facility: NCP

Explanation: The update operation completed successfully.

User Action: None.

REDARR, redimensioned array

Facility: BASIC (run-time)

**Explanation:** The program attempted to redimension an array to have more elements than were originally dimensioned. This is a fatal error.

**User Action:** Change the statement that attempts the redimension or increase the original number elements.

REF, invalid key-of-reference in XAB at 'location'

Facility: VAX-11 RMS

**Explanation:** The key-of-reference number specified in the key definition XAB at the specified address is either greater than 254 or not a defined key for the file.

**User Action:** The status value (STV) field of the FAB provides the address of the XAB in error. Verify that the call to the VAX-11 RMS service was coded correctly.

REFPRVENTR, reference previously entered in table

Facility: CREF

**Explanation:** A call to LIB\$CRF\_INS\_REF was performed with a previously inserted reference.

User Action: None. The new reference is ignored.

REGMSG, 'string'

Facility: RSX

Explanation: The register contents at termination are printed.

User Action: None.

REGOPSYNX, register operand syntax error

Facility: VAX-11 MACRO assembler

Explanation: The addressing mode syntax contained an error.

User Action: Correct the addressing mode syntax.

REJECT, network connect rejected

Facility: VAX/VMS System Services

**Explanation:** A request to connect to an object at a remote node failed for one of the following reasons:

- 1. The object requested does not exist.
- 2. The access control information specified is invalid.
- 3. The partner NSP has no resources.
- 4. The partner task exited during the connect sequence.
- 5. The partner task rejected the connect.

**User Action:** Determine which reason caused the failure and try to correct the condition.

RELCONCAT, relative file cannot be concatenated

Facility: Shared by several facilities

Explanation: A relative file may not be concatenated with another file.

User Action: Use a program to load the relative file.

RELINK, obsolete image header - please relink

Facility: VAX/VMS System Services

**Explanation:** This severe error message is associated with a status code returned from a system service request. An obsolete image header was detected.

User Action: Relink the image.

REMOTE, assignment completed on remote node

Facility: VAX/VMS System Services

**Explanation:** This message is associated with a status code returned from a system service request. An assignment for a transparent connect on a remote node completed successfully.

User Action: None. This message is informational.

REMOVED, symbol 'symbol name' removed from 'library file-spec'

Facility: LIBRARY

**Explanation:** This success message is generated by the LIBRARY command.

User Action: None. This message is informational.

REMRSRC, resource error at remote node

Facility: VAX/VMS System Services

Explanation: This severe error message is associated with a status code returned from a system service request. An attempt was made to initiate a DECnet logical link connection. The remote process encountered a resource allocation failure while trying to confirm the logical link.

**User Action:** This condition is often temporary. If the condition persists after repeated retries, the remote process should be run under an account with higher quotas. Refer to the DECnet-VAX User's Guide for additional information.

RENAMED, 'file-spec' renamed to 'file-spec'

Facility: Shared by several facilities

**Explanation:** This message is associated with the execution of a RENAME command. The name of the first file was changed to the name given in the second file specification.

User Action: None. This message is informational.

REPLACED, module 'module name' replaced in 'library file-spec'

Facility: LIBRARY

**Explanation:** This success message is generated by the LIBRARY command.

User Action: None. This message is informational.

REPLACED, output-file-spec being replaced

Facility: Shared by several facilities

**Explanation:** An output file is successfully replaced by a new version.

User Action: None. This message is informational.

REQPRMABS, required parameter is absent

Facility: VAX/VMS Command Language Interpreter

Explanation: This message is associated with an internal status code returned by the command interpreter's result parse routine. It indicates to the caller that not all parameters are present. The operating system does not normally display this message.

User Action: Note the condition. Modify your source program, if necessary, to detect and respond to the condition.

RER, file read error

Facility: VAX-11 RMS

Explanation: Either VAX-11 RMS could not read an input file, or a terminal read error occurred.

**User Action:** If VAX-11 RMS could not read the input file, the status value (STV) field of the RAB contains a code that provides more information about the condition. Take corrective action based on this status code.

If a terminal read error occurred, retype the input line.

RESERVED, compatibility mode reserved instruction

Facility: RSX

**Explanation:** An RSX-11M image attempted to execute one of the following instructions that are not allowed in compatibility mode:

HALT, WAIT, RESET, SPL, MARK

The PC contains the address of the instruction that caused the error. In RSX-11M, the PC contains the address of the instruction following the erroneous instruction. This message corresponds to the RSX-11M termination message RESERVED INSTRUCTION.

**User Action:** Determine the instruction or statement at which the error occurred and correct the error.

RESIGNAL, resignal condition to next handler

Facility: VAX/VMS System Services

Explanation: A condition handler completed without terminating or continuing the image. This message is associated with an exit status code used by condition handling routines to indicate that the exception dispatcher continued its search for handlers.

User Action: None. The message is informational.

RESNO ERR, RESUME and no error

Facility: BASIC (run-time)

**Explanation:** The program executed a RESUME statement outside of the error handling routine. This is a fatal error.

**User Action:** Check program logic to make sure that the RESUME statement is executed only in the error handler.

RESULTOVF, resultant string overflow

Facility: VAX/VMS System Services

**Explanation:** This message is associated with a status code returned from a system service request. A user buffer specified to receive data from the system was not long enough. The system does not truncate the data because the loss of data will damage its integrity.

**User Action:** Check for a programming error. Verify that character string descriptors for output data buffers reflect the correct lengths.

RETWITGOS, RETURN without GOSUB

Facility: BASIC (run-time)

**Explanation:** The program executes a RETURN statement before a GOSUB. This is a fatal error.

**User Action:** Check program logic to make sure that RETURN statements are executed only in subroutines, or remove the RETURN statement.

REWERR, REWIND error

Facility: FORTRAN (run-time)

Explanation: One of the following conditions occurred:

- The file was not a sequential organization file.
- The file was not opened for sequential or append access.
- RMS detected an error condition during execution of a REWIND statement.

**User Action:** Verify that the file specified is sequential organization and that it is open for sequential access. Or, take corrective action based on the VAX-11 RMS message.

REWINCOPE, REWRITE on file incompatible with OPEN mode

Facility: COBOL (run-time)

**Explanation:** The REWRITE operation is not compatible with the open mode of the file. The file status variable, if present, has been set to 94. No applicable USE procedure has been found.

User Action: The user should examine the mode in which the file was opened prior to the attempted REWRITE operation and change the open mode to allow the successful completion of the REWRITE operation. Alternatively, the user may change the logic of the program to bypass the attempted REWRITE operation.

REWNO\_R\_S, attempting REWRITE on file with no previous READ or START

Facility: COBOL (run-time)

Explanation: An attempt was made to perform a REWRITE on this file without having previously performed a READ or START operation. The file status variable, if present, has been set to 93. No applicable USE procedure has been found.

**User Action:** The user program must execute a READ or START operation (that is, in sequential access mode) immediately before executing the REWRITE operation. This must occur for each execution of the REWRITE operation.

REWRITERR, REWRITE error

Facility: FORTRAN (run-time)

Explanation: RMS detected an error condition during execution of a REWRITE statement.

**User Action:** Take corrective action based on the associated VAX-11 RMS message.

REWSMAMIN, attempting REWRITE of variable length smaller than  $\mbox{minimum}$  allowed on file

Facility: COBOL (run-time)

Explanation: An attempt was made to REWRITE a record that is smaller than the minimum record length declared in the program for this file. The file status variable, if present, has been set to 94. No applicable USE procedure has been found.

**User Action:** The user should examine the length of the record on the file being rewritten and subsequently change the minimum record length attribute in the program for the file to allow the successful REWRITE operation for this record.

REWUNOFIL, attempting REWRITE on unopened file

Facility: COBOL (run-time)

**Explanation:** An attempt was made to perform a REWRITE operation on this file before the file is opened. The file status variable, if present, has been set to 94. No applicable USE procedure has been found.

**User Action:** The user should examine the logic of the program to determine why a REWRITE operation is attempted before the file is opened. The user may wish to change the logic of the program to open the file or, alternatively, to eliminate the REWRITE operation.

REX, record already exists

Facility: VAX-11 RMS

**Explanation:** A \$PUT operation using random record access mode to a relative file specified an existing record in the target record cell. The new record was not written.

**User Action:** Note the condition. Modify the source program, if necessary, to detect and respond to the condition. You may want to include the UIF option in the ROP parameter for the file.

RFA, invalid record's file address (RFA)

Facility: VAX-11 RMS

Explanation: The record's file address field of the RAB contains a zero value for RFA access in a \$GET or \$FIND operation.

**User Action:** Verify that the call to the VAX-11 RMS service was coded correctly.

RFAPASTEOF, VBN in map block request past EOF

Facility: Librarian

**Explanation:** This error message is generated by the Librarian routines. An unexpected internal consistency check occurred.

User Action: Inform your system manager and submit an SPR.

RFM, invalid record format

Facility: VAX-11 RMS

Explanation: The record format field of the FAB does not contain a valid value.

User Action: Verify that the call to the VAX-11 RMS service was coded correctly. The valid values for this field are FIX, VAR, VFC, and UDF.

RHB, invalid record header buffer

Facility: VAX-11 RMS

**Explanation:** The record header buffer address of the RAB specifies an area of memory that cannot be accessed by the caller.

User Action: Verify that the call to the VAX-11 RMS service was coded correctly.

RLF, invalid related NAM block

Facility: VAX-11 RMS

 ${\bf Explanation:}~{\bf The~address~of~the~NAM~block~for~a~related~file~is~nonzero~but~it~does~not~point~to~a~valid~related~file~NAM~block~with~a~valid~resultant~name~string.$ 

**User Action:** Verify that the call to the VAX-11 RMS service was coded correctly.

RLK, target record currently locked by another stream

Facility: VAX-11 RMS

Explanation: The target record is locked by another stream.

**User Action:** Note the condition. Modify the source program, if necessary, to detect and respond to the condition.

RMSERR, record io error on file 'file-spec'

Facility: NCP

Explanation: A read or a write to file failed.

User Action: Ensure that the disk drive is functioning properly.

RMSERROR, RMS service error

Facility: Shared by several facilities

**Explanation:** An error was encountered during a VAX-11 RMS operation. A subsequent message explains the reason for the error.

**User Action:** Retry the operation; consult the VAX-11 Record Management Services Reference Manual for more information.

RMV, ACP remove function failed

Facility: VAX-11 RMS

**Explanation:** This message is associated with a status code returned from a file system ACP QIO request made by VAX-11 RMS. A file could not be removed or renamed correctly.

**User Action:** The status value (STV) field of the FAB contains a code that provides more information about the condition. Take corrective action based on this status code.

RNF, record not found

Facility: VAX-11 RMS

**Explanation:** A requested record could not be located in a \$FIND or \$GET operation on a relative or indexed file. Either the record was never written or has been deleted.

User Action: Note the condition. Modify the source program, if necessary, to detect and respond to the condition.

RNL, record not locked

Facility: VAX-11 RMS

**Explanation:** The record specified for a VAX-11 RMS \$FREE or \$RELEASE operation was not locked.

User Action: Note the condition. Modify the source program, if necessary, to detect and respond to the condition.

ROP, invalid record options

Facility: VAX-11 RMS

**Explanation:** An illegal record option was specified; for example, EOF was specified for a connect operation for a relative file.

**User Action:** Verify that the call to the VAX-11 RMS service was coded correctly.

ROPRAND, reserved operand fault at PC location, PSL=xxxxxxxx

Facility: VAX/VMS System Services

**Explanation:** An instruction contains an operand in a format that is not acceptable. This message indicates an exception condition and is usually followed by a display of the condition arguments, registers, and stack at the time of the exception.

**User Action:** Check for a programming error. Examine the PC and virtual address displayed in the message to determine the instruction that caused the error.

RPL, error detected while reading prologue

Facility: VAX-11 RMS

**Explanation:** An I/O error occurred during an attempt to read the file's prologue.

**User Action:** Depending on the operation, the status value (STV) field in the FAB or RAB contains a status code that provides additional information about the condition. Take corrective action based on this status code.

RPTCNTNABS, repeat count not absolute

Facility: VAX-11 MACRO assembler

Explanation: The repeat count in a .BYTE, .WORD, .LONG, .SIGNED\_BYTE, or .SIGNED\_WORD directive contained an undefined symbol or was a relative expression.

**User Action:** Replace the expression with an absolute expression that does not contain any undefined symbols.

RQSTABORT, request aborted

Facility: OPCOM

**Explanation:** An operator request was denied by the REPLY/ABORT command.

User Action: None. This message is informational.

RQSTCAN, request was canceled

Facility: OPCOM

Explanation: An operator request was successfully canceled.

User Action: None. This message is informational.

RQSTCMPLTE, request complete

Facility: OPCOM

**Explanation:** An operator has completed a user's request successfully; the user/operator dialogue is complete.

User Action: None. This message is informational.

RQSTPEND, request pending

Facility: OPCOM

**Explanation:** An operator responded to a user's request with the REPLY/PENDING command. The operator will respond to the request when able to do so.

**User Action:** None. This message is informational. If the request must be satisfied immediately, use <CTRL/C> to interrupt the request and send another message.

RRV, invalid RRV record encountered

Facility: VAX-11 RMS

**Explanation:** An invalid record reference vector (RRV) record was detected. This indicates either a previous failure to update RRV records (see RVU error message) or a VAX-11 RMS or system software error.

**User Action:** Reorganize the file. If a software error is suspected, collect as much information as possible and submit an SPR.

RRVNOTFUL, RRV not fully updated

Facility: BASIC (run-time)

**Explanation:** RMS wrote successfully, but did not update one or more Record Retrieval Vectors. Therefore, you cannot retrieve any records associated with those vectors. This is a fatal error.

User Action: Delete the record and rewrite it.

RSA, record stream currently active

Facility: VAX-11 RMS

 ${\bf Explanation:}\$  An attempt was made to issue a VAX-11 RMS record operation to a record stream that has an outstanding asynchronous request.

**User Action:** Note the condition. Modify the source program, if necessary, to detect and respond to the condition. Include a \$WAIT request before issuing any additional requests.

RSL, invalid resultant string length

Facility: VAX-11 RMS

**Explanation:** The VAX-11 RMS NAM block contains an invalid value in the result string length field for an operation in which this field is a required input. This field is generally filled in on return from a \$CREATE, \$OPEN, or \$SEARCH operation.

**User Action:** Verify that the call to the VAX-11 RMS service was coded correctly.

RSLOVF, result parse buffer overflow

Facility: VAX/VMS Command Language Interpreter

**Explanation:** The buffer used by the command interpreter to store a command string during parsing has overflowed.

User Action: Simplify the command.

RSS, invalid resultant string size

Facility: VAX-11 RMS

**Explanation:** The resultant string area size does not define a buffer large enough to receive the resultant file specification string being returned from a VAX-11 RMS operation.

**User Action:** Verify that the call to the VAX-11 RMS service was coded correctly.

RST, invalid resultant string address

Facility: VAX-11 RMS

**Explanation:** The resultant string area address in the NAM block specifies an address that is in an area of memory that cannot be written by the caller.

**User Action:** Verify that the call to the VAX-11 RMS service was coded correctly.

RSZ, invalid record size

Facility: VAX-11 RMS

**Explanation:** The record size (RSZ) field of the RAB contains an invalid value for one of the following reasons:

- The record size value is greater than the maximum record size specified for the file.
- The record size value is not the correct size for fixed length records.
- The record size value is not large enough to contain the primary key for an indexed file.
- The record size value was different than the original record size of a \$UPDATE operation on a sequential file.

The maximum record size value must be in the range of 1 through 32767 for the \$PUT and \$UPDATE services, and in the range of 1 through 65535 for the \$WRITE service.

User Action: Verify that the call to the VAX-11 RMS service was coded correctly.

RTB, nnn byte record too large for user's buffer

Facility: VAX-11 RMS

Explanation: A record returned from a \$GET operation is too large for the user buffer provided. The status value (STV) field of the RAB contains the size of the record that was too large; the returned record is truncated to the size of the user buffer.

User Action: Correct the program by providing a larger buffer.

RVNINOTMT, root volume is not mounted

Facility: MOUNT

**Explanation:** The root volume for the volume set specified in the MOUNT/BIND command is not mounted. The root volume must be mounted when you add a new volume to an existing volume set.

User Action: Verify that the root volume is mounted and online; if not, mount it and reissue the command. Verify the device names and volume labels specified in the command and retry the operation.

RVU, error updating RRV's, some paths to data may be lost

Facility: VAX-11 RMS

Explanation: VAX-11 RMS failed to update all record reference vectors (RRVs) when a \$PUT or \$UPDATE service caused a bucket split. This error is usually caused by a hardware or system software error during VAX-11 RMS RRV updating. All records are accessible by primary key only. RRV errors may subsequently occur.

User Action: Reorganize the file.

SCAFACINT, SCALE factor interlock

Facility: BASIC (run-time)

**Explanation:** A subprogram was compiled with a different SCALE factor than the calling program. This is a fatal error.

User Action: Recompile one of the programs with a scale factor that matches the other.

SCTERR, error searching SCT

Facility: Job controller

**Explanation:** This message indicates an internal error in the job controller.

**User Action:** Collect as much information as possible and submit an SPR.

SEARCHFAIL, error searching for 'file-spec'

Facility: Shared by several facilities

Explanation: The specified file could not be found. A subsequent error message explains why.

User Action: None.

SECTBLFUL, section table (process/global) is full

Facility: VAX/VMS System Services

Explanation: This message is associated with a status code returned from a system service request. The system space allocated to maintain information about sections is full; no more sections can be created.

User Action: If you have created many private sections, you may have to delete sections when they are no longer needed. If the error occurs while a global section, in particular a system global section, is being created, this message may indicate that not enough space was allocated at system generation for the section tables. Notify the system manager of the deficiency.

SEG, data types other than string limited to one segment in XAB at 'location'

Facility: VAX-11 RMS

**Explanation:** The number of key elements specified by the key definition XAB at the specified address is greater than one and the key data type is not STG.

**User Action:** The status value (STV) field of the FAB provides the address of the XAB in error. Verify that the call to the VAX-11 RMS service was coded correctly.

SEGRECFOR, segmented record format error

Facility: FORTRAN (run-time)

**Explanation:** An invalid segmented record control data word was detected in an unformatted sequential file. The file was probably created with RECORDTYPE='FIXED' or 'VARIABLE' in effect, or was written by a language other than FORTRAN.

User Action: Locate the I/O statement that caused the error and check that the correct logical unit number was specified. If no RECORDTYPE is specified for an unformatted sequential file, segmented records are assumed.

SEQ, primary key out of sequence (SEQ access)

Facility: VAX-11 RMS

**Explanation:** A VAX-11 RMS \$PUT service specified sequential access and the primary key value of the record was less than the previous record entered. \$PUT operations in sequential access mode must be in ascending order of primary key value.

**User Action:** Note the condition. Modify the source program, if necessary, to detect and respond to the condition.

SEQNCE, illegal record sequence in module 'module-name' in 'library file-spec'

Facility: LIBRARY

**Explanation:** This error message is generated by the LIBRARY command. The object module you want to insert is illegally formatted.

**User Action:** Recompile the object module before inserting it into the library.

SETLIMIT, too many volumes on volume set

Facility: MOUNT

**Explanation:** The maximum permissible number of volumes in a volume set (255) has been reached.

User Action: Find the other volumes in the set and use them first.

SHARTOOBIG, new version of shareable image too big - relink all images

Facility: VAX/VMS System Services

**Explanation:** This severe error message is associated with a status code returned from a system service request. The new version of a shareable image is too big.

User Action: Relink all images.

SHMGSNOTMAP, shared memory global section not mapped during creation

Facility: VAX/VMS System Services

Explanation: A shared memory global section creation request did not specify a virtual address range into which the section is to be mapped. The section cannot be initialized unless it is mapped.

**User Action:** Specify an input address range to map the section. Set RELPAG to zero.

SHMNOTCNCT, shared memory not connected

Facility: VAX/VMS System Services

**Explanation:** The shared memory specified, that is, that part of the name to the left of the colon(:), is not connected to this processor.

This error also occurs when colons are inadvertently placed in common event flag cluster, mailbox, or global section names.

User Action: Connect the shared memory.

SHR, invalid file sharing (SHR) options

Facility: VAX-11 RMS

Explanation: The file sharing field of the FAB contains an invalid value for the file organization and the specified access.

User Action: Verify that the call to the VAX-11 RMS service was coded correctly.

SHRIDMISMAT, ident mismatch with shareable image

Facility: VAX/VMS System Services

**Explanation:** The global section match found in a shareable image does not correspond with the global section match in the executable image.

User Action: Relink the executable image.

SIZ, invalid key size in XAB at 'location'

Facility: VAX-11 RMS

**Explanation:** An invalid key size was specified in the key definition XAB at the specified location. The size is invalid for one of the following reasons:

- It is greater than 255.
- It is 0 for a key data type STG.
- It is greater than 16 for a key data type PAC.
- It is other than 0 or 2 for key data types BN2 and IN2.
- It is other than 0 or 4 for key data types BN4 and IN4.

**User Action:** The status value (STV) field of the FAB provides the address of the XAB in error. Verify that the call to the VAX-11 RMS service was coded correctly.

SIZRECINV, size of record invalid

Facility: BASIC (run-time)

**Explanation:** The program contains a COUNT specification that is invalid because:

- COUNT equals zero.
- COUNT exceeds the maximum size of the record.
- COUNT conflicts with the actual size of the current record during a sequential file UPDATE on disk.
- COUNT does not equal the maximum record size for fixed format records.

This is a fatal error.

User Action: Supply a valid COUNT value.

SKPDAT, data records encountered by system were ignored

Facility: VAX/VMS Command Language Interpreter

Explanation: A command procedure contained lines that were not DCL commands (that is, the lines did not begin with dollar signs) and that were not preceded by commands requiring input data. Or, an image terminated without reading input data records.

**User Action:** Check the command procedure for missing dollar signs before commands. Or, check for the absence of the command that should read the data records.

SMINVOPR, operation not properly requested

Facility: Job controller

**Explanation:** A symbiont manager request is not in the proper format. This message is associated with a status code returned by the job controller. The operating system does not normally display this message.

**User Action:** Check for a programming error. Verify that the call to the service was coded correctly. See the  $\underline{VAX/VMS}$  System Services Reference Manual for coding specifications.

SMINVOPT, invalid option code

Facility: Job controller

**Explanation:** A symbiont manager request specified an invalid option. This message is associated with a status code returned by the job controller. The operating system does not normally display this message.

**User Action:** Check for a programming error. Verify that the call to the service was coded correctly. See the  $\underline{VAX/VMS}$  System Services Reference Manual for coding specifications.

SMINVREQ, invalid symbiont manager request

Facility: Job controller

**Explanation:** A symbiont manager request contained an invalid request code. This message is associated with a status code returned by the job controller. The operating system does not normally display this message.

**User Action:** Check for a programming error. Verify that the call to the service was coded correctly.

SMZEROJOB, zero length job released

Facility: Job controller

**Explanation:** The job controller released a job that had no files in it. This message is associated with a status code returned by the job controller. The operating system does not normally display this message.

**User Action:** Note the condition. Modify the source program, if necessary, to detect and respond to the condition.

SNDRESP, error sending response

Facility: Job controller

**Explanation:** The symbiont manager encountered an error while trying to write a response to a user. This message indicates an internal error in the job controller or a system failure.

**User Action:** Accompanying messages usually indicate the reason for the failure. Collect as much information as possible and submit an SPR.

SNE, file sharing not enabled

Facility: VAX-11 RMS

Explanation: VAX-11 RMS file sharing has not been enabled.

**User Action:** Request the system manager to run the VAX-11 file sharing initialization program RMSSHARE to enable VAX-11 RMS file sharing.

SPE, file sharing pagecount exceeded

Facility: VAX-11 RMS

**Explanation:** VAX-11 RMS file sharing has used all allowable system memory for file sharing control blocks.

**User Action:** Request the system manager to run the VAX-11 file sharing initialization program RMSSHARE to increase the allowable memory. Additionally, the system's paged dynamic memory limit may need to be increased, since VAX-11 RMS file sharing is limited to one half of the system paged dynamic memory.

SPERECLOC, specified record locked

Facility: FORTRAN (run-time)

Explanation: A READ or direct access WRITE, FIND or DELETE was attempted on a record which was locked by another user.

**User Action:** Correct the program logic so that I/O attempted on locked records can be retried. This condition can be detected by using the ERR= and/or IOSTAT= I/O statement keywords. See the VAX-ll FORTRAN User's Guide for more information.

SPL, spool or submit of command file failed on \$CLOSE

Facility: VAX-11 RMS

**Explanation:** The spool or submit command file option specified on a \$CLOSE operation failed.

**User Action:** The status value (STV) field of the FAB contains a code that provides more information about the condition. Take corrective action based on this status code.

SPNAMLNG, PSECT module 'module-name' file 'library file-spec' has illegal length nnn

Facility: LIBRARY

**Explanation:** This error message is generated by the LIBRARY command. The PSECT name length exceeds the maximum length of 31 characters.

User Action: Change the PSECT name length.

SQO, operation not sequential (SQO set)

Facility: VAX-11 RMS

**Explanation:** An attempt was made to perform random access to a file opened or created with the SQO file processing option; the file can only be processed with sequential operations.

**User Action:** Verify that the call to the VAX-11 RMS service was coded correctly.

SQUROONEG, square root of negative value user PC location

Facility: Math Library

**Explanation:** A mathematics library procedure was called to evaluate the square root of a negative number. The result returned is the reserved operand, minus zero.

**User Action:** Locate the call to the library procedure that returned the error. Correct your program so that the argument is zero or positive.

SSFAIL, system service failure exception, status=xxxxxxxxx, PC=location, PSL=xxxxxxxxx

Facility: VAX/VMS System Services

Explanation: A call to a system service returned an error or a severe error status code. The image has enabled system service failure exception mode. This mode allows an image to signal a software exception when a failure occurs in a system service call. The operating system displays the failure status code, the PC, and the PSL at the time of the exception.

**User Action:** Examine the PC and virtual address displayed in the message to determine the instruction that caused the error.

STACKDUMP, non-symbolic stack dump follows

Facility: TRACE

Explanation: This message precedes a traceback dump. The accompanying message indicates why the traceback is nonsymbolic.

**User Action:** None. This message is informational. The nonsymbolic stack dump is displayed following this message.

STAINCOPE, START on file incompatible with OPEN mode

Facility: COBOL (run-time)

**Explanation:** The START operation is not compatible with the current open mode of the file. The file status variable, if present, has been set to 94. No applicable USE procedure has been found.

**User Action:** The user should examine the mode in which the file was opened prior to the attempted START operation and change the open mode to allow the successful completion of start operation.

STARTING, DECnet line 'line-number' starting downline load

Facility: DLE

**Explanation:** A boot request was initiated by the satellite system.

User Action: None.

STAUNOFIL, attempting START on unopened file

Facility: COBOL (run-time)

**Explanation:** An attempt was made to perform a START operation on a file before the file is opened. The file status variable, if present, has been set to 94. No applicable USE procedure has been found.

**User Action:** The user should examine the logic of the program to determine why a START operation is attempted before the file is opened. The user may wish to change the logic of the program to open the file or, alternatively, to eliminate the START operation before executing the OPEN.

STILLKEYS, keys still point at data

Facility: Librarian

**Explanation:** This warning message is generated by the Librarian routines. Keys in other indexes still point at the text. The call to LBR\$DELETE DATA did not delete the text.

User Action: None. Processing continues.

STKOVF, command procedures are too deeply nested

Facility: VAX/VMS Command Language Interpreter

**Explanation:** The maximum level of nesting of command procedures has been exceeded. Too many procedures invoked other procedures.

**User Action:** Simplify the command procedure hierarchy to reduce the level of nesting.

STO, stop

Facility: BASIC (run-time)

Explanation: The program executed a STOP statement.

**User Action:** This is an informational message. Continue execution by typing CONTINUE or terminate execution by typing EXIT.

STR, user structure (FAB/RAB) became invalid during operation

Facility: VAX-11 RMS

Explanation: During execution of a VAX-11 RMS service, the control block (FAB/RAB) became invalid. Either the address space containing the control block was deleted or the control block was inadvertently overwritten either by the user or by VAX-11 RMS. For example, the user record buffer overlaps the RAB during a SGET service.

User Action: Verify that the call to the VAX-11 RMS service was coded correctly. Because the control block is not valid, no STS or STV value can be returned, and this status value is returned only in R0.

STRINGOVR, result string

Facility: BTRAN

Explanation: The command string was backtranslated to an RSX-11M MCR command and the resulting string was greater than 80 characters, the maximum command string length for MCR.

User Action: Recast and reenter the command. If the command contained many file specifications, reorder them to take advantage of temporary file specification defaults. Or, if possible, issue several commands to process all the files. In some cases, for example, a MACRO command that requires one or more library specifications, it may be necessary to shorten the file names of the input source files.

STRIS INT, string is interlocked

Facility: STRING (run-time)

**Explanation:** Code being executed at AST level attempted writing into a string that was being written into or whose length was being used for length computation immediately before the AST.

User Action: The user should not write to strings at AST level that are used at non-AST level or in other AST-level processing. If it is necessary to use the same strings for interrupt routines, then the user should disable ASTs while string assignments are in progress.

STRLVL, object structure level nnn unsupported in module 'module-name' in 'library file-spec'

Facility: LIBRARY

**Explanation:** This error message is generated by the LIBRARY command. You attempted to insert an illegally formatted object file.

**User Action:** Recompile the object file and insert it into the library.

STRTOOLON, string too long

Facility: BASIC (run-time)

**Explanation:** The program contains a string longer than 65535 bytes. This is a fatal error.

User Action: Reduce the length of the string.

STRTOOLON, string is too long (greater than 65535)

Facility: STRING (run-time)

Explanation: An attempt was made to create a string that was longer than allowed by the String Facility or the descriptors in the VAX/VMS Procedure Calling and Condition Handling Standard, Appendix C in the VAX-11 Architecture Handbook. The Maximum length string supported is 65,535.

**User Action:** The user should never specify string lengths greater than 65,535. The user should also check that a concatenation operation will not attempt to create a string longer than 65,535.

STRTRU, string truncated

Facility: VAX-11 Run-Time Procedure Library

**Explanation:** A Run-Time Library procedure returned a string that did not fit in the area specified to receive it. Trailing characters were lost. This message is associated with a status code returned from the Run-Time Library.

**User Action:** Correct your program to increase the area specified to receive the string.

SUBOUTRAN, subscript out of range

Facility: BASIC (run-time)

**Explanation:** The program attempts to reference an array element outside of the array's DIMENSIONed bounds. This is a fatal error.

**User Action:** Check program logic to make sure that all array references are to elements within the array boundaries.

SUBOVELON, subscript or reference modifier overflows longword

Facility: COBOL (run-time)

**Explanation:** The evaluation of a subscript or reference modifier has produced a value that cannot be contained in a longword quantity.

**User Action:** The user should examine the referenced line of the source program containing the subscripting operation or reference modifier to determine why the value produced overflows a longword quantity.

SUBRNG, arithmetic trap, subscript out of range at PC=xxxxxxxx, PSL=xxxxxxxx

Facility: VAX/VMS System Services

**Explanation:** A subscript out of range caused an arithmetic exception condition.

**User Action:** Examine the PC location displayed in the message and check the program listing to verify that operands or variables are specified correctly.

SUP, operation not supported over network; DAP code = xxxxxxxx

Facility: VAX-11 RMS

**Explanation:** The requested VAX-11 RMS operation failed because either the specified remote node does not support the function or VAX-11 RMS at the local node does not support the function in a network context.

User Action: Consult the <u>DECnet-VAX</u> User's <u>Guide</u> and the applicable DECnet manual for the remote node to determine which functions are supported by both the local and remote nodes. The status value (STV) field of the FAB or RAB contains a DAP status code. See the <u>DECnet-VAX</u> User's <u>Guide</u> for an interpretation of the DAP status code. (Note, however, that the explanation is intended for users who are familiar with DAP.)

SUPERSEDE, created file superseded existing version

Facility: VAX-11 RMS

**Explanation:** The file created by a VAX-11 RMS \$CREATE operation superseded an existing version of the same file.

User Action: None. This message is informational.

SUPERSEDE, logical name superseded

Facility: VAX/VMS System Services

**Explanation:** This message is associated with a status code returned from a system service request. A request to place a logical name in a logical name table successfully completed by replacing an existing logical name table entry. (Because this is a success message, it is not normally displayed.)

If this message is returned from a call to an ACP, it indicates that an existing file with the same file name, type, and version number was deleted as the result of a CREATE request.

**User Action:** None. This message is informational. Note the condition. Modify the source program, if necessary, to detect and respond to the condition.

SUSPENDED, process is suspended

Facility: VAX/VMS System Services

**Explanation:** This severe error message is associated with a status code returned from a system service request. The specified process was suspended or placed in miscellaneous wait state.

**User Action:** The requested operation cannot be performed when the specified process is suspended. Resume process or retry the operation.

SYMBASN, error assigning symbiont mailbox

Facility: Job controller

**Explanation:** This message indicates an internal error in the job controller or a system failure.

**User Action:** Accompanying messages usually indicate the reason for the failure. Collect as much information as possible and submit an SPR.

SYMBCRE, error creating symbiont mail box

Facility: Job controller

**Explanation:** This message indicates an internal error in the job controller or print symbiont, or a system failure.

**User Action:** Collect as much information as possible and submit an SPR.

SYMBDSAB, symbiont manager is disabled

Facility: Job controller

**Explanation:** A symbiont manager request failed because the symbiont manager is not currently active. This message is associated with a status code returned by the job controller. The operating system does not normally display this message.

**User Action:** Wait and retry the program; if the error persists, notify the system operator that there is an error in the symbiont manager.

SYMBWRT, error writing symbiont mailbox

Facility: Job controller

**Explanation:** This message indicates an internal error in the job controller or a system failure.

**User Action:** Collect as much information as possible and submit an SPR.

SYMDCLEXTR, symbol declared external

Facility: VAX-11 MACRO assembler

**Explanation:** A label definition or direct assignment statement specified a symbol that was previously declared external in a .EXTERNAL directive.

User Action: Delete the external declaration or change the name of the internal symbol.

SYMDEFINMO, symbol is defined in module

Facility: VAX-11 MACRO assembler

**Explanation:** A .EXTERNAL directive specified a label that was previously defined in the module.

**User Action:** Delete the external declaration or rename the internal symbol.

SYMDEL, invalid symbol delimiter

Facility: VAX/VMS Command Language Interpreter

**Explanation:** An illegal character was present on a command line containing a symbol definition. This error can also indicate that arguments were specified for a lexical function that does not require arguments.

**User Action:** The rejected portion of the command is displayed between backslashes.

SYMDEL, symbiont delete error

Facility: Job controller

**Explanation:** This message indicates an internal error in the job controller or a system failure.

**User Action:** Collect as much information as possible and submit an SPR.

SYMNAMLNG, 'module type' module 'module-name' file 'library file-spec' has illegal length nnn

Facility: LIBRARY

**Explanation:** This error message is generated by the LIBRARY command. The specified module name exceeds the name length limit.

**User Action:** Make sure that all the symbol names in the module are less than the library's name length limit or compress the library with a larger key length.

SYMNOTABS, symbol is not absolute

Facility: VAX-11 MACRO assembler

**Explanation:** The argument in a macro string operator was a relative symbol or was undefined.

User Action: Ensure that symbol is defined as an absolute symbol.

SYMOUTPHAS, symbol out of phase

Facility: VAX-11 MACRO assembler

Explanation: A label definition specified a label that was defined later in the module; or a local label definition specified a local label that was defined later in the same local label block.

User Action: Ensure that the label is defined only once in the module or that the local label is defined only once in the local label block.

SYMOVF, no room for symbol definitions

Facility: VAX/VMS Command Language Interpreter

**Explanation:** The command interpreter cannot hold any more symbol definitions or labels. Note that this error can occur when a nested procedure is executed, because the command interpreter defines the symbols Pl through P8 before executing the procedure.

If no ON condition is established for warnings in the procedure, the procedure continues execution. However, the procedure may fail later if the symbol that could not be defined is referred to.

This error is also issued if an attempt is made to define an explicit value for the reserved global symbols \$STATUS and \$SEVERTM.

**User Action:** If necessary, interrupt the command procedure with CTRL/C and stop its execution. Use the SHOW SYMBOL command to determine how many global symbols are defined; redefine unused symbols to null strings to recover symbol table space.

If the error occurs frequently, simplify the command procedure or procedures. Use local symbols within procedures whenever possible.

SYN, file specification syntax error

Facility: VAX-11 RMS

**Explanation:** The file specification syntax string contains a syntax error.

**User Action:** Correct the syntax and reenter the command or correct the program that caused the error.

SYNERR, syntax error

Facility: BASIC (run-time)

**Explanation:** A program statement is incorrectly formatted. This is a fatal error. It should not occur in the run-time environment.

**User Action:** Collect as much information as possible and submit an SPR.

SYNERRFOR, syntax error in format

Facility: FORTRAN (run-time)

**Explanation:** A syntax error was encountered while the Run-Time Library was processing a format stored in an array or character variable.

**User Action:** Locate the I/O statement in your program in which the format specification was a variable or expression instead of a statement number or character constant. Check that the resulting expression is a valid format specification, including left and right parentheses.

SYNTAX, error parsing 'string'

Facility: Shared by several facilities

**Explanation:** The command syntax is invalid. The message displays the rejected portion of the command.

User Action: Use the HELP command or refer to the <u>VAX/VMS</u> Command Language User's Guide, if necessary, for the correct syntax and reenter the command.

SYNTAX, syntax error

Facility: INS

Explanation: An invalid file specification or other syntax error was detected.

User Action: Reenter the command line.

SYNTAXERR, string syntax error detected by LIBSTPARSE

Facility: VAX-11 Run-Time Procedure Library

**Explanation:** The string passed to the LIB\$TPARSE library procedure contained a syntax error.

User Action: Correct the string.

SYS, QIO system service request failed

Facility: VAX-11 RMS

Explanation: VAX-11 RMS encountered an error while trying to issue a \$QIO system service request for an I/O operation. This message may occur if calls to VAX-11 RMS fail because of insufficient resource quotas; for example, if a process exceeds its AST limit quota.

**User Action:** The status value (STV) field of the RAB contains a code that provides more information about the condition. Take corrective action based on this status code. Check for a programming error that causes the process to exceed a resource quota required for VAX-11 RMS I/O operations.

SYSDEV, the system device cannot be dismounted

Facility: DISMOUNT

Explanation: The device name specified in the DISMOUNT command is the system volume.

**User Action:** Verify the device name (or logical name, if a logical name was specified) in the command and reenter the DISMOUNT command specifying the correct device.

SYSERROR, system service error

Facility: Shared by several facilities

**Explanation:** An error has been detected by a system service. A subsequent message explains the reason for the error.

User Action: None.

SYSERRORPC, 'name' system service error at PC = location

Facility: Shared by several facilities

**Explanation:** An error has been detected by a system service. A subsequent message explains the reason for the error.

User Action: None.

SYSVERDIF, privilege removed - system version mismatch - please relink

Facility: VAX/VMS System Services

**Explanation:** This success message is associated with a status code returned from a system service request. Privilege has been removed. There is a system version mismatch.

**User Action:** A SYS.STB, different than that of the currently running system, was used to link the image being run. Relink the image.

SZTOOBIG, record size or block size greater than 65534

Facility: MOUNT

**Explanation:** The record size or block size specified by /REC or /BLOCK is greater than 65534.

User action: Check the source program and make the necessary correction.

TAPBOTDET, tape BOT detected

Facility: BASIC (run-time)

**Explanation:** The program attempted a rewind or backspace operation on a magtape that was already at the beginning of the of the file. This is a fatal error.

**User Action:** Check program logic; do not rewind or backspace if the magtape is at the beginning of the file.

TAPEPOSLOST, magnetic tape position lost

Facility: VAX/VMS System Services

Explanation: The magnetic tape ACP has lost the current position on the tape and cannot continue processing.

**User Action:** Close all open files. Dismount and remount the tape and position it to the desired position, if possible. If the error persists, the tape may be bad.

TAPNOTANS, tape not ANSI labelled

Facility: BASIC (run-time)

**Explanation:** The program attempted to access a file-structured magtape that does not have an ANS label. This is a fatal error.

**User Action:** Determine the magtape's format by mounting it with the /FOREIGN qualifier and using the DCL DUMP command. You can then access it as a non-file-structured magtape.

TAPRECNOT, tape records not ANSI

Facility: BASIC (run-time)

Explanation: The records in the magtape you accessed are neither ANSI D nor ANSI F format. This is a fatal error.

User Action: Determine the magtape's format by mounting it with the /FOREIGN qualifier and using the DUMP DCL command.

TBIT, compatibility mode T-bit

Facility: RSX

Explanation: An RSX-llM image executed an instruction requesting a T-bit trap. This message corresponds to the RSX-llM termination message T-BIT EXECUTION.

**User Action:** Determine the instruction or statement at which the error occurred and correct the error.

TBIT, T-bit pending trap at PC = location, PSL=xxxxxxxx

Facility: VAX/VMS System Services

**Explanation:** This message indicates an exception condition and is usually followed by a display of the condition arguments, registers, and stack at the time of the exception.

**User Action:** Examine the PC and virtual address displayed in the message to determine the instruction that caused the error.

TBKBUG, please report TRACE bug no. nnn

Facility: TRACE

**Explanation:** An internal coding error occurred in the traceback program.

**User Action:** Collect as much information as possible and submit an SPR. Include the bug number displayed in the message in the report.

TERFORFIL, terminal format file required

Facility: BASIC (run-time)

Explanation: The program attempted to use PRINT #, INPUT # or LINPUT # to access a RELATIVE, INDEXED, or VIRTUAL file. This is a fatal error.

User Action: Supply a terminal-format file for the PRINT #,
INPUT #, or LINPUT # statement.

TERMDSBL, terminal disabled

Facility: OPCOM

Explanation: A terminal was successfully disabled with the REPLY/DISABLE command.

User Action: None. This message is informational.

TERMENAB, terminal enabled

Facility: OPCOM

Explanation: A terminal was successfully enabled with the REPLY/ENABLE command.

User Action: None. This message is informational.

THIRDPARTY, logical link disconnected by a third party

Facility: VAX/VMS System Services

**Explanation:** This severe error message is associated with a status code returned from a system service request. A DECnet logical link was disconnected by a system manager somewhere in the network.

User Action: Reinitiate the connection.

TIMEOUT, device timeout

Facility: VAX/VMS System Services

**Explanation:** An input operation did not complete because the timeout period specified with the request elapsed before the input was received. If associated with a DECnet operation, the connect request was not completed within the maximum time.

**User Action:** The action to take depends on the context of the command or application. For example, if a timeout occurs during the execution of a MOUNT command, verify that the physical device is ready and that the volume was properly loaded on the device.

TIMOVELON, TIMES value overflows longword

Facility: COBOL (run-time)

**Explanation:** The evaluation of the TIMES operand associated with the PERFORM statement has produced a value which cannot be contained in a longword quantity.

**User Action:** The user should examine the referenced line of the source program to determine why the evaluation of the TIMES operand produces a value which overflows a longword quantity.

TMO, timeout period expired

Facility: VAX-11 RMS

**Explanation:** A VAX-11 RMS operation specified a timeout period and the timeout period expired before the operation completed. The operation did not complete.

User Action: The user buffer contains the input characters (if any) received before the timeout period expired. If this message occurs during the login procedure, repeat the procedure. Other actions depend on the program issuing the request; user programs should be coded to detect and respond to I/O timeouts.

TNS, terminator not seen

Facility: VAX-11 RMS

**Explanation:** A VAX-11 RMS \$GET service to a terminal terminated when the user buffer was filled. No record terminator was encountered. Subsequent \$GET service requests can retrieve additional characters from the input line.

**User Action:** Modify the source program, if necessary, to detect and respond to the condition or provide a user buffer large enough to contain an entire input line including the terminator sequence.

TOOFEWARG, too few arguments

Facility: BASIC (run-time)

**Explanation:** A function call or SUB or FUNCTION statement passed fewer arguments than were defined in the DEF or subprogram. This is a fatal error.

**User Action:** Change the number of arguments to match the number defined in the DEF or subprogram.

TOOLONG, text wrong length

Facility: NCP

Explanation: The input did not meet syntactic requirements.

User Action: Reenter with the correct input.

TOOMANARG, too many arguments

Facility: BASIC (run-time)

Explanation: A function call or a SUB or FUNCTION statement passed more arguments than were expected. This is a fatal error.

**User Action:** Reduce the number of arguments. A SUB or FUNCTION statement can pass a maximum of 32 arguments; a function call can pass a maximum of eight arguments.

TOOMANREC, too many records in I/O statement

Facility: FORTRAN (run-time)

Explanation: One of the following conditions occurred:

- An attempt was made to read or write more than one record with an ENCODE or DECODE statement.
- An attempt was made to write more records than existed in an internal file character variable or arrray.

**User Action:** Correct the program logic or format so that the correct number of records are written.

TOOMANY, too many file specifications

Facility: BTRAN

**Explanation:** A command contained more file specifications than are allowed.

User Action: Reenter the command.

TOOMANYLNAM, logical name translation exceeded allowed depth

Facility: VAX/VMS System Services

**Explanation:** Ten translations were performed on the logical name; it remains to be translated.

**User Action:** Display all logical name tables and remove those entries that caused the problem.

TOOMANYVER, too many higher file versions

Facility: VAX/VMS System Services

Explanation: This message is associated with a status code returned from a file system ACP QIO request. The maximum number of file versions already exists for the specified file and all the version numbers are greater than the version number specified.

**User Action:** Check for a programming error. Verify the version number specified in the I/O request.

TOOMNYARGS, too many arguments in MACRO call

Facility: VAX-11 MACRO assembler

Explanation: The macro call contained more arguments than were specified in the .MACRO directive in the macro definition.

**User Action:** Ensure that the macro call corresponds to the macro definition.

TOOMNYENDR, too many .ENDR in macro 'macro name' in 'library file-spec'

Facility: LIBRARY

**Explanation:** This warning message is generated by the LIBRARY command. The specified macro contains an unmatched .ENDR.

User Action: Reformat the macro source file.

TOOMNYLIB, too many libraries open

Facility: Librarian

**Explanation:** This error message is generated by the Librarian routines. Too many libraries are open. Only 16 libraries may be open at a time.

User Action: Use LBR\$CLOSE to close any library that you do not need to access.

TOOMNYOPND, too many operands for instruction

Facility: VAX-11 MACRO assembler

**Explanation:** Too many operands were specified for the instruction.

User Action: Reduce the number of operands.

TOOMNYPSEC, too many PSECTs declared

Facility: VAX-11 MACRO assembler

**Explanation:** More than 255 user-defined program sections were declared.

User Action: Reduce the number of program sections.

 ${\tt TOOMUCHDATA,\ too\ much\ optional\ or\ interrupt\ message\ data}$ 

Facility: VAX/VMS System Services

**Explanation:** A network interrupt message was rejected because it contains more than 16 bytes of data.

**User Action:** Repeat the request; do not specify more than 16 bytes of data.

TRACEBACK, symbolic stack dump follows

Facility: TRACE

Explanation: This message precedes a symbolic traceback dump.

User Action: None. This message is informational.

TRAP, compatibility mode TRAP execution

Facility: RSX

**Explanation:** The RSX-11M image executed a TRAP instruction. This message corresponds to the RSX-11M termination message TRAP EXECUTION.

**User Action:** Determine the instruction or statement at which the error occurred and correct the error.

TRE, error in index tree

Facility: VAX-11 RMS

Explanation: VAX-11 RMS detected an invalid index pointer in an indexed file.

User Action Reorganize the file.

This error is caused by hardware errors, VAX-ll RMS or system software errors, or inadvertent modifications of files by non-RMS programs. Collect as much information as possible and submit an SPR.

TRMMBXUSE, termination mailbox already in use

Facility: Job controller

**Explanation:** This message is issued by the job controller if another process has already issued a SYNCH command that specifies JOBNAME or /ENTRY=nnn.

**User Action:** None possible. Two processes cannot synchronize with the same job.

TRU, truncation

Facility: STRING (run-time)

**Explanation:** An attempt was made to place more characters into a string than it could contain. The value was truncated on the right to fit.

**User Action:** The user should not put more characters into a string than its maximum length. This error may be ignored if right truncation is acceptable.

TYP, error in file type

Facility: VAX-11 RMS

Explanation: The file type specified in a file specification contains invalid syntax, for example, more than three characters. Or, the use of a logical name resulted in a duplicate file type specification.

**User Action:** Correct the syntax of the file specification. Reenter the command or correct the program, as necessary.

TYPMISMCH, library type mismatch

Facility: Librarian

Explanation: This warning message is generated by the Librarian routines. On a call to LBR\$OPEN, the library type you requested conflicts with the library type you specified in the create options argument.

**User Action:** None. Processing continues based on the actual library type.

UAFOPN, user authorization file open error

Facility: Job controller

**Explanation:** The input card reader symbiont could not read the user authorization file. This message indicates an internal operating system error.

User Action: Collect as much information as possible and submit an SPR.

UBF, invalid user buffer

Facility: VAX-11 RMS

Explanation: The user record buffer address of the RAB specified an area of memory that cannot be written by the caller.

**User Action:** Verify that the call to the VAX-11 RMS service was coded correctly.

UFD -- access failure on existing directory

UFD -- reason for failure

Facility: User File Directory Utility

Explanation: VAX/VMS was not able to access the directory. The second message provides the reason for failure.

User Action: Take the required corrective action, based on the indicated reason, and reissue the command.

UFD -- close failure on directory

UFD -- reason for failure

Facility: User File Directory Utility

Explanation: VAX/VMS was not able to close the directory file. The second message provides the reason for the failure.

**User Action:** Take the required action, based on the indicated reason, and reenter the command.

UFD -- device not in system

Facility: User File Directory Utility

**Explanation:** The device specified in the CREATE/DIRECTORY command does not exist in the host system.

User Action: Reenter the command specifying a valid device name.

UFD -- directory already exists

Facility: User File Directory Utility

Explanation: A directory with the specified name already exists on the volume.

**User Action:** Reenter the CREATE/DIRECTORY command specifying a different directory name, or use the existing directory.

UFD -- failed to create directory

UFD -- reason for failure

Facility: User File Directory Utility

**Explanation:** No space exists on the volume, or an I/O error occurred. The second message provides the reason for the failure.

**User Action:** If no space exists, delete any unnecessary files or compress the volume using DSC1 or DSC2; disk compression may require operator intervention.

If an I/O error occurred, ensure that the device is online and the volume is mounted; then retry the command.

UFD -- failed to initialize directory

UFD -- reason for failure

Facility: User File Directory Utility

**Explanation:** VAX/VMS was not able to initialize the directory file. The second message provides the reason for the failure.

**User Action:** Take the required corrective action, based on the reason indicated, and reenter the command.

UFD -- not Files-11 device

Facility: User File Directory Utility

Explanation: The volume on which the directory was to be created is not a Files-11 structured volume. You cannot create a directory on a foreign volume with the CREATE/DIRECTORY command.

**User Action:** Reenter the command specifying a valid Files-ll volume. If necessary, initialize the volume with the INITIALIZE command.

UFD -- syntax error

Facility: User File Directory Utility

Explanation: The command line is not in the correct format.

User Action: Correct the command line and reenter the command.

UFD -- too many subdirectory levels

Facility: User File Directory Utility

**Explanation:** You are attempting to exceed the limit of eight subdirectory levels for a directory.

**User Action:** Reenter the command specifying no more than eight directory levels.

UFD -- volume not mounted

Facility: User File Directory Utility

**Explanation:** The target volume for a CREATE/DIRECTORY command is not mounted. The volume must be mounted before the file structure can be accessed.

User Action: Ensure that the volume is physically mounted and use the MOUNT command to access the file structure. Then, reenter the CREATE/DIRECTORY command.

UNASEFC, unassociated event flag cluster

Facility: VAX/VMS System Services

**Explanation:** This message is associated with a status code returned from a system service request. An image called a system service specifying an event flag number in a common cluster with which it was not associated.

**User Action:** Check for a programming error. Verify the event flag numbers specified in system service calls and verify that the required request to associate with the cluster completed successfully.

Facility: COBOL (run-time)

**Explanation:** An illegal exponentiation operation in COBOL was attempted. A negative base is taken to a fractional power.

**User Action:** The user should examine the logic of the source program to determine why this illegal operation was attempted.

UNDEFSYM, undefined symbol

Facility: VAX-11 MACRO assembler

Explanation: A local label was referred to but not defined in a local label block; or, if GLOBAL was disabled, a symbol was referred to but not defined in the module or specified in a .EXTERNAL directive.

**User Action:** Define the local label or symbol, or specify the symbol in a .EXTERNAL directive.

UNDEFXFRAD, undefined transfer address

Facility: VAX-11 MACRO assembler

**Explanation:** The .END directive specified a transfer address that was not defined in the module or specified in a .EXTERNAL directive.

**User Action:** Define the transfer address or delete it from the .END directive.

UNDEXP, undefined exponentiation User PC location

Facility: Math Library

Explanation: An expression contained exponentiation that cannot be mathematically evaluated, for example 0.\*\*0. The result is the reserved operand, minus zero.

**User Action:** Use the traceback information or the PC displayed in the message to locate the error in your program and correct the mathematical expression.

UNDFIL, file not open

Facility: VAX/VMS Command Language Interpreter

**Explanation:** A READ or WRITE command specified a file that is not currently opened or for which no logical name is assigned.

**User Action:** Reenter the command; specify the name of an opened file. Or, use the OPEN command to open the file before attempting to read or write it.

UNDSYM, undefined symbol

Facility: VAX/VMS Command Language Interpreter

Explanation: A character string beginning with an alphabetic character was encountered in a context where the command interpreter evaluates expressions and automatically attempts symbol substitution. The character string is not defined as a local symbol for the current command level or as a global symbol.

**User Action:** Verify that the symbol is defined and reenter the command. If the error occurred in a command procedure, correct the procedure to ensure that the symbol is defined locally or globally as required before the statement that caused the error.

UNEINSCON, INSPECT CONVERTING lengths unequal

Facility: COBOL (run-time)

**Explanation:** The lengths of the search and replacement strings are not equal in the INSPECT CONVERTING statement.

**User Action:** The user should examine the referenced INSPECT CONVERTING statement to determine why the lengths of the search and replacement strings are not equal. These lengths must be the same according to the rules of the COBOL language.

UNESYMMSG, unexpected message from symbiont manager

Facility: Job controller

Explanation: This message indicates an internal error in the print symbiont.

**User Action:** Collect as much information as possible and submit an SPR.

UNEXPLIST, qualifier only takes a single value

Facility: BTRAN

Explanation: A list of values was specified for a qualifier that accepts only a single value.

User Action: Use the HELP command or refer to the <u>VAX/VMS</u> Command Language User's Guide, if necessary, for the correct syntax and reenter the command.

UNIALROPE, unit already open

Facility: FORTRAN (run-time)

**Explanation:** A DEFINE FILE statement specified a logical unit that was already opened.

**User Action:** Verify that the logical unit number in the DEFINE FILE statement is correct. If it is correct, insert a CLOSE statement before the DEFINE FILE or remove the DEFINE FILE.

UNKDEV, unknown device type

Facility: INITIALIZE and MOUNT

Explanation: The device type specified is unknown or invalid.

**User Action:** Verify the device name (or logical name, if a logical name was specified), and reenter the command with the correct device name.

UNKNOPR, unknown operator

Facility: OPCOM

**Explanation:** A REQUEST or REPLY command specified an invalid operator name; the keyword is invalid. No request message was sent.

User Action: Reenter the REQUEST or REPLY command; specify a
valid operator name.

UNLERR, UNLOCK error

Facility: FORTRAN (run-time)

Explanation: RMS detected an error condition during execution of an UNLOCK statement.

**User Action:** Take corrective action based on the associated VAX-11 RMS message.

UNLOCKED, file-spec unlocked

Facility: Shared by several facilities

Explanation: The file specified by an UNLOCK command was unlocked.

User Action: None. This message is informational.

UNPROPARM, unprocessed parameters

Facility: VAX/VMS Command Language Interpreter

**Explanation:** A command contained more parameters than are currently supported.

**User Action:** Reenter the command; specify only the maximum number of parameters.

UNPROQUAL, unprocessed qualifiers

Facility: CLI and VAX-11 MACRO assembler

Explanation: This message is associated with a status code returned from the command interpreter's result parse routine. The message indicates that qualifiers present on the command were ignored. The operating system does not normally display this message.

If this error occurred as a result of a macro assembler operation; either the /SHOW or the /CROSS qualifier was specified without the /LIST qualifier. The assembler does not process the source file or produce an object module.

**User Action:** Note the condition. Modify the source program, if necessary, to detect and respond to the condition.

If either the /SHOW or the /CROSS qualifier was specified without /LIST, reenter the command with the /LIST qualifier.

UNREACHABLE, node is known but unreachable

Facility: VAX/VMS System Services

Explanation: This severe error message is associated with a status code returned from a system service request. An attempt was made to initiate a DECnet logical link connection. The specified node has exceeded routing requirements, that is, the path to the node contains too many intermediate nodes.

**User Action:** This condition will persist until there is a change in the network topology. Notify your system manager. Refer to the DECnet-VAX User's Guide for additional information.

UNRECSTMT, unrecognized statement

Facility: VAX-11 MACRO assembler

**Explanation:** The operator was not an opcode, directive, user-defined opcode, previously defined macro, or macro in a library.

User Action: Change the operator to a valid opcode, directive, or macro; or define the macro.

UNRKEY, keyword is an unrecognized keyword

Facility: VAX-11 Run-Time Procedure Library

**Explanation:** This message is associated with a status code returned from the Run-Time Library. The indicated keyword is not recognized.

User Action: Correct the program and specify a valid keyword.

UNSAFE, drive unsafe

Facility: VAX/VMS System Services

**Explanation:** This message is associated with a status code returned by I/O functions. The drive cannot be used.

**User Action:** Check the status of the device and repeat the request. If the failure persists, notify the system manager.

UNTERMARG, unterminated argument

Facility: VAX-11 MACRO assembler

**Explanation:** The string argument was missing a delimiter or the macro argument was missing an angle bracket.

User Action: Add the delimiter or angle bracket.

UNTERMCOND, unterminated conditional

Facility: VAX-11 MACRO assembler

**Explanation:** A conditional assembly block was not terminated by a .ENDC directive. The assembler inserted a .ENDC directive before the .END directive.

User Action: Add the .ENDC directive.

UNWIND, unwind currently in progress

Facility: VAX/VMS System Services

**Explanation:** This message is associated with a status code returned from a system service request. This status code is used as a call argument for condition handlers called during the search of the call stack during an unwind operation. The operating system does not normally display this message.

User Action: Note the condition. Modify the source program, if necessary, to detect and respond to the condition.

UNWINDING, unwind already in progress

Facility: VAX/VMS System Services

**Explanation:** This message is associated with a status code returned from a system service request. A condition handler was called during an unwind operation and attempted to issue an unwind request. The operating system does not normally display this message.

User Action: Note the condition. Modify the source program, if necessary, to detect and respond to the condition.

UNXPCTSTS, unexpected status detected. Expected 'status'. Found:

Facility: Shared by several facilities

**Explanation:** An error has been detected by a system service. A subsequent message explains the reason for the error.

User Action: None.

UPDUTRAV, index update during traverse illegal

Facility: Librarian

**Explanation:** This error message is generated by the Librarian routines. The routine that you specify in the routine name argument cannot contain any calls to either LBR\$DELETE or LBR\$INSERT KEY.

**User Action:** Remove any embedded calls to either LBR\$DELETE or LBR\$INSERT KEY before calling the routine.

UPI, UPI not set when sharing and BIO or BRO set

Facility: VAX-11 RMS

Explanation: VAX-11 RMS permits file sharing when block I/O access (BIO or BRO) is specified and UPI is specified as well. The user program must provide all required interlocks.

**User Action:** Verify that the call to the VAX-11 RMS service was coded correctly.

USEFLORES, use of floating reserved operand

Facility: OTS and VAX-11 Run-Time Procedure Library

**Explanation:** A program accessed a reserved floating operand. This message is associated with a status code returned by the Run-Time Library.

**User Action:** Use the traceback information to locate the statement that caused the error and correct your program.

USGOTO, unsatisfied GOTO command

Facility: VAX/VMS Command Language Interpreter

**Explanation:** The label of a GOTO (DCL), .GOTO (MCR), or .GOSUB (MCR) could not be found in the current command file.

**User Action:** Correct the command file by ensuring that the label exists.

USZ, invalid user buffer size

Facility: VAX-11 RMS

**Explanation:** The size specified in the user record buffer size field is invalid. The buffer size must be in the range of 1 through 65535.

**User Action:** Verify that the call to the VAX-11 RMS service was coded correctly.

VALCNVERR, error converting value

Facility: VAX/VMS Command Language Interpreter

Explanation: A keyword or qualifier value was not converted correctly because, for example, a string was supplied when only a number is valid.

User Action: Retype the command and give the correct value.

VALERR, specified value is out of legal range

Facility: Shared by several facilities

**Explanation:** A value has been specified which is not within legal range.

User Action: Respecify using a valid value.

VALREQ, value required on qualifier

Facility: VAX/VMS Command Language Interpreter

Explanation: The qualifier must have a value.

**User Action:** Retype the command and supply a value to the qualifier.

VASFULL, virtual address space is full

Facility: VAX/VMS System Services

Explanation: The virtual address space is full.

**User Action:** Reboot and increase the amount of virtual address space allowed.

VECFULL, privileged vector limit of 42 exceeded

Facility: VAX/VMS System Services

**Explanation:** This severe error message is associated with a status code returned from a system service request. The privileged vector limit of 42 has been exceeded.

User Action: Remove vectors not needed and relink.

VER, error in version number

Facility: VAX-11 RMS

**Explanation:** The version number specified in a file specification contains invalid syntax, for example, nonnumeric characters, or a value larger than 32767.

**User Action:** Correct the syntax of the file specification. Reenter the command or correct the program, as necessary.

VERIFYCMD, MCR 'command'

Facility: RSX

**Explanation:** This message is used to echo the input command line on the MCR command.

User Action: None.

VFEVALERR, variable format expression value error

Facility: FORTRAN (run-time)

Explanation: The value of a variable format expression was not within the range acceptable for its intended use; for example, a field width was less than or equal to zero. A value of 1 was assumed except for a "P" edit descriptor, for which a value of 0 was assumed.

**User Action:** Check the value of the expression and correct the program.

VIRARRDIS, virtual array not on disk

Facility: BASIC (run-time)

Explanation: The program attempted to reference a virtual array on a nondisk device. This is a fatal error.

**User Action:** Virtual arrays must be on disk; change the file specification in the OPEN statement for this array.

VIRARROPE, virtual array not yet open

Facility: BASIC (run-time)

**Explanation:** The program attempted to reference a virtual array before OPENing the associated disk file. This is a fatal error.

**User Action:** OPEN the disk file containing the virtual array before referencing the array.

VIRBUFTOO, virtual buffer too large

Facility: BASIC (run-time)

**Explanation:** The program attempted to access a VIRTUAL file and the buffer was not 512 bytes long. This is a fatal error.

User Action: Change the I/O buffer to be exactly 512 bytes long.

VOLALRMNT, another volume of same label already mounted

Facility: MOUNT

**Explanation:** Shared, group, and system volumes that are mounted concurrently must have unique volume labels. The request to mount a volume that has the same label as a volume already mounted failed.

User Action: Mount the volume as a private volume, if it does not have to be shared; or wait until the conflicting volume has been dismounted. You can determine the status and ownership of the conflicting volume with the SHOW DEVICES/FULL/MOUNTED command.

VOLIDENT, label = 'volume-label', owner = 'user-name', format =
 'volume-format'

Facility: MOUNT

**Explanation:** This is an informational message that identifies an incorrectly specified volume after the INCVOLLABEL and NOHOMEBLK errors in a MOUNT request.

User Action: No action is necessary. The message is informational. If the volume protection allows access to the volume, reissue the MOUNT command.

VOLINSET, volume is already part of another volume set

Facility: MOUNT

Explanation: A volume specified in a MOUNT/BIND command is part of another volume set.

User Action: Check the device name specified. Use another volume, or initialize this one.

VOLINV, volume is invalid

Facility: VAX/VMS System Services

**Explanation:** This message is associated with a status code returned by I/O functions. The volume valid bit is not set for the volume. All physical and logical I/O operations will be rejected until the bit is set.

**User Action:** Check for a programming error. Verify that the volume is mounted and loaded and that the power is on before retrying the program.

WASECC, successful transfer; no data check

Facility: VAX/VMS System Services

Explanation: This message is associated with a status code returned by I/O functions. A data check operation on a read request would fail; however, one or more ECC corrections were performed and the operation completed successfully.

**User Action:** Note the condition. Modify the source program, if necessary, to detect and respond to the condition.

WBE, error on write behind

Facility: VAX-11 RMS

Explanation: An error occurred during a VAX-11 RMS operation for which write behind was specified.

**User Action:** The status value (STV) field of the RAB contains a code that provides more information about the condition. Take corrective action based on this status code.

WCC, invalid wild card context (WCC) value

Facility: VAX-11 RMS

Explanation: The wild card context value in the NAM block contains an invalid value.

**User Action:** Verify that the call to the VAX-11 RMS service was coded correctly and the NAM block has not been inadvertently modified between VAX-11 RMS service calls.

WER, file write error

Facility: VAX-11 RMS

Explanation: An error occurred during a VAX-11 RMS write operation.

**User Action:** The status value (STV) field of the RAB contains a code that provides more information about the condition. Take corrective action based on this status code.

WHA, What?

Facility: BASIC (run-time)

**Explanation:** A command or immediate mode statement could not be processed. This is a fatal error.

User Action: Check for illegal verbs or improper formats.

WILDCONCAT, wildcard specification cannot be concatenated

Facility: Shared by several facilities

**Explanation:** A number of files to be concatenated cannot be specified with wild cards.

User Action: Respecify without using wild cards.

WILDOVTVER, wild card version required for output file

Facility: Shared by several facilities

Explanation: A wild card (\*) version must be specified on an output file.

User Action: Correct the command.

WLD, invalid wildcard operation

Facility: VAX-11 RMS

**Explanation:** A call to the VAX-11 RMS \$ERASE service specified a wild card in one or more components of a file specification. No wild cards are allowed.

User Action: Correct the source program. Verify that the call to VAX-11 RMS was coded correctly. To perform a wild card file delete service, you must code a loop that searches for files based on wild card specifications and deletes the files individually.

WLK, device currently write locked

Facility: VAX-11 RMS

**Explanation:** The hardware device specified for a VAX-11 RMS operation is write locked for protection, and write access was attempted.

**User Action:** Verify the status of the hardware device; reset the write lock switch, if necessary. Notify the system operator if the error cannot be corrected.

WPL, error detected while writing prologue

Facility: VAX-11 RMS

Explanation: An I/O error occurred while VAX-11 RMS was writing a file's prologue area.

**User Action:** Depending on the operation, the status value (STV) field in the FAB or RAB contains a status code that provides additional information about the condition. Take corrective action based on this status code.

WRIBEYBOU, attempting WRITE beyond boundaries of file

Facility: COBOL (run-time)

**Explanation:** An attempt was made to WRITE a record at a logical position which is outside of the bounds of this file. If a sequential WRITE was attempted on a sequentially organized file, the file status variable has been set to 34. No applicable USE procedure was found.

**User Action:** This error usually occurs when the user program attempts to write records to a volume which does not have sufficient free space to contain the file. The user should delete or purge as many files as possible to free sufficient space to contain the file being written.

WRIINCOPE, WRITE on file incompatible with OPEN mode

Facility: COBOL (run-time)

**Explanation:** The WRITE operation is not compatible with the current open mode of the file. The file status variable, if present, has been set to 94. No applicable USE procedure has been found.

**User Action:** The user should examine the mode in which the file was opened prior to the attempted WRITE operation. Alternatively, the user may change the logic of the program to bypass the attempted WRITE operation.

WRINOTASC, attempting to WRITE non-ascending ISAM key on file

Facility: COBOL (run-time)

Explanation: An attempt was made to perform a sequential WRITE operation to an indexed file in which the primary key value is not in ascending order. The file status variable, if present, has been set to 21. No applicable exception label or USE procedure was found.

**User Action:** The user should examine the program logic to determine why the primary key values are not written in ascending order.

WRIREAFIL, write to READONLY file

Facility: FORTRAN (run-time)

**Explanation:** A write operation was attempted to a file that was declared READONLY by the currently active OPEN.

**User Action:** Locate the statement that caused the error and verify the logical unit number. If correct, verify the parameters on the OPEN statement.

WRISMAMIN, attempting WRITE of variable length smaller than minimum allowed on file

Facility: COBOL (run-time)

**Explanation:** An attempt was made to WRITE a record that is shorter than the minimum length record declared in the program for this file. The file status variable, if present, has been set to 94. No applicable USE procedure has been found.

**User Action:** The user should examine the program logic to determine why the record is shorter than the minimum length declared for this file in the program.

WRITEERR, error writing 'file-spec'

Facility: Shared by several facilities

**Explanation:** This error message can be generated by the LIBRARY command. During a VAX-11 RMS operation, an error was encountered while writing a file.

If this error occurred during a macro assembly operation, the assembler encountered an I/O error when writing to the output object module or listing file; file-spec is the file specification of the file being written.

**User Action:** Determine that the file is open and that you have privilege to write to it.

If a macro assembly error, retry the assembly. If the error is reproducible, notify your system manager.

WRITELOCK, volume is write locked

Facility: MOUNT

**Explanation:** This informational message indicates that MOUNT found the volume to be write locked.

User Action: None, unless you wish to write on the volume. In that case, you must write enable the drive, and dismount and mount the volume.

WRITESCB, write error on storage control block; volume is write locked

Facility: MOUNT

Explanation: An I/O error occurred while the volume was being mounted; the volume has been write locked to protect its integrity.

User Action: Check the hardware and retry the program.

WRITLCK, write lock error WRITLCK, volume on 'device' is write locked

Facility: VAX/VMS System Services and MOUNT

Explanation: The volume cannot be written because the hardware write lock switch is set on the drive.

**User Action:** Release the write lock switch and retry the program.

WRIUNOFIL, attempting WRITE on unopened file

Facility: COBOL (run-time)

Explanation: An attempt was made to perform a WRITE operation on a file before the file was opened. The file status variable, if present, has been set to 94. No applicable USE procedure has been found.

User Action: The user should examine the program logic to determine why an attempt was made to perform a WRITE operation before the file was opened. The user may wish to change the program logic to open the file before executing the WRITE. Alternatively, the user may wish to eliminate the WRITE operation.

WRONGACP, wrong ACP for device

Facility: VAX/VMS System Services

**Explanation:** This message is associated with a status code returned from the IO\$ MOUNT ACP QIO function. The ACP specified is the wrong one for the file structure being mounted.

**User Action:** Check the ACP specified in the MOUNT/PROC= command; verify what structure you are trying to mount.

WRONUMARG, wrong number of arguments

Facility: STRING (run-time)

Explanation: A String facility entry was called with an incorrect number of arguments.

User Action: A user who calls the String facility directly should check the argument list in the call. High level language programmers who have not issued a call to a String facility routine directly should submit an SPR with supporting documentation including the system traceback listing.

WRONUMARG, wrong number of arguments user PC location

Facility: Math Library

**Explanation:** A mathematics library procedure was called with the wrong number of arguments.

**User Action:** Locate the call that returned the error and correct the call. See the <u>VAX-11 Run-Time Library Reference Manual</u> for a description of the required arguments.

WRTHOMBLK, I/O error writing home block

Facility: MOUNT

**Explanation:** An I/O error has occurred writing the home block of a volume during MOUNT/BIND.

**User Action:** Check that the hardware is functioning properly. Reinitialize the disks and retry the operation.

XAB, invalid XAB or XAB not accessible at location

Facility: VAX-11 RMS

Explanation: The XAB specified in the XAB field of the FAB, or in the NXT field of another XAB, pointed to an XAB that either is not writeable by the caller or contains an invalid block length field.

**User Action:** The status value (STV) field of the FAB provides the address of the XAB in error. Verify that the call to the VAX-11 RMS service was coded correctly.

XMTERR, loop failed, nnn messages not sent

Facility: NCP

Explanation: An error occurred during the loopback test.

User Action: Check the quality of the communications line.

## APPENDIX A

## ERROR CODES

Table A-1 RSX-11 File Control Services Error Codes

| Error        | Code             |                                                                   |  |  |  |
|--------------|------------------|-------------------------------------------------------------------|--|--|--|
| Number       | Name             | Meaning                                                           |  |  |  |
| 0.1          | TD D10           | D-1                                                               |  |  |  |
| -01.<br>-02. | IE.BAD           | Bad parameter                                                     |  |  |  |
| -02.         | IE.IFC<br>IE.DNR | Invalid function code                                             |  |  |  |
| -04.         | IE.VER           | Device not ready<br>Parity error on device                        |  |  |  |
| -05.         | IE.ONP           | Hardware option not present                                       |  |  |  |
| -06.         | IE.SPC           | Illegal user buffer                                               |  |  |  |
| -07.         | IE.DNA           | Device not attached                                               |  |  |  |
| -08.         | IE.DAA           | Device already attached                                           |  |  |  |
| -09.         | IE.DUN           | Device not attachable                                             |  |  |  |
| -10.         | IE.EOF           | End of file detected                                              |  |  |  |
| -11.         | IE.EOV           | End of volume detected                                            |  |  |  |
| -12.         | IE.WLK           | Write attempted to locked unit                                    |  |  |  |
| -13.         | IE.DAO           | Data overrun                                                      |  |  |  |
| -15.         | IE.ABO           | Request terminated                                                |  |  |  |
| -16.<br>-17. | IE.PRI           | Privilege violation                                               |  |  |  |
| 1            | IE.RSU           | Shareable resource in use                                         |  |  |  |
| -18.         | IE.OVR           | Illegal overlay request                                           |  |  |  |
| -19.<br>-20. | IE.BYT<br>IE.BLK | Odd byte count (or virtual address)                               |  |  |  |
| -20.         | IE.MOD           | Logical block number too large<br>Invalid UDC module              |  |  |  |
| -22.         | IE.CON           | UDC connect error                                                 |  |  |  |
| -23.         | IE.NOD           | Caller's nodes exhausted                                          |  |  |  |
| -24.         | IE.DFU           | Device full                                                       |  |  |  |
| -25.         | IE.IFU           | Index file full                                                   |  |  |  |
| -26.         | IE.NSF           | No such file                                                      |  |  |  |
| -27.         | IE.LCK           | Locked from read/write access                                     |  |  |  |
| -28.         | IE.HFU           | File header full                                                  |  |  |  |
| -30.         | IE.CKS           | File header checksum failure                                      |  |  |  |
| -31.         | IE.WAT           | Attribute control list format error                               |  |  |  |
| -32.<br>-33. | IE.RER           | File processor device read error                                  |  |  |  |
| -33.<br>-34. | IE.WER<br>IE.ALN | File processor device write error<br>File already accessed on LUN |  |  |  |
| -35.         | IE.SNC           | File ID, file number check                                        |  |  |  |
| -36.         | IE.SOC           | File ID, sequence number check                                    |  |  |  |
| -37.         | IE.NLN           | No file accessed on LUN                                           |  |  |  |
| -38.         | IE.CLO           | File not properly closed                                          |  |  |  |
| -39.         | IE.NBF           | Open - no buffer space available for file                         |  |  |  |
| -40.         | IE.RBG           | Illegal record size                                               |  |  |  |
| -41.         | IE.NBK           | File exceeds space allocated, no blocks                           |  |  |  |
| -42.         | IE.ILL           | Illegal operation on file descriptor block                        |  |  |  |

(continued on next page)

## ERROR CODES

Table A-1 (Cont.)
RSX-11 File Control Services Error Codes

| Error<br>Number                                                                                                    | Code<br>Name                                                                                                    | Meaning                                                                                                    |  |  |  |  |
|----------------------------------------------------------------------------------------------------|----------------------------------------------------------------------------------------------------|----------------------------------------------------------------------------------------------------|--|--|--|--|
| -43.<br>-44.<br>-45.<br>-46.<br>-48.<br>-49.<br>-50.<br>-51.<br>-52.<br>-53.<br>-54.<br>-55.<br>-56.<br>-57.<br>-60.<br>-61.<br>-62.<br>-63.<br>-64.<br>-65.<br>-76.<br>-77.<br>-82.<br>-83.<br>-84.<br>-85. | IE.BTP IE.RAC IE.RAT IE.RCN IE.2DV IE.FEX IE.BDR IE.BDN IE.BDU IE.FOP IE.BNM IE.BDV IE.BCC IE.BVR IE.BVR IE.BVR IE.BVR IE.BCC IE.EXP IE.BTF IE.NCC IE.EXP IE.HCC IE.HCC IE.HCC IE.HCC IE.HCC IE.HCC IE.HCC IE.HCC IE.HCC IE.HCC IE.HCC IE.HCC IE.HCC IE.HCC IE.HCC IE.HCC IE.HCC IE.HCC IE.HCC IE.HCC IE.HCC IE.HCC IE.HCC | Bad record type Illegal record access bits set Illegal record attribute bits set Illegal record number - too large Rename - two different devices Rename - new file name already in use Bad directory file Cannot rename old file system Bad directory syntax File already open Bad file name Bad device name Bad block on device Enter - duplicate entry in directory Fatal hardware error on device File ID was not specified Illegal sequential operation End of tape detected Bad version number Bad file header Device off line Block check, CRC, or framing error File expiration date not reached Bad tape format Not ANSI 'D' format byte count Invalid escape sequence Partial escape sequence Allocation failure Unlock error Write check failure |  |  |  |  |

Table A-2
Directive Error Codes (Standard System Codes)

| Error<br>Number              | Code<br>Name                                                                                      | Meaning                                                                                                    |
|------------------------------|---------------------------------------------------------------------------------------------------|----------------------------------------------------------------------------------------------------|
| -01020304050607080910111516. | IE.UPN IE.INS IE.PTS IE.UNS IE.ULN IE.HWR IE.ACT IE.ITS IE.FIX IE.CKP IE.TCH IE.RBS IE.PRI IE.RSU | Insufficient dynamic storage Specified task not installed Partition too small for task Insufficient dynamic storage for send Unassigned LUN Device handler not resident Task not active Directive inconsistent with task state Task already fixed/unfixed Issuing task not checkpointable Task is checkpointable Receive buffer is too small Privilege violation Resource in use |

(continued on next page)

## ERROR CODES

# Table A-2 (Cont.) Directive Error Codes (Standard System Codes)

| Error<br>Number                             | Code<br>Name                                                                                                    | Meaning                                                                                                    |
|---------------------------------------------|----------------------------------------------------------------------------------------------------|----------------------------------------------------------------------------------------------------|
| -18198081838485868788990919293949596979899. | IE.NSW IE.ILV IE.AST IE.MAP IE.IOP IE.ALG IE.WOV IE.NVR IE.ITP IE.IBS IE.LNL IE.IUI IE.IDU IE.ITI IE.PNS IE.IPR IE.ILU IE.IEF IE.ADP IE.SDP | No swap space available Illegal vector specified Directive issued/not issued from AST Illegal mapping specified Window has I/O in progress Alignment error Address window allocation overflow Invalid region ID Invalid address window I/O Invalid TI parameter Invalid send buffer size (greater than 255.) LUN locked in use Invalid UIC Invalid device or unit Invalid time parameters Partition/region not in system Invalid priority (greater than 250.) Invalid LUN Invalid event flag (greater than 64.) Part of DPB out of user's space DIC or DPB size invalid |

## READER'S COMMENTS

NOTE: This form is for document comments only. DIGITAL will use comments submitted on this form at the company's discretion. If you require a written reply and are eligible to receive one under Software Performance Report (SPR) service, submit your comments on an SPR form.

|                                                                                                    |                                                |         |         | -        |             |
|----------------------------------------------------------------------------------------------------|------------------------------------------------|---------|---------|----------|-------------|
|                                                                                                    |                                                | <u></u> | -       |          |             |
| Did you find errors in this manu                                                                                                    | 12 Tf                                          | e0 e1   | neci fy | the      | error       |
| page number.                                                                                                    | an: II                                         | 50, S   | pecity  | cite     | GIIOI       |
|                                                                                                    |                                                |         |         |          |             |
|                                                                                                    |                                                |         |         |          |             |
|                                                                                                    |                                                |         |         |          | <del></del> |
|                                                                                                    |                                                |         |         |          |             |
|                                                                                                    |                                                |         |         |          |             |
|                                                                                                    |                                                |         |         |          |             |
|                                                                                                    |                                                |         |         |          |             |
|                                                                                                    |                                                |         |         |          |             |
|                                                                                                    |                                                | -       |         |          |             |
| Please indicate the type of read                                                                                                    |                                                |         |         | n-sector |             |
| Please indicate the type of read  Assembly language progr  Higher-level language p                                                                                                    | rammer                                         | you m   |         | n-sector |             |
| Assembly language progr                                                                                                    | rammer<br>programm                             | you mo  |         | n-sector |             |
| <pre>Assembly language program Higher-level language program</pre>                                                                                                    | rammer<br>programmo<br>(experie:               | you mo  | ost ne  | n-sector |             |
| Assembly language programmer  Occasional programmer                                                                                                    | rammer<br>programmo<br>(experie:               | you mo  | ost ne  | n-sector |             |
| Assembly language programmer  Occasional programmer  User with little program                                                                                                    | rammer<br>programmo<br>(experie:<br>amming ex  | you mo  | ost ne  | n-sector |             |
| Assembly language programmer of the control of the control of the | rammer<br>programmo<br>(experie:<br>amming ex  | you mo  | ost ne  | n-sector |             |
| Assembly language programmer of the control of the control of the | rammer<br>programme<br>(experient<br>amming ex | you mo  | ost ne  | arly     | repre       |
| Assembly language programmer of the control of the control of the | rammer<br>programme<br>(experient<br>amming ex | you mo  | ost ne  | arly     | repre       |
| Assembly language programmer     Occasional programmer     User with little programmer     Student programmer     Other (please specify)                                                                                                    | rammer<br>programme<br>(experient<br>amming ex | you mo  | ost ne  | arly     | repre       |
| Assembly language programmer     Occasional programmer     User with little programmer     Student programmer     Other (please specify)_   Name                                                                                                    | rammer<br>programme<br>(experient<br>amming ex | you mo  | nce     | arly     | repre       |

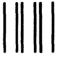

No Postage Necessary if Mailed in the United States

## **BUSINESS REPLY MAIL**

FIRST CLASS PERMIT NO.33 MAYNARD MASS.

POSTAGE WILL BE PAID BY ADDRESSEE

BSSG PUBLICATIONS TW/A14
DIGITAL EQUIPMENT CORPORATION
1925 ANDOVER STREET
TEWKSBURY, MASSACHUSETTS 01876

Do Not Tear - Fold Here